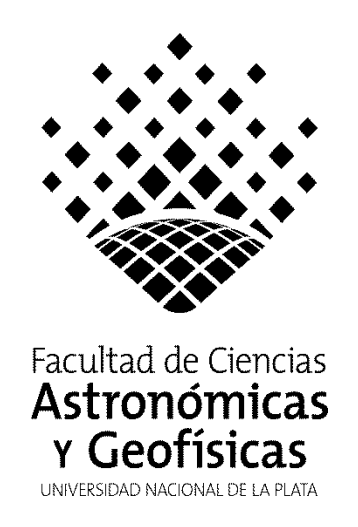

Tesis de Grado para obtener el título de Geofísico

## **Procesamiento e interpretación de datos magnetotelúricos para la caracterización del área geológica de plataforma de la Cuenca Neuquina**

## **Autor: Guillermo Adrián Nicora**

Director: Geof. Federico Gustavo Enrique Späth Codirector: Dr. Fabio Iván Zyserman

Firma y aclaración del Director o Codirector:

Firma y aclaración de uno de los Jurados:

FEDERICO SPÄTH

Santiago Perdomo

La Plata - 2020 –

<span id="page-1-0"></span>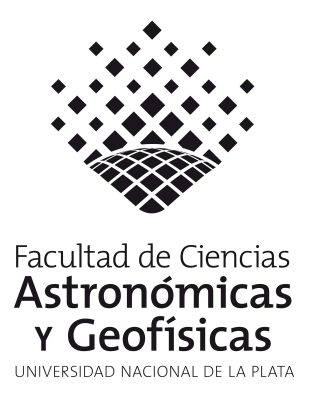

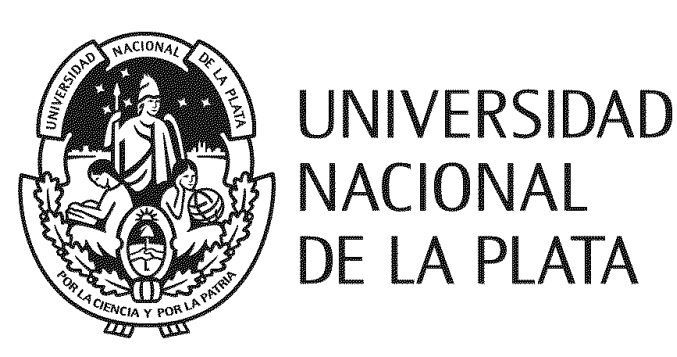

Tesis de Grado para obtener el título de Geofísico

Procesamiento e interpretación de datos magnetotelúricos para la caracterización del área geológica de plataforma de la Cuenca Neuquina

Autor: Guillermo Adrián Nicora

Director: Geof. Federico Gustavo Enrique Späth Codirector: Prof. Dr. Fabio Iván Zyserman

La Plata, 3 de Abril de 2020

# Dedicatoria

Dedicado a mi familia: Mis padres, Jorge y Sandra; Mi hermano Enzo; Mi novia Camila;  $y$  a la persona que me inspiró a ser un incansable luchador, mi querida abuela "Guri".

"La gota de agua perfora la roca, no por su fuerza sino por su constancia".

# Agradecimientos

El orden elegido para realizar las siguientes menciones bajo ningún punto de vista determina algún grado de mayor o menor relevancia.

Agradezco a mi director, Federico Späth, por la paciencia y por superar todos los problemas que conllevaron a la realización de este trabajo. Sin sus aportes y su gestión de los datos aportados por YPF S.A. como el programa WingLink, este trabajo no hubiera podido concretarse. Gracias por dejarme la libertad para trabajar y aprender muchas cosas por mi cuenta, y también por haberte copado cuando acordamos encarar este proyecto desde esos lejanos inicios en la cátedra de Instrumental. Fue un gusto compartir charlas y reuniones, siempre me trataste como a un par y lo valoro mucho. Sigo adeudándote un café y una cerveza, que espero saldar a la brevedad.

A mi codirector Dr. Fabio Zyserman, persona a la cual siempre llen´e de preguntas desde aquellos viejos tiempos en su materia de Análisis Numérico y Programación, luego en su seminario, y por  $\tilde{u}$ ltimo en este trabajo de tesis, y pese a todo pudo soportarme (y responder todo).

A la Dra. María Paula Natali por integrarme en el día a día del laboratorio MAGGIA de nuestra facultad, por el tiempo dedicado en presentaciones a Becas (a las cuales lamentablemente no pude acceder), por guiarme y ayudarme a entender un poco más de la ionósfera, y dejarme colaborar en la presentación de un póster. Y por último al tiempo compartido en la cátedra de Referenciación en Geofísica.

A los jurados por la lectura de este trabajo y todas las observaciones realizadas que sirvieron para enriquecerlo.

Al geólogo Marcio R. Armisen de YPF SA por la lectura del capítulo 2 y las sugerencias realizadas.

A todos los compañeros docentes y alumnos de las cátedras en que he estado: Cursos de Ingreso, Física General I, Matemáticas Especiales I, Referenciación en Geofísica y Matemática A.

A YPF S.A. por el permiso para utilizar los distintos datos empleados en esta tesis.

A Liliana Guevara por las ayudas aportadas para emplear el programa WingLink, y las ideas discutidas que permitieron enriquecer en ciertos aspectos este trabajo.

A mi primito, Gabriel Castromán, por los mates y charlas compartidas en la oficina. Y también, por la computadora prestada para encarar la parte final de la tesis.

A Carlos Albino, por todas las interrupciones para que me abriera la puerta de Geofísica Apli-

cada, por los mates, charlas y consejos mutuos.

A todas las personas del Departamento de Geofísica Aplicada con las que compartí espacio de trabajo, mates, almuerzos o simplemente charlas.

Le agradezco todo el apoyo brindado a mi familia. Confiaron en la carrera universitaria que elegí y trataron de entender, como pudieron, las distintas etapas que fui atravesando en el desarrollo de la misma. Las palabras simplemente no alcanzan. Dentro de mi familia, merece un párrafo a parte mi querida abuela, "Guri", creyó en mi toda la vida y una parte de este logro personal se lo atribuyo a ella. Siempre supo alentarme a seguir y a dejar todo por mis sueños. Me enseñó a aguantar y seguir peleando. Una persona incondicional en mi vida, gracias por todo.

A la Universidad Nacional de La Plata por permitir mi formación universitaria de forma gratuita e irrestricta, y más específicamente, a la Facultad de Ciencias Astronómicas y Geofísicas, por la oportunidad de estudiar en un ambiente muy cálido, de excelencia académica y contar con todos los recursos necesarios para mi adecuada formación superior. Sin dudas es para míun segundo hogar, y también destaco el gran capital humano que posee, desde sus autoridades, docentes, no docentes y alumnos. Formar parte de esta comunidad educativa es invaluable.

A todos los que fueron  $y/\sigma$  son integrantes del Proyecto de Extensión de Semana de La Tierra, por la innumerable cantidad de anécdotas y tareas que llevamos adelante con mucha pasión y esfuerzo. Fue un honor formar parte del mismo y haber ayudado a gestar algo tan especial.

A todos los amigos, compañeros y personas que compartieron conmigo parte de mi experiencia universitaria, ya sea con un mate, una charla, alguna práctica, consejos para finales, charlas motivacionales...Sin cada uno de esos pequeños gestos, todo hubiera sido muy distinto y obviamente facilitaron las cosas.

A todos mis amigos de la vida por entenderme fundamentalmente, y quisiera pedir perdón por las fiestas, juntadas o algún cumpleaños a los que no haya podido asistir. No quiero olvidarme de ninguno: Alan, Lucho, Pollo, Tinguli, Vitu, Elias...

Y a Camila, por acompañarme en esta última parte del camino, muchas veces no fue fácil aguantarme, pero supiste estar siempre y apoyarme. Gracias por los momentos compartidos, y esos siempre riquísimos mates.

# Nomenclatura

<span id="page-5-0"></span>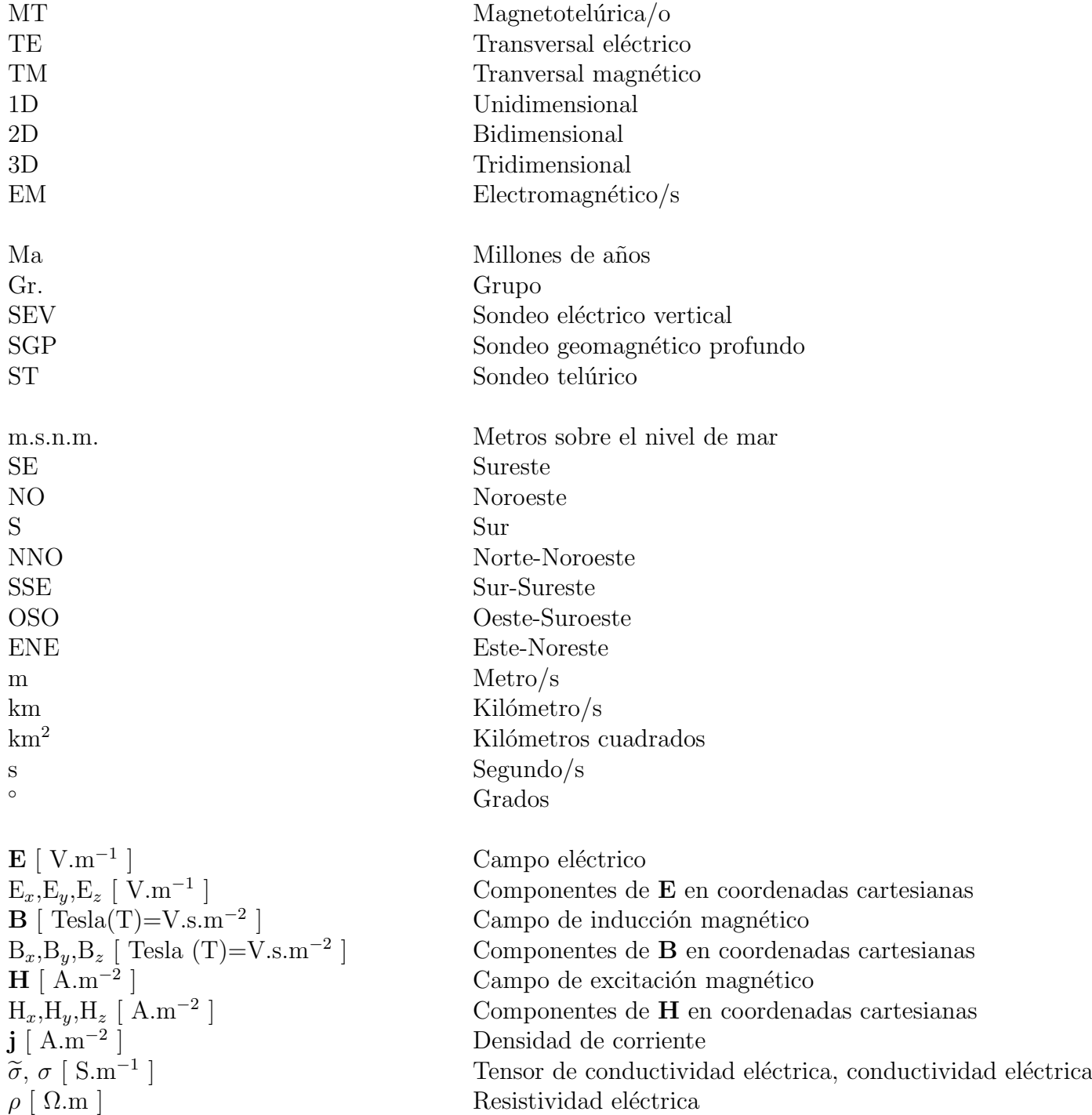

 $\mu_0, \mu$  [H.m<sup>-1</sup>]  $\epsilon_0, \epsilon$  [F.m<sup>-1</sup>]  $\eta_f$  [ C. $m^{-3}$  ]  $T \mid s \mid$  Período  $ω$  [ rad.Hz=rad.s<sup>-1</sup> ] f [  $\text{Hz}=s^{-1}$  ]  $\rho_{xx}, \rho_{xy}, \rho_{yx}, \rho_{yy}$  Resistividades

Permeabilidad magnética del vacío, permeabilidad magnética Permitividad eléctrica del vacío, permitividad eléctrica ] Densidad de cargas libres Frecuencia angular **Frecuencia**  $\delta$  [ m ] Profundidad de penetración CMT Campo Magnético Terrestre RMS Root Mean Square (Valor cuadrático medio)  $\kappa_{Swift}$  Skew de Swift (o parámetro de asimetría de Swift)  $\kappa_{Bahr}$  Skew de Bahr (*Phase sensitive* o *Regional Skew*)  $\mu_{Bahr}$  Invariante de Bahr  $\Sigma_{Bahr}$  Invariante de Bahr  $\lambda_{Bahr}$  Elipticidad de Bahr Z Tensor de impedancias  $Z_{xx}, Z_{xy}, Z_{yx}, Z_{yy}$  Componentes del tensor de impedancias  $\phi_{xx}, \phi_{xy}, \phi_{yx}, \phi_{yy}$  Fase de las componentes Conjugado  $Z_{1D}$  Impedancia de Tikhonov-Cagniard τ Factor de suavizado

# $\operatorname{\sf Indice}$  de figuras

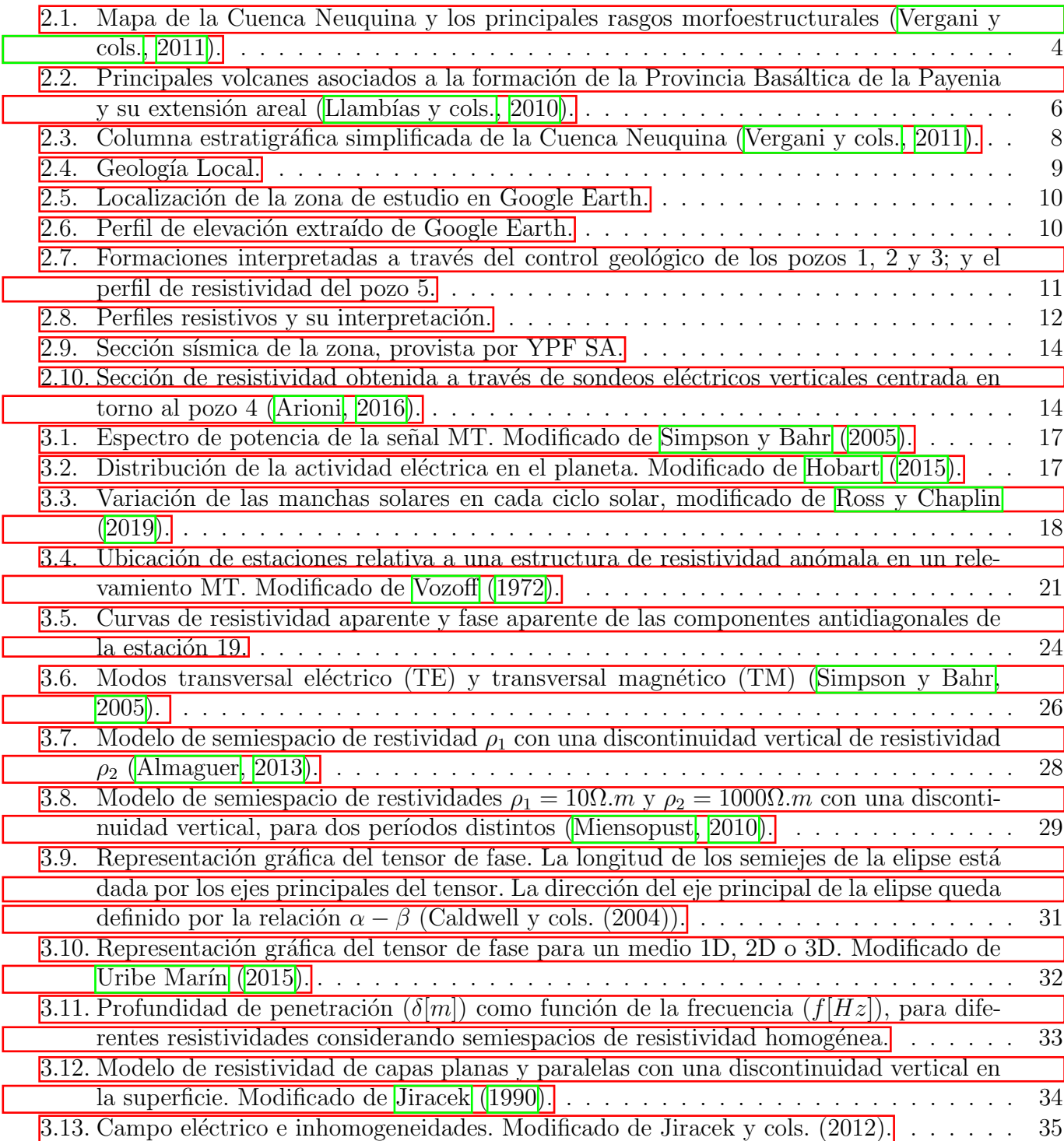

## ÍNDICE DE FIGURAS  $\,$

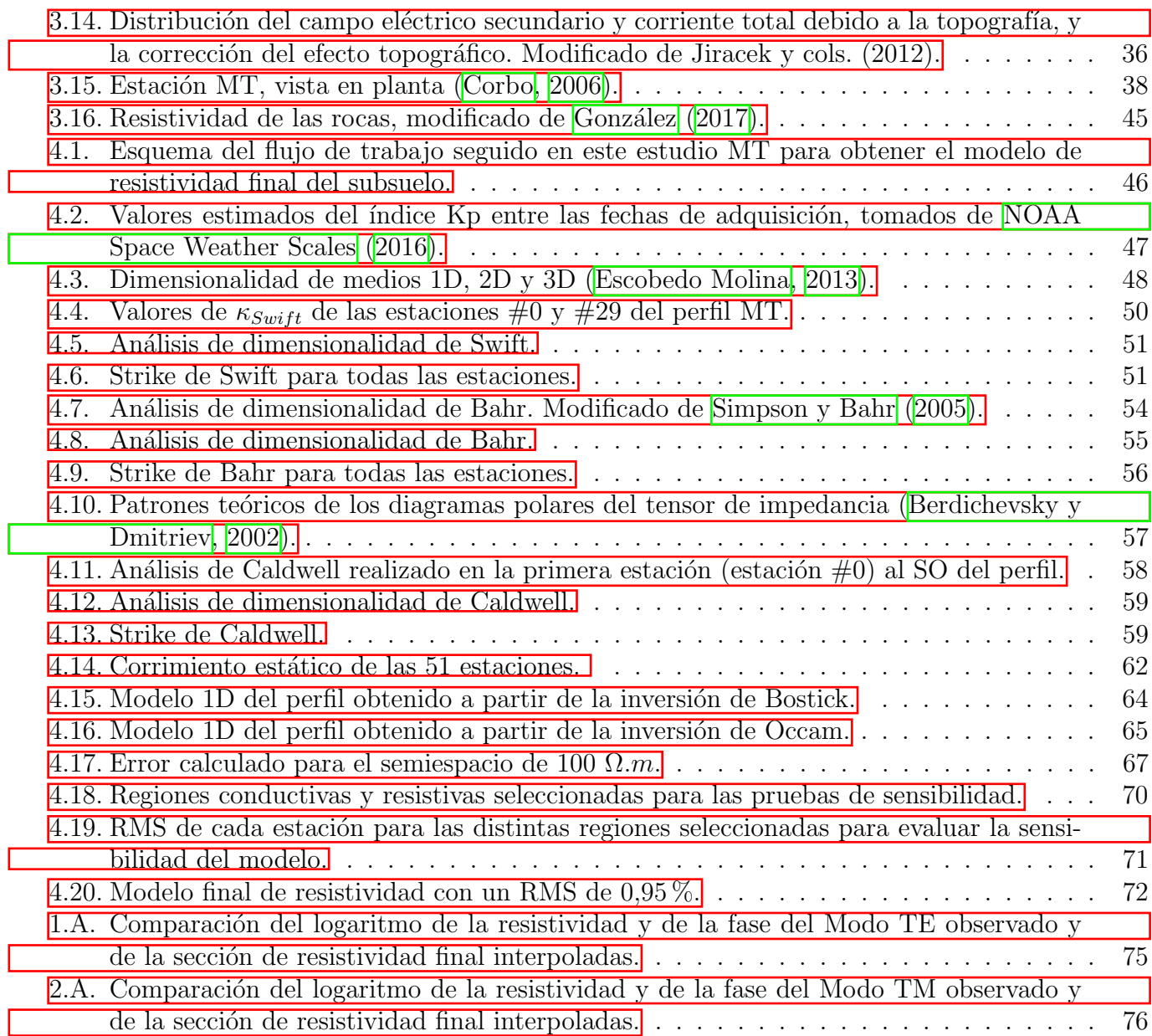

# $\rm{Índice}$ de tablas

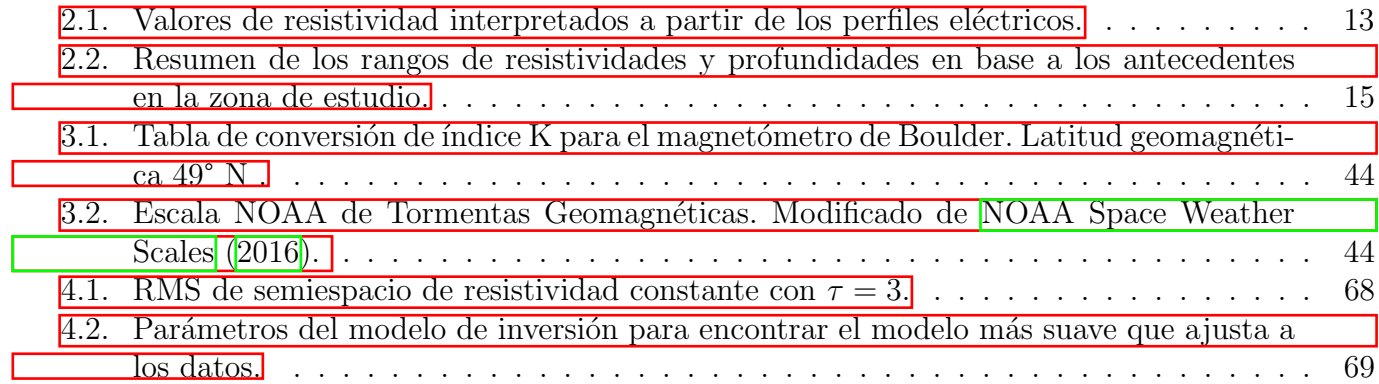

 $<sup>ÍNDICE</sup>$ </sup>

# $\operatorname{\hat{I}}$ ndice

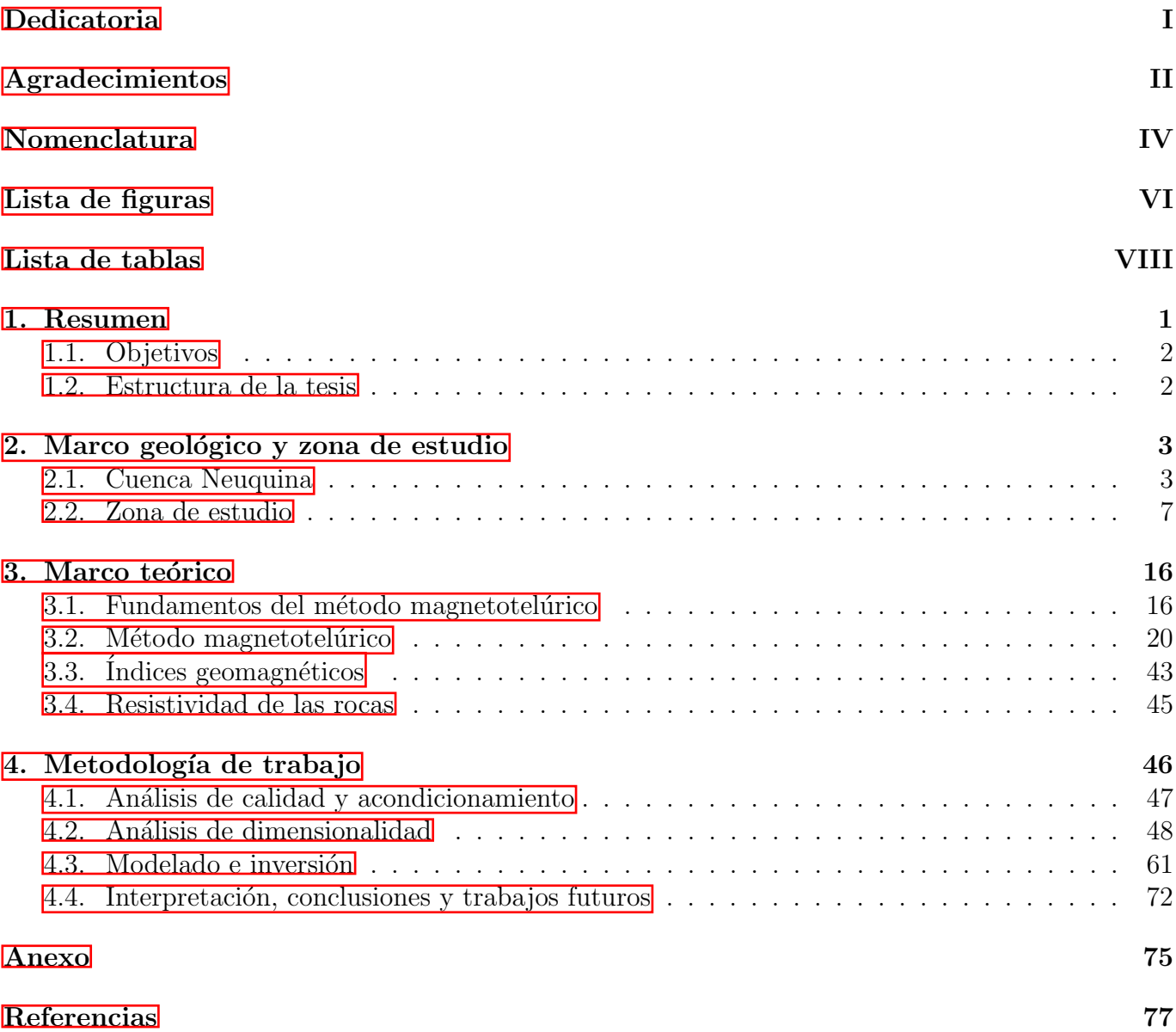

## <span id="page-11-0"></span>1. Resumen

El método magnetotelúrico (MT) es un método exploratorio de fuente natural que permite obtener información de las propiedades eléctricas del subsuelo mediante el análisis y procesamiento de las fluctuaciones temporales del campo electromagnético natural de la Tierra. Durante una adquisición MT se ubican sobre la superficie terrestre una serie de estaciones que registran variaciones temporales de los campos eléctrico y magnético naturales. El procesamiento de dichas series temporales y la posterior interpretación permite obtener un modelo de resistividades del subsuelo.

La resistividad eléctrica de las rocas es un parámetro físico sensible a factores como la porosidad, la proporción de poros saturados con fluidos, las características del fluido de saturación, el contenido de arcilla, la presión o la temperatura. Por lo tanto, proporciona información tanto de la geometría de las principales estructuras geológicas como de sus propiedades físicas.

Dentro de las aplicaciones más usuales del método MT se pueden mencionar la caracterización de la lit´osfera, la corteza superior, el basamento cristalino, zonas fracturadas y zonas influenciadas por intercambio de fluidos [\(Anderson y Pelton](#page-87-3) [\(1985\)](#page-87-3), [Unsworth](#page-90-3) [\(2009\)](#page-90-3) y [Ferguson y cols.](#page-88-4) [\(2012\)](#page-88-4)). Las utilidades enumeradas permiten comprender la relevancia que adquiere para estudios exploratorios de hidrocarburos, mineros, geotermales o hidrogeológicos. En estudios exploratorios de hidrocarburos el m´etodo ha sido empleado principalmente en etapas exploratorias iniciales y en ´areas con coladas basálticas o en ambientes geológicos de faja plegada y corrida, debido a la baja relación señal/ruido de los registros sísmicos en dichos escenarios.

En este trabajo se realiza el análisis e interpretación de datos MT adquiridos en el año 2016 con fines exploratorios en la provincia de Mendoza, con el objetivo de definir el espesor sedimentario debajo de coladas basálticas. Durante la adquisición se relevó un perfil de dirección SO-NE de aproximadamente 25 kilómetros a lo largo del cual se situaron 51 estaciones que registraron por más de 20 horas. El tiempo de registración permitió alcanzar profundidades de investigación que superan las requeridas para el presente trabajo.

Las series temporales se procesan para calcular las funciones de transferencia MT, las cuales constituyen los datos de entrada para el presente trabajo. Primero se calculan las curvas de resistividad aparente y fase para cada frecuencia en cada estación, empleando el tensor de impedancia. Luego, se realiza un análisis de dimensionalidad de los datos empleando distintos métodos de análisis. En función de los resultados se realizan inversiones 1D y 2D de las curvas de resistividad y fase para obtener la distribución de resistividades en función de la profundidad en la zona de estudio.

Los resultados muestran una tendencia regional de adelgazamiento de la secuencia sedimentaria, la base de dicha secuencia varía desde unos 750 m.s.n.m. al NE del perfil hasta unos 500 m.s.n.m. al SO, y variaciones locales interpretadas como un sistema de fallas inversas con rumbo aproximado de Norte-Sur. Además, se pudo estimar la resistividad asociada al basamento y su geometría, de igual forma se definió el espesor de la capa superficial de basaltos y el rango de resistividades que presenta.

Finalmente, los resultados se comparan con información geofísica y geológica preexistentes del ´area validando los resultados obtenidos.

## <span id="page-12-0"></span>1.1. Objetivos

El propósito principal de la investigación que se presenta en esta tesis es la caracterización del subsuelo de un sector de la Cuenca Neuquina cubierta por coladas basálticas mediante la aplicación del método magnetotelúrico (MT).

Para concretar este objetivo de caracterización del subsuelo se pretende::

- I. Estimar el espesor y la resistividad de las coladas basálticas.
- ii. Determinar espesores y resistividades de la secuencia sedimentaria, subyacente a los basaltos.
- iii. Conocer la profundidad y la resistividad del basamento.
- IV. Comparar la información aportada por el nuevo modelo de resistividades con los datos obtenidos en estudios geológicos y geofísicos previos.

Un objetivo adicional fue definir e implementar una metodología para la interpretación de datos de MT. El trabajo además permitió establecer los siguientes aspectos:

- a. Determinar la influencia de los corrimientos estáticos en los datos MT.
- b. Comparar diversas técnicas de análisis de dimensionalidad.
- c. Analizar la direccionalidad de estructuras tectónicas en este sector de la Cuenca Neuquina.

## <span id="page-12-1"></span>1.2. Estructura de la tesis

Con el objetivo de facilitar la lectura de la presente tesis, se brinda un resumen de cada uno de los capítulos que la componen:

• En el capítulo 2 se describe la geología de la Cuenca Neuquina desde los aspectos más regionales hasta los particulares, se presenta el área de estudio y se describen antecedentes de estudios geofísicos en la zona.

• En el capítulo 3 se realiza una revisión de los conceptos teóricos y definiciones vinculados al método MT.

• El capítulo 4 está dividido en cuatro secciones, siguiendo las etapas propuestas en el flujo de trabajo. En la primera parte se presenta el an´alisis de calidad y acondicionamiento de los datos MT en el ´area de trabajo. En la segunda parte se presentan los an´alisis de dimensionalidad y direccionalidad realizados. Se explican los métodos empleados y los resultados obtenidos, para finalmente generar una comparación que sustente la interpretación. En la tercera parte se presentan los resultados de las inversiones  $1D_y$  y  $2D_y$ , y se indican como se evalúan y consideran los distintos parámetros empleados. En la cuarta parte, se analiza la interpretación realizada sobre la sección de resistividades obtenidas mediante inversión. Se caracteriza la capa superficial de basaltos, la secuencia sedimentaria y el basamento en la zona de estudio. Se presentan las discusiones y conclusiones del trabajo, además de las propuestas de trabajos futuros.

## <span id="page-13-0"></span>2. Marco geológico y zona de estudio

En la primera parte del capítulo se describe la geología vinculada al área de estudio. Se comienza con descripciones generales de la Cuenca Neuquina hasta llegar a definir la zona de estudio, abarcando las distintas escalas involucradas. La bibliograf´ıa empleada como referencia son los trabajos de [Llamb´ıas y cols.](#page-89-0) [\(2010\)](#page-89-0), [Ramos y Folguera](#page-90-4) [\(2011\)](#page-90-4) y [Vergani y cols.](#page-91-0) [\(2011\)](#page-91-0).

En la segunda parte del capítulo se realiza una recopilación de antecedentes de estudios geofísicos, con la finalidad de mejorar la consistencia de los modelos propuestos para el trabajo.

## <span id="page-13-1"></span>2.1. Cuenca Neuquina

La Cuenca Neuquina tiene una forma triangular que cubre una superficie de 160.000 km<sup>2</sup>. Está localizada al este de la cadena andina argentina entre los  $32° S y 40° S$ . Presenta una evolución tectónica compleja íntimamente ligada al desarrollo de los Andes y a la geometría y configuración de la subducción andina. Este sector de la cordillera de los Andes se produce por la subducción de la placa oceánica de Nazca por debajo de la placa continental Sudamericana. Se registra una columna sedimentaria de m´as de 6000 metros de espesor incluyendo rocas sedimentarias marinas y continentales que abarcan desde el Triásico Superior hasta culminar con depósitos aluviales y coluviales cuaternarios. Los dos grandes ciclos marinos de sedimentación, uno mayormente Jurásico y otro Cret´acico Inferior, proceden del Pac´ıfico y se acu˜nan r´apidamente hacia el este donde traslapan sobre el basamento, representado en la zona por el Gr. Choiyoi.

### $2.1.1.$  Historia geológica

A fines del Triásico, el margen centro-oeste de la placa Sudamericana estuvo sometido a procesos tect´onicos extensionales asociados al desmembramiento de Pangea. El resultado de dichos procesos fue la formación de hemigrábenes con rumbo NO que se intercomunicaron durante la etapa de enfriamiento térmico. Durante la etapa de sinrift se intercalan sucesiones volcánicas y facies continentales.

Durante el Jurásico Inferior se restableció en el margen occidental de Gondwana un sistema de subducción desarrollando el primer arco magmático mesozoico y la formación de cuencas de intraarco y retroarco, caracterizadas por depósitos de ambientes mayormente marinos. Desde el Jurásico Medio hasta el Cretácico Inferior la Cuenca Neuquina se comportó como una cuenca de retroarco y hacia fines del Cretácico Inferior, se convierte en una cuenca de antepaís debido al incipiente levantamiento de la Cordillera de los Andes y a la formación de la faja plegada y corrida.

Durante el Cretácico Inferior se reconoce una gran área marina conectada al Pacífico a través del arco volcánico. El proceso de levantamiento cordillerano produjo el retiro definitivo de los mares del Pacífico y permitió la primera transgresión marina procedente del Atlántico durante el Cretácico Superior. La reactivación de la faja plegada y corrida durante el Mioceno marcó la configuración estructural actual de la cuenca.

#### <span id="page-14-0"></span>2.1.2. Estructura

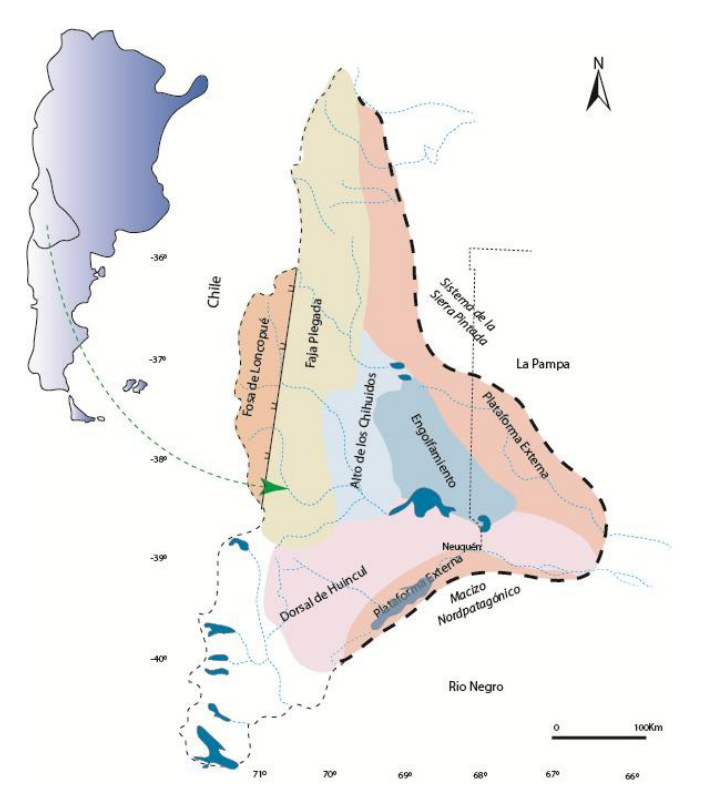

Figura 2.1: Mapa de la Cuenca Neuquina y los principales rasgos morfoestructurales (Vergani y cols.  $|2011|$ .

En líneas generales, en la Cuenca Neuquina se reconocen cinco regiones morfoestructurales que se identifican en la figura [2.1:](#page-14-0)

1. Faja plegada:

La faja plegada y corrida del Agrio se extiende a lo largo del norte Neuquino, y se caracteriza por una intensa deformación con desarrollo de amplios anticlinales y sinclinales elongados, de arrumbamientos predominantemente meridianos. Se desarrolla en las proximidades del arco volcánico y coincide en líneas generales con las posiciones más profundas dentro de la cuenca de la mayoría de los ciclos sedimentarios. Se encuentra modelada por eventos de deformación del Cretácico Superior y Cenozoico, esbozados por el plegamiento, el fallamiento y la exposición superficial del registro mesozoico de la cuenca. Otra estructura relevante es la faja corrida y plegada de Malargüe. Es un cinturón orogénico de piel gruesa desarrollado principalmente en el Mioceno-Plioceno durante la orogenia andina, en la provincia de Mendoza [\(Turienzo, 2009\)](#page-90-5).

## 2.1 Cuenca Neuquina

## 2. Alto de los Chihuidos:

Se trata de un extenso eje anticlinal de gran radio de curvatura y arrumbamiento meridiano de unos 70 km de largo que presenta varias culminaciones menores. Los pozos perforados en la zona (Cerro Arena, Parva Negra) han llegado a las calizas de la Formación La Manga, atrave-sando gran parte del Jurásico Superior-Cretácico [\(Vergani y cols., 2011\)](#page-91-0).

## 3. Plataforma externa Nororiental:

También conocida como plataforma de Catriel. En esta región, la cubierta sedimentaria es relativamente delgada (del orden de los 2000 m), típico de borde de cuenca y disminuye hacia el noreste. Presenta un escenario estructural menos complejo que las zonas anteriores, que está gobernado por el movimiento diferencial de bloques del basamento por fallamiento extensional, responsable de la generación de pliegues supratenues de escaso relieve estructural, suaves anticlinales tipo rollover y estructuras con cierre contra falla [\(Legarreta y Uliana, 1999\)](#page-89-4).

## 4. Región del engolfamiento:

El límite entre el engolfamiento Neuquino y la plataforma de Catriel está dado por una zona de charnela (zona de mayor curvatura de un pliegue) [\(Hogg, 1993\)](#page-88-5), en la cual se produce un fuerte acuñamiento de toda la columna sedimentaria, en especial de las unidades del Jurásico Inferior correspondientes a los Grupos Cuyo y Lotena, en el flanco oriental del engolfamiento. En la zona de transición entre el engolfamiento y el flanco Norte de la Dorsal de Huincul existen estructuras como Lindero Atravesado y Río Neuquén, que corresponden a hemigrábenes jurásicos que, acorde a algunos autores, han sufrido inversión tectónica, aunque las fallas reactivadas han tenido un desplazamiento menor en comparación con las estructuras invertidas de la Dorsal.

## 5. Dorsal de Huincul:

La Dorsal de Huincul es un importante y conspicuo elemento morfoestructural que se extiende por más de 200 km con orientación OSO-ENE. En la Dorsal hay depósitos reducidos de las formaciones Vaca Muerta y Quintuco, pero al sur de la Dorsal, estos espesores aumentan, de igual forma que su distribución areal. Hay que destacar que en el subsuelo, la Formación Tordillo pierde espesor y desaparece, apoyándose las margas basales de la Formación Vaca Muerta sobre la Formación Lotena [\(Sigismondi, 2012\)](#page-90-6).

#### 2.1.3. Provincia basáltica Payenia

En la zona volcánica Sur de los Andes Centrales (33° S - 46° S) [\(Gansser](#page-88-6) [\(1973\)](#page-88-6); [Ramos y](#page-90-7) [Folguera](#page-90-7) [\(2009\)](#page-90-7)), se desarrolló un extenso volcanismo Cuaternario en el retroarco andino, específicamente en el extremo norte de dicha zona (34◦ S - 38◦ S). Este volcanismo, principalmente de basaltos alcalinos, fue agrupado en la denominada Provincia Basáltica Payenia. Comprende el centro y sur de la Provincia de Mendoza, además de un sector del norte de la Provincia de Neuquén.

En la figura [2.2a](#page-16-0), se grafican los volcanes asociados a la evolución geológica de Payenia. La actividad de los mismos permitió datar esta provincia geológica, correspondiente a una edad menor a 5 Ma., constituyendo la provincia basáltica de retroarco más grande de Sudamérica, cubriendo un área aproximada de 24.000 km<sup>2</sup> como se observa en la figura  $\boxed{2.2}$ b.

<span id="page-16-0"></span>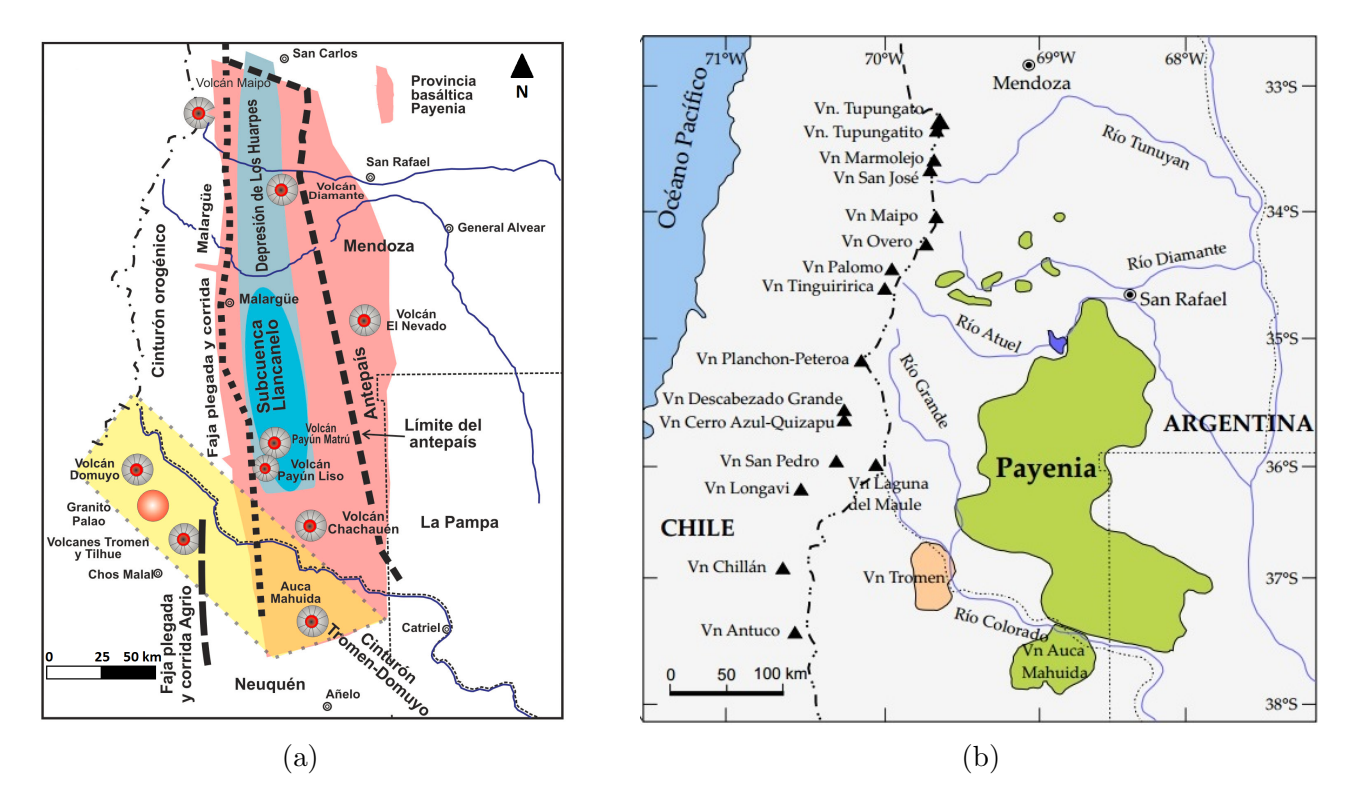

Figura 2.2: Principales volcanes asociados a la formación de la Provincia Basáltica de la Payenia y su extensión areal (Llambías y cols.,  $2010$ ).

La estructura de esta región se caracteriza por un fallamiento extensional, detectado principalmente por alineamientos de volcanes monogénicos de rumbo NO y por indicios de reactivación por fallamiento directo. La orientación de estas fallas estaría controlada por los lineamientos extensionales de estructuras más antiguas (Llambías y cols., 2010).

### <span id="page-17-0"></span>2.2. Zona de estudio

#### 2.2.1. Geología local

La zona de estudio se encuentra al Sureste del Payún Matrú, donde no tuvo lugar la acumulación sedimentaria Cenozoica, y los centros volcánicos como el Auca Mahuida y Chachahuén se asientan en discordancia sobre rocas Cretácicas y Paleógenas.

En el subsuelo, este sector está dominado por una pendiente regional ascendente hacia el NE conformando un prisma sedimentario caracterizado por el acuñamiento de la mayoría de las unidades de la columna estratigráfica (Gr. Lotena, Gr. Mendoza y Gr. Rayoso) hacia el borde de cuenca. Sólo est´an presentes en este sector el basamento, los rellenos correspondientes al Gr. Precuyano, Gr. Neuquén, Gr. Malargüe y basaltos superficiales.

El basamento está integrado por metamorfitas de bajo grado de edad Silúrica/Devónica, y plutonitas y vulcanitas del Carbonífero Triásico Inferior que se han incluido, en forma general, dentro del Gr. Choiyoi. La actividad magmática del Gr. Choiyoi comenzó en el Carbonífero Tardío, pero alcanzó su máximo desarrollo entre el Pérmico Temprano, y el Triásico Temprano.

Luego, continúa el Gr. Neuquén, su edad es Cenomaniana–Campaniana y constituye el comienzo de un nuevo ciclo sedimentario en cuyas etapas iniciales se destaca el predominio de las condiciones continentales de depositación y la desconexión final de la Cuenca Neuquina con el Océano Pacífico. El Gr. Neuquén se caracteriza por alternancias de areniscas y pelitas, con conglomerados y areniscas conglomerádicas restringidas a pocos miembros específicos que muestran solo un desarrollo areal localizado, principalmente en la base del grupo. Presenta un espesor de 100 m aproximadamente. Las asociaciones de facies reconocidas permiten inferir una variada gama de ambientes fluviales dentro del Gr. Neuguén, los cuales se los interpreta como ambientes de mega abanicos fluviales compuestos por sistemas diversos que var´ıan desde el margen proximal al centro de la cubeta.

Por encima del Gr. Neuquén yace en contacto neto el Grupo Malargüe (Campaniano Tardío a Paleoceno Tardío). Durante la sedimentación de estas unidades se produce un cambio en la polaridad del relleno de la cuenca, el cual pasa a estar dirigido mayormente de Oeste a Este con la localización de la principal área de aporte de sedimentos en el arco volcánico. Presenta un espesor de 150 m aproximadamente.

A continuación se depositan las coladas basálticas de Payenia con espesores de entre 50 y 100 metros. Constituyen una unidad con altas impedancias sísmicas (producto de la densidad y la velocidad de la roca), que ocasiona que las secciones sísmicas registradas sean de baja relación señal/ruido debido al gran porcentaje de energía que no logra atravesar las coladas basálticas. Esta capa es la principal motivación por la cual se debe recurrir a métodos potenciales como la gravimetría, magnetometría, magnetotelúrica o geoeléctrica. La complementación de uno o varios de estos métodos con perfiles de pozo permiten obtener resultados satisfactorios.

<span id="page-18-0"></span>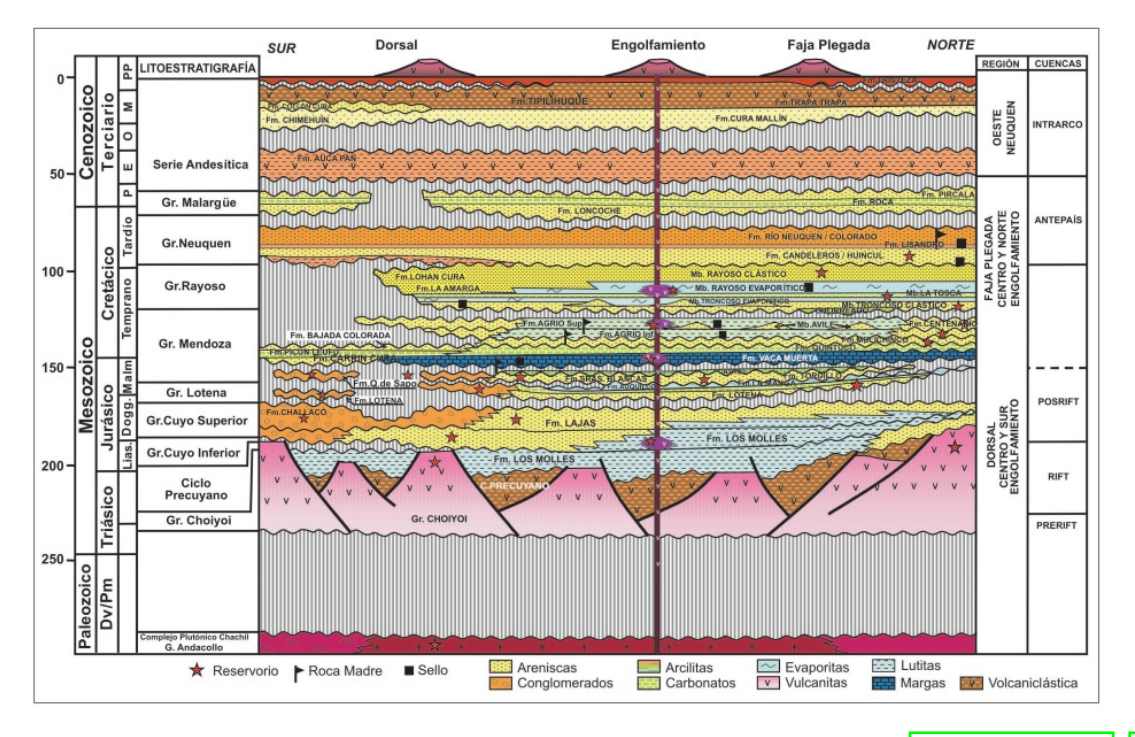

Figura 2.3: Columna estratigráfica simplificada de la Cuenca Neuquina [\(Vergani y cols., 2011\)](#page-91-0).

En el sector izquierdo de la figura [2.3](#page-18-0) se muestran las principales unidades geológicas presentes en la región de estudio. Adicionalmente, las figuras  $\overline{2.4}$ a y  $\overline{2.4}$ b permiten estimar modelos iniciales, válidos desde un punto de vista geológico, para realizar el trabajo, y apreciar como la distribución y dirección de las estructuras regionales inciden en el modelo final de resistividades.

Los aspectos estructurales más relevantes de la zona son el acuñamiento hacia el NE de la secuencia sedimentaria y la orientación del sistema de fallas en dirección aproximada NO-SE. La interpretación estructural de la zona de estudio permite mitigar ambigüedades del método MT, al orientar el modelado.

Considerar la geología estructural y los rangos de resistividades esperables para las unidades geológicas permite definir algunos de los parámetros evaluados en las pruebas de inversión realizadas. En esta instancia, donde se prueban múltiples modelos con distintas configuraciones, es crucial buscar que los resultados presenten vinculación con la geología local.

<span id="page-19-0"></span>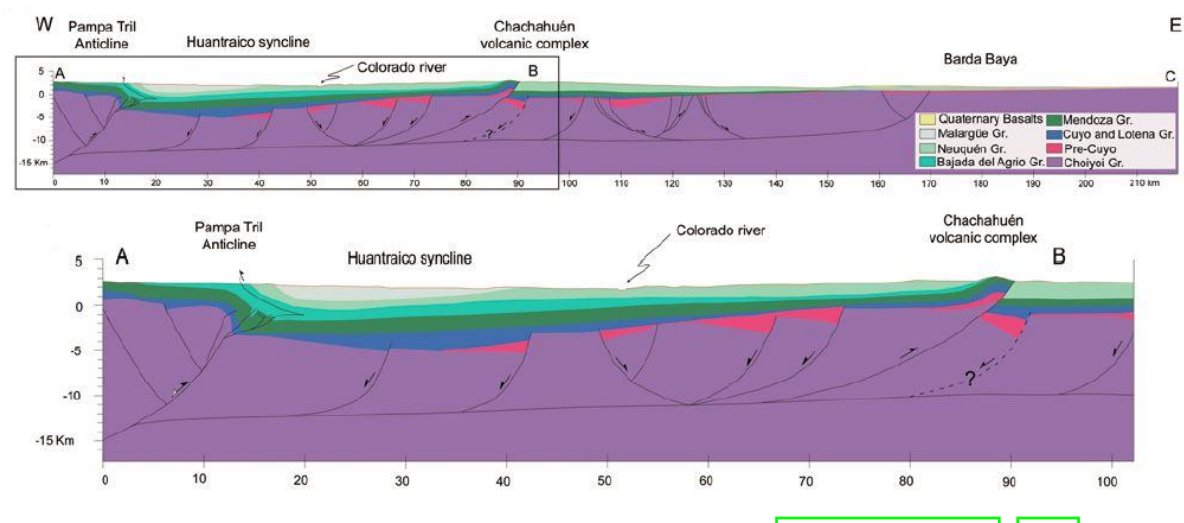

(a) Perfil estructural de la región estudiada. Tomado de  $S_{\text{agripanti}}$  y cols.  $(2014)$ .

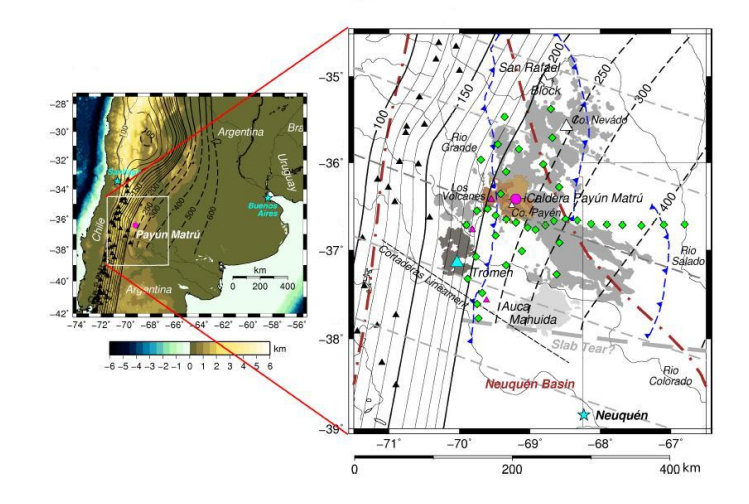

(b) Configuración tectónica regional marcada en azul acorde a [Ramos y Folguera](#page-90-4) [\(2011\)](#page-90-4). Modificado de [Burd y cols.](#page-87-4) [\(2013\)](#page-87-4).

Figura 2.4: Geología Local.

#### 2.2 Zona de estudio

#### 2.2.2. Ubicación de la zona de estudio

La zona de estudio se ubica en el sur de la Provincia de Mendoza, dentro de la provincia geológica de Payenia, en las cercanías de las Sierras de Chachahuén (figura [2.5\)](#page-20-0). Se situaron 51 estaciones magnetotelúricas sobre un perfil de dirección SO-NE de alrededor de  $25 \text{ km}$  de longitud, en el año 2016.

<span id="page-20-0"></span>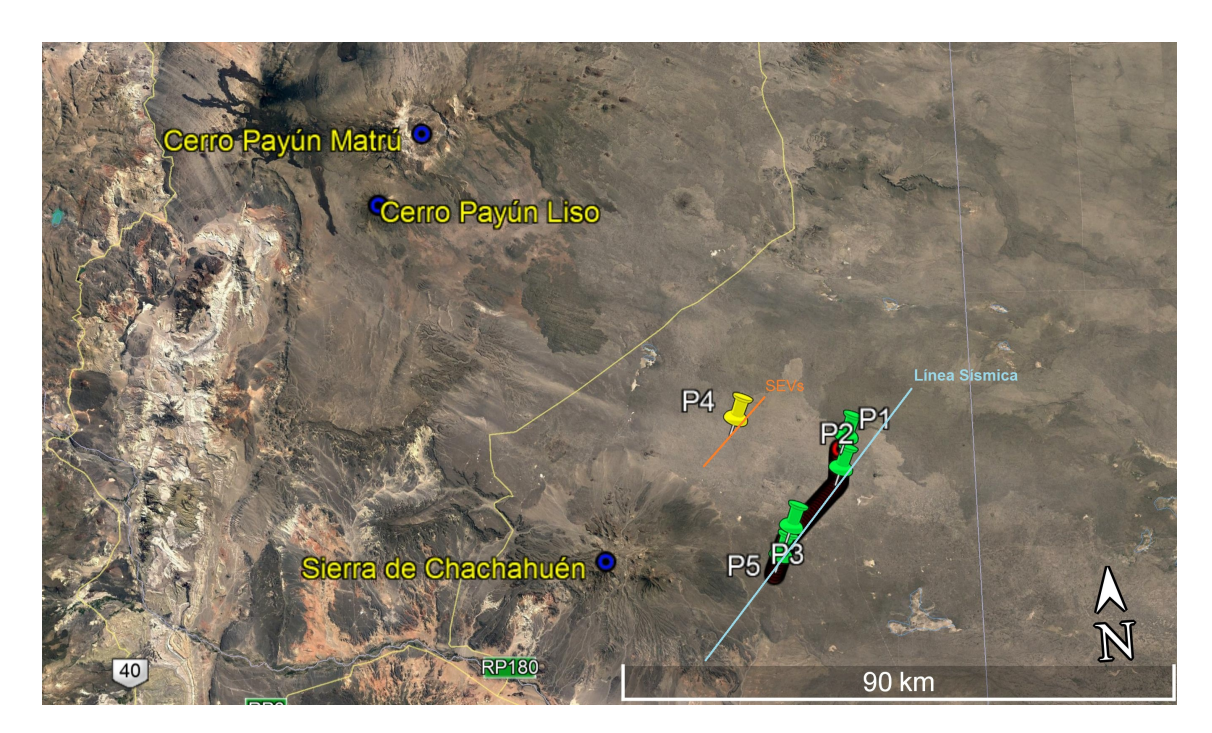

Figura 2.5: Localización de la zona de estudio en Google Earth.

En la figura [2.6](#page-20-1) se muestra la variación de altura a lo largo del perfil en el que se ubicaron las estaciones. La altura mínima alcanzada fue de 960 m.s.n.m. y la máxima de 997 m.s.n.m., evidenciando una variación máxima de 37 metros, lo que permitió concluir que las variaciones topográficas no eran significativas.

<span id="page-20-1"></span>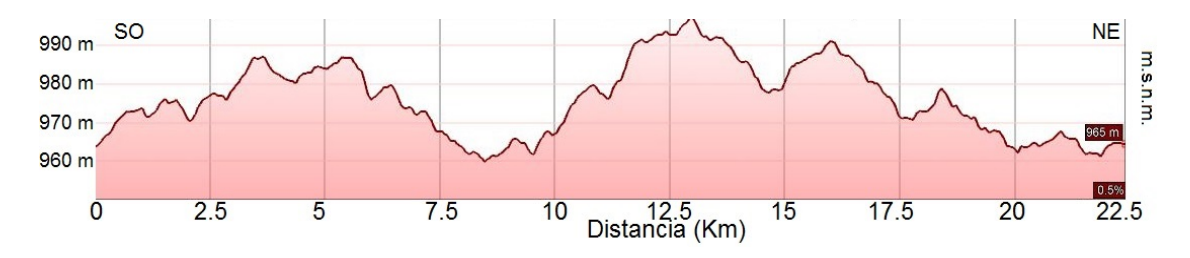

Figura 2.6: Perfil de elevación extraído de Google Earth.

#### 2.2.3. Antecedentes

La recopilación de los antecedentes involucra la búsqueda en un amplio rango de publicaciones, y considerar todos los datos aportados por YPF SA.

#### 2.2.3.1. Pozos

La zona de estudio cuenta con información de cinco pozos en los que se registraron perfiles de resistividad eléctrica. Cuatro de ellos se ubican sobre el perfil MT y fueron empleados para calibrar la inversión. Los pozos 1, 2 y 3 fueron perforados en 2013.

En la figura  $\overline{2.5}$  se identifican los pozos, y se utilizan los pozos 1, 2, 3 y 5 (en verde) como referencia para los modelos iniciales y control de las inversiones. El pozo 4 (en amarillo) se encuentra aproximadamente a 15 km del perfil, y se usó para la asignación de resistividades a las diferentes formaciones.

<span id="page-21-0"></span>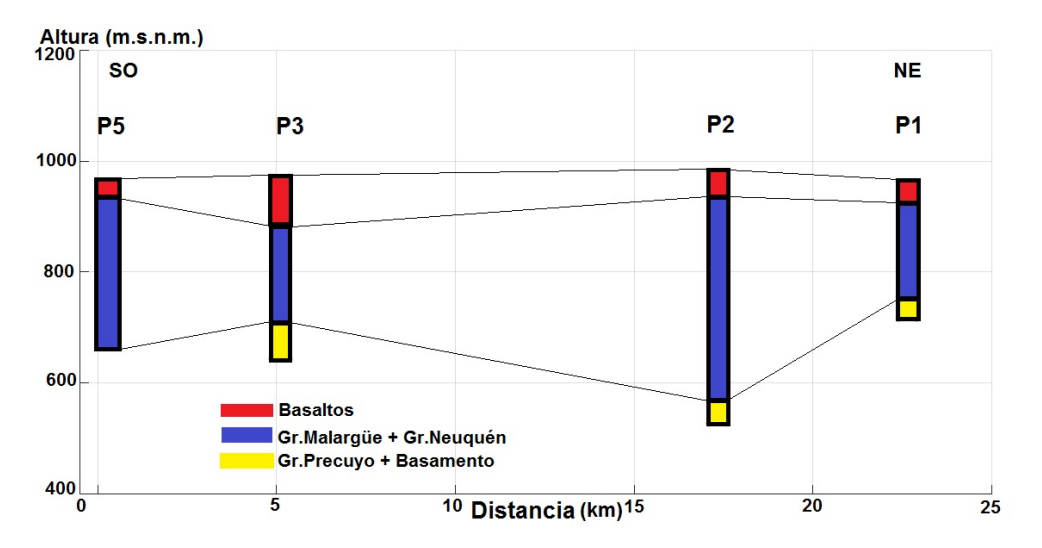

Figura 2.7: Formaciones interpretadas a través del control geológico de los pozos 1, 2 y 3; y el perfil de resistividad del pozo 5.

La información de la figura [2.7](#page-21-0) se extrae de los controles geológicos realizados en los pozos 1, 2 y 3, además de la interpretación del pozo 5. Permite identificar las formaciones interpretadas y sus espesores para correlacionar con los registros de pozo. Se dejó constancia de que en el pozo 2 se perforaron 110 m menos de lo planificado, porque el conjunto de formaciones Gr. Malargüe y Gr. Neuquén presentó un espesor menor al esperado. No se dispone de control geológico para el pozo 5.

<span id="page-22-0"></span>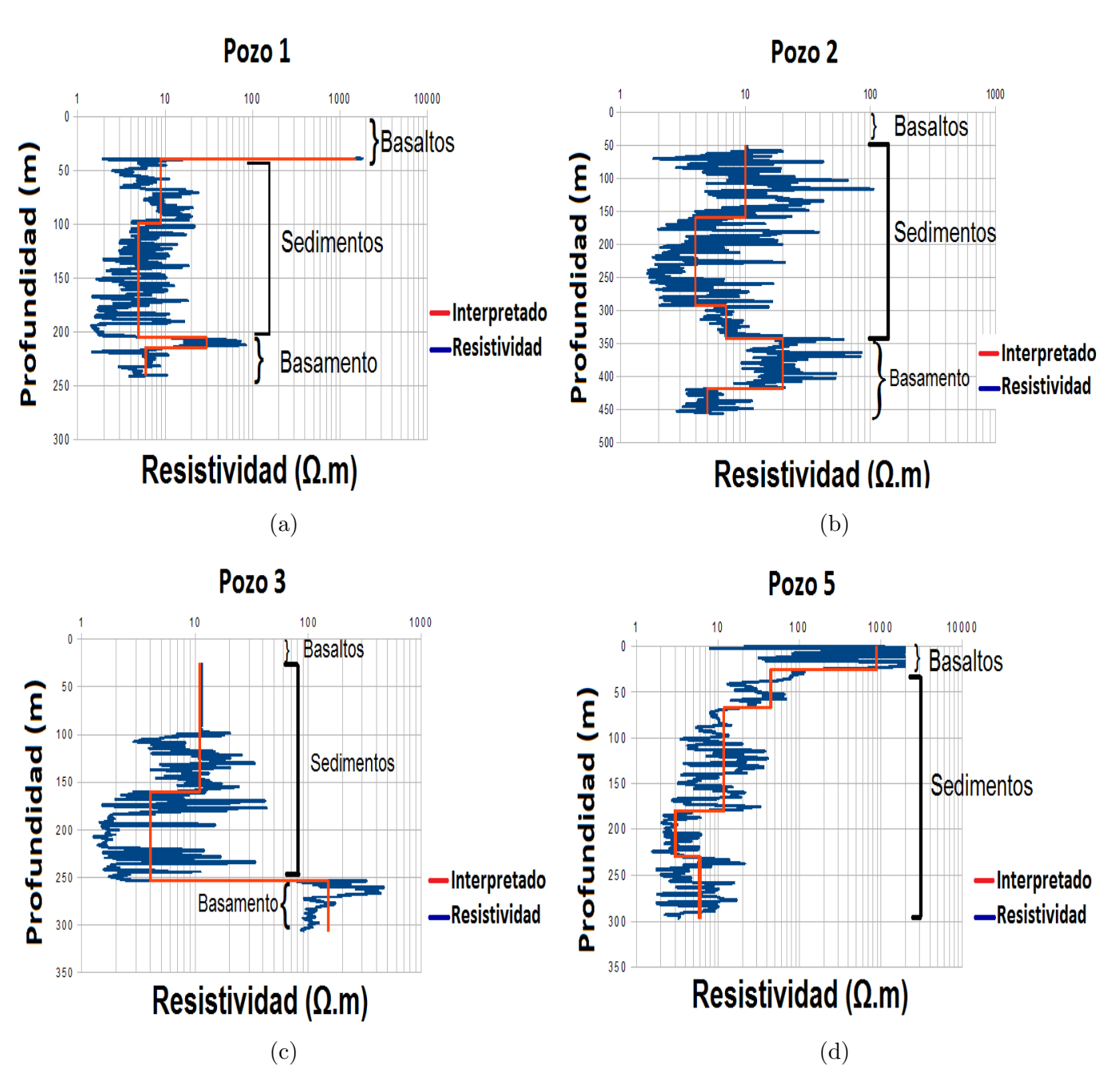

Figura 2.8: Perfiles resistivos y su interpretación.

Luego de seleccionar los registros eléctricos disponibles de mayor penetración se procede a realizar la interpretación de los mismos. Los resultados son presentados en la figura [2.8.](#page-22-0) En los pozos 2 y 3 se registró la resistividad luego de atravesar la capa basáltica, en cambio en los pozos 1 y 5 se comenz´o el registro previo a la base de los mismos.

En el pozo 1 a la profundidad asignada al basamento se encuentra una respuesta resistiva mucho menor a la esperada para la unidad (> 100 $\Omega$ *m*). Se interpreta que la respuesta observada se debe a la presencia de Tobas (> 75 % del volumen en el intervalo).

En el pozo 2 la resistividad asociada al basamento (últimos 40 metros del perfil) no presenta resistividades consistentes con un basamento consolidado en dicha región. Con los registros de pozo se caracterizan los rangos promedios de resistividad para las 3 secuencias geológicas de interés (basaltos, sedimentos y basamento). Los valores de resistividad interpretados para estas tres unidades geológicas se resumen en la tabla [2.1.](#page-23-0)

<span id="page-23-0"></span>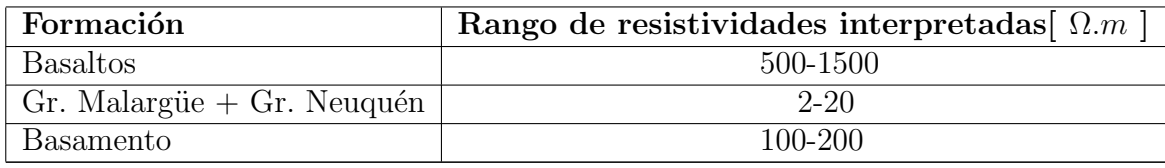

Tabla 2.1: Valores de resistividad interpretados a partir de los perfiles eléctricos.

### 2.2.3.2. Estudios geofísicos previos

Se realiza una recopilación de antecedentes de estudios geofísicos en la zona de interés, con el objetivo de obtener un modelo representativo que contempla todos los datos disponibles.

#### $2.2.3.2.1.$  Sísmica de reflexión

Se dispone de poca información de sísmica de reflexión en el área y que consiste en sísmica 2D de baja relación señal/ruido.

El análisis de la información sísmica existente hacia el sur de la zona de estudio permite reconocer un sistema de fallas de rumbo NNO-SSE, generadas durante la primera etapa de extensión de la cuenca (asociadas a la apertura inicial de la cuenca). Las fallas generaron un sistema de hemigrábenes de orientación paralela al sistema de fallas, los cuales fueron rellenados en etapas posteriores. Adicionalmente, en sentido SO-NE se reconocen en las secciones sísmicas discontinuidades que podrían estar relacionadas a fallas subverticales de escaso o nulo rechazo como se observa en la figura [2.9.](#page-24-0)

<span id="page-24-0"></span>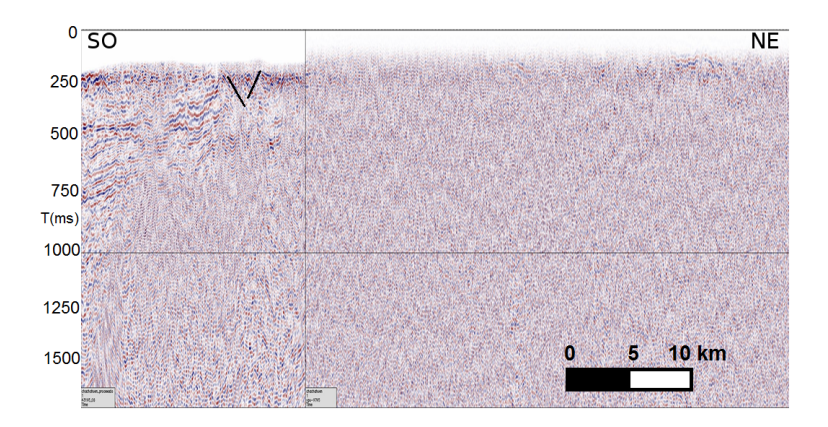

Figura 2.9: Sección sísmica de la zona, provista por YPF SA.

#### 2.2.3.2.2. Sondeos eléctricos verticales (SEV)

En el año 2016 se realiza un estudio geoeléctrico que aporta información cuantitativa de los valores de resistividad de las unidades geológicas de la región por estar centrado en el pozo 4 (figura  $[2.5]$ .

<span id="page-24-1"></span>La figura  $\overline{2.10}$  corresponde al modelo final de la inversión de 5 sondeos eléctricos verticales [\(Arioni, 2016\)](#page-87-0), donde se muestra que se puede definir una capa superficial de basaltos con resistividades que oscilan entre 300-900 $\Omega$ .m, y de espesor entre 30-150 m. La misma se encuentra apoyada sobre una secuencia sedimentaria de espesor entre 120-340 m con resistividades característicamente muy bajas (2-30 $\Omega$ .m). Por último, se define que el valor de resistividad esperable para el basamento oscila en el rango de 100-160 $\Omega$ .m.

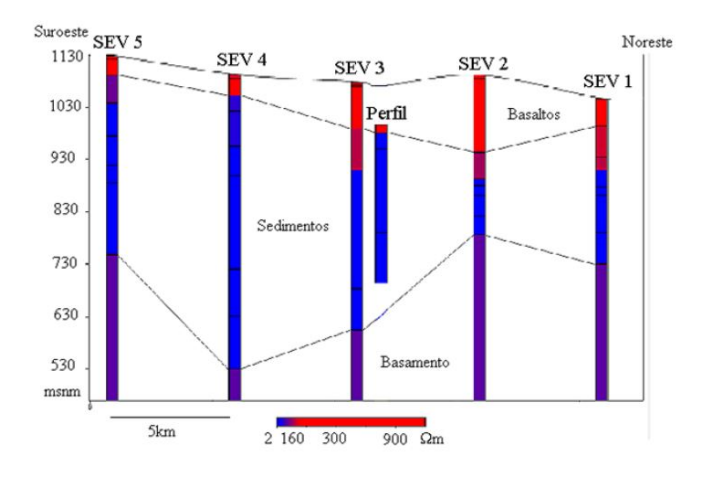

Figura 2.10: Sección de resistividad obtenida a través de sondeos eléctricos verticales centrada en torno al pozo 4 [\(Arioni, 2016\)](#page-87-0).

### 2.2.3.3. Resumen de los antecedentes

<span id="page-25-0"></span>En la tabla [2.2](#page-25-0) se resumen los antecedentes relevantes a tener en cuenta para este trabajo.

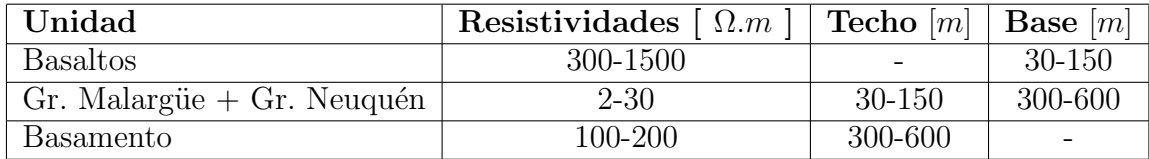

Tabla 2.2: Resumen de los rangos de resistividades y profundidades en base a los antecedentes en la zona de estudio.

Tras analizar los datos de los controles geológicos y los perfiles de resistividad se evidencia la diferencia entre el basamento desde el punto de vista geológico y geofísico. Esta discusión es lo que genera las discrepancias observadas en las interpretaciones realizadas sobre los perfiles en la figura 2.8. Desde el punto de vista de un estudio MT, la definición del basamento se vincula a una respuesta de la resistividad coherente con los valores observados en el perfil eléctrico del pozo 3 (figura  $2.8(c)$ ).

## <span id="page-26-0"></span>3. Marco teórico

En el capítulo se desarrollan las nociones básicas para comprender el método MT, se realiza una reseña histórica y se presentan aspectos particulares del método. Se sigue como referencia principal el libro Practical Magnetotellurics de [Simpson y Bahr](#page-90-0) [\(2005\)](#page-90-0). Adicionalmente, se consultaron los trabajos de [Jiracek](#page-89-2) [\(1990\)](#page-89-2), Cembroski (2015), Lauritsen y cols. (2016), [NOAA Space Weather Scales](#page-89-3)  $(2016)$  y Caldwell y cols.  $(2004)$ .

## <span id="page-26-1"></span>3.1. Fundamentos del método magnetotelúrico

El método MT se encuentra englobado dentro del conjunto de los métodos EM de exploración geofísica. Dichos métodos tienen la capacidad de caracterizar las propiedades eléctricas del subsuelo, en este caso la resistividad eléctrica, la cual tiene un amplio rango de variación para los distintos materiales que lo conforman. El principio físico de estos métodos se basa en el fenómeno de inducción, una fuente EM o campo primario induce corrientes secundarias en el subsuelo y dichas corrientes generan campos secundarios, los cuales se pueden medir en superficie con sensores adecuadamente distribuidos.

En este caso, las fuentes son naturales, el Sol y las descargas eléctricas. La más impredecible, motivo de múltiples estudios y monitoreo, es la actividad solar. La dinámica de la actividad solar condiciona en gran medida la calidad de las registraciones MT (Cembroski, 2015), y es por esto que se debe estudiar con minuciosidad durante la medición.

### 3.1.1. Fuentes

La naturaleza de la señal MT es una onda EM, cuyo espectro puede ser descompuesto en distintas partes dependiendo de su orígen. La región de largos períodos puede considerarse en el rango de 1 a 10<sup>5</sup> s (bajas frecuencias), se vincula a la interacción del viento solar con la magnetósfera. Para la región de cortos períodos se consideran aquellos períodos menores a 1 s (altas frecuencias), y su origen se relaciona con la actividad generada por tormentas eléctricas.

<span id="page-27-0"></span>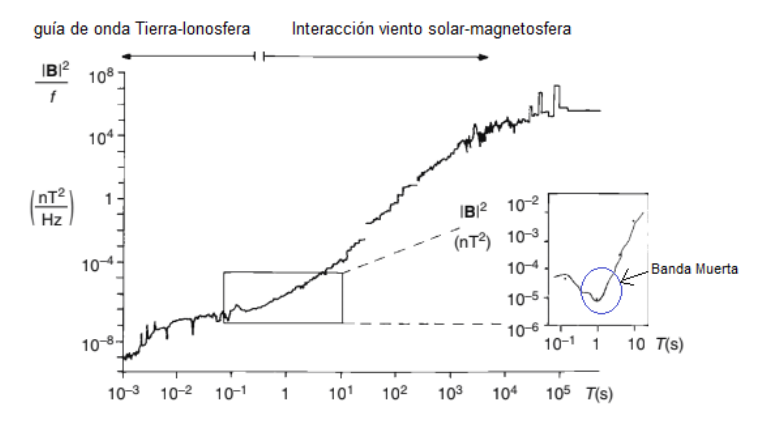

Figura 3.1: Espectro de potencia de la señal MT. Modificado de [Simpson y Bahr](#page-90-0) [\(2005\)](#page-90-0).

Se destaca que existe un rango de períodos entre  $0,1, y, 2, s$  aproximadamente, denominado banda muerta. En dicho rango de períodos el espectro de potencia del campo EM natural alcanza un mínimo. Esto ocasiona que la relación señal/ruido sea usualmente muy baja. Esta región es visiblemente reconocible en gráficos espectrales de la señal, como en la figura [3.1.](#page-27-0) Para resolver los problemas que se vinculan con esta región del espectro se necesitan de métodos estadísticos robustos para obtener datos de buena calidad (como el m´etodo de las medianas repetidas de Siegel (1982)).

<span id="page-27-1"></span>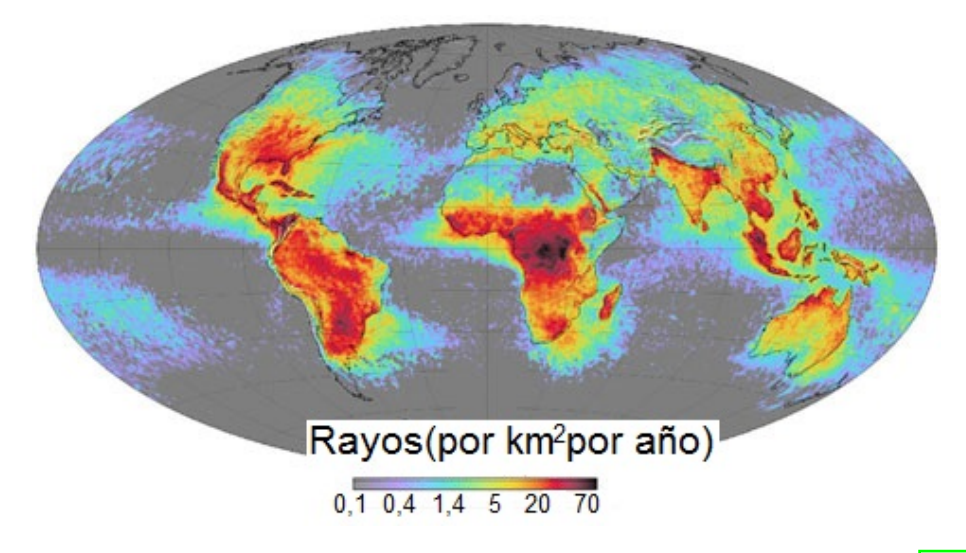

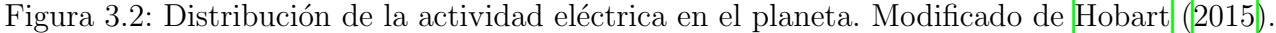

Resulta un tópico de interés central para el método estudiar la periodicidad y comportamiento de las fuentes de la señal MT. En el caso de la parte de la señal vinculada a la actividad eléctrica, se cuentan con buenas estimaciones de la periodicidad y distribución de eventos en la Tierra. Se la considera como la componente más previsible de la señal. En la figura  $\overline{3.2}$ , se muestra la distribución

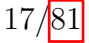

espacial de la actividad eléctrica en la Tierra para un período de tiempo de 1 año.

En cambio, considerar la componente debida a la interacción entre el viento solar y la magnetósfera representa un desafío. Pese a que se realizan grandes esfuerzos para poder predecir la actividad solar, continua involucrando tareas de monitoreo permanente [\(NOAA Space Weather Scales](#page-89-3)  $(2016)$ ).

La variación diaria del Sol es una característica ampliamente estudiada y modelada. Sin embargo, las variaciones más significativas en el CMT ocurren cuando una tormenta geomagnética lo altera. Los efectos que puede ocasionar, como también su magnitud, son variables en el tiempo y en el espacio. En el caso de estudio, el efecto que tiene sobre las componentes del campo eléctrico y magnético medidos a lo largo del tiempo de registración es variable. Esto hace necesario una calibración regular de los equipos durante toda la adquisición.

Existe una relación directa entre el número de manchas solares en la superficie del Sol y el aumento en la actividad geomagnética. Las manchas solares son un fenómeno fácilmente observable, y monitoreado desde la creación del telescopio. El número de manchas solares siguen un ciclo de aproximadamente 11 años. La numeración asignada a cada ciclo está referida al primer ciclo debidamente documentado (año 1755). Las mediciones MT utilizadas en este trabajo fueron adquiridas en el actual ciclo solar 24, en un momento cercano al máximo de actividad del período (figura [3.3\)](#page-28-0). En principio, esto permite asegurar que la cantidad de energía de esta componente de la señal se encontraba en valores promedios elevados para el período involucrado. También se observa que el ciclo 24 presenta una cantidad de energía menor que los ciclos que lo preceden, pero analizar las implicaciones de esta característica propia de la fuente escapa al alcance del trabajo.

<span id="page-28-0"></span>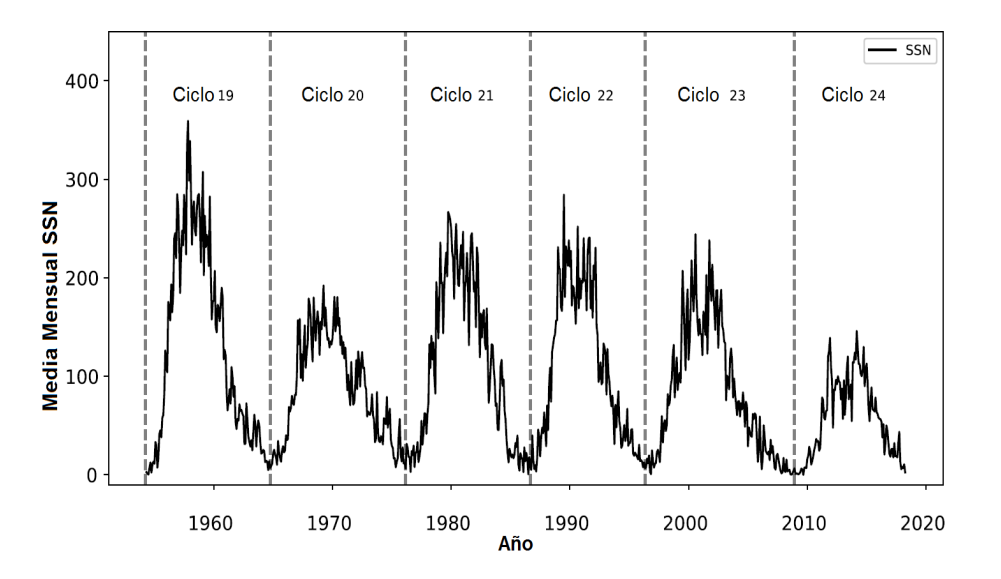

Figura 3.3: Variación de las manchas solares en cada ciclo solar, modificado de [Ross y Chaplin](#page-90-1) [\(2019\)](#page-90-1).

La omisión de considerar los aspectos propios de la fuente durante la realización de campañas

MT puede comprometer la validez de suposiciones adoptadas para la aplicación del método, principalmente la incidente vertical de ondas planas. Siempre se debería hacer un análisis de calidad de la fuente mediante índices geomagnéticos adecuados.

#### 3.1.2. Premisas teóricas

Para la aplicación del método MT, se hace necesario emplear algunas premisas que conducen a soluciones particulares de las ecuaciones de Maxwell planteadas en medios materiales bajo la aproximación del campo lejano. Esto permite desarrollar algoritmos más eficientes para el tratamiento de los datos y obtener resultados más rápidos y confiables. Para alcanzar este objetivo en [Simpson](#page-90-0) [y Bahr](#page-90-0) [\(2005\)](#page-90-0) se proponen una serie de premisas:

- (i) Se cumplen las ecuaciones generales electromagn´eticas de Maxwell.
- (ii) La Tierra no genera energ´ıa electromagn´etica, s´olo la absorbe o la disipa, es decir, se considera como un medio pasivo.
- (iii) Todos los campos son tratados como conservativos y anal´ıticos, se trabaja en el dominio del campo lejano.
- (iv) El campo electromagn´etico natural que funciona como fuente, se genera por grandes corrientes ionosféricas y se encuentra muy alejado de la superficie terrestre, se considera uniforme y el comportamiento de ondas electromagnéticas como ondas planas. Esto no es válido en regiones polares o ecuatoriales.
- $(v)$  En una Tierra estratificada no se asume ninguna acumulación de cargas libres. En ocasiones, bajo la acción de un campo externo, las cargas se pueden acumular a lo largo de las discontinuidades o gradientes grandes de conductividad. Esto genera un fenómeno no inductivo conocido como *corrimiento* estático.
- (vi) La carga se conserva, y la Tierra se comporta como un conductor ´ohmico, regido por la ley de Ohm.
- (VII) El campo de desplazamiento eléctrico se considera cuasi-estático para el rango de frecuencias que se trabajan en MT. Por lo que, las corrientes de desplazamiento variantes en el tiempo (descartando posibles efectos de polarizaci´on), son despreciables comparadas con las corrientes de conducción. Esto, junto con la validez de la ley de Faraday permite concluir que los procesos de inducción electromagnética en la Tierra se comportan como procesos difusivos.
- (viii) Las variaciones en la permitividad eléctrica ( $\epsilon$ ) y permeabilidad magnética ( $\mu$ ) de las rocas son despreciables comparadas con variaciones en la resistividad eléctrica  $(\rho)$ , y se asumen valores del vacío.

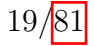

### <span id="page-30-0"></span>3.2. Método magnetotelúrico

Para comprender la evolución y desarrollo del método MT se realiza una breve reseña histórica. El método MT es definido como tal en la década de 1950, basado en los trabajos de [Rikitake](#page-90-9)  $(1948)$ , [Tikhonov](#page-90-10)  $(1950)$  y [Cagniard](#page-87-5)  $(1953)$ . Esta es una técnica electromagnética pasiva que consiste en medir simultáneamente las variaciones temporales de los campos eléctrico y magnético naturales, para un rango de frecuencias determinadas y en direcciones ortogonales sobre un punto en la superficie de la Tierra, con la finalidad de conocer la resistividad eléctrica de las rocas en el subsuelo. Surge como la conjunción de dos métodos geofísicos preexistentes, el Sondeo Geomagnético Profundo (SGP) y el Sondeo Telúrico (ST).

El SGP utiliza las observaciones de los campos magnéticos, para conocer la distribución de la resistividad eléctrica en profundidad. La deducción de la distribución de la resistividad se basa en registrar las 3 componentes del campo geomagnético durante un cierto período de tiempo. La convención es definir el norte geográfico  $(X)$ , el este  $(Y)$  y la componente vertical  $(Z)$ , que tienen su origen en el sistema de corrientes el´ectricas que fluyen por la ionosfera y la magnetosfera. El SGP ha tenido un uso extenso en la detección y mapeo de contrastes laterales de conductividad eléctrica tanto en la corteza como en el manto superior [\(Arora y cols., 1999\)](#page-87-6).

El ST hace uso de un fenómeno electromagnético natural conocido como micropulsaciones geomagn´eticas para obtener un registro de resistividades desde la superficie hasta grandes profundidades. El método consiste en medir corrientes eléctricas de ocurrencia natural de baja frecuencia (corrientes telúricas) en una estación base y posteriormente, dichas mediciones se comparan con las obtenidas en otras estaciones remotas. Realizando muchas mediciones, se puede detectar algún patrón que revele la distorsión de corrientes eléctricas regionales alrededor de estructuras geológicas locales de interés. Las mediciones normalizadas (promediadas) de corrientes telúricas aportan información sobre la dirección del flujo de la corriente y la resistividad. Las corrientes telúricas con frecuencias extremadamente bajas (períodos de días o meses) aportan información sobre la distribución de la resistividad en profundidad [\(Yungul, 1966\)](#page-91-3).

<span id="page-31-0"></span>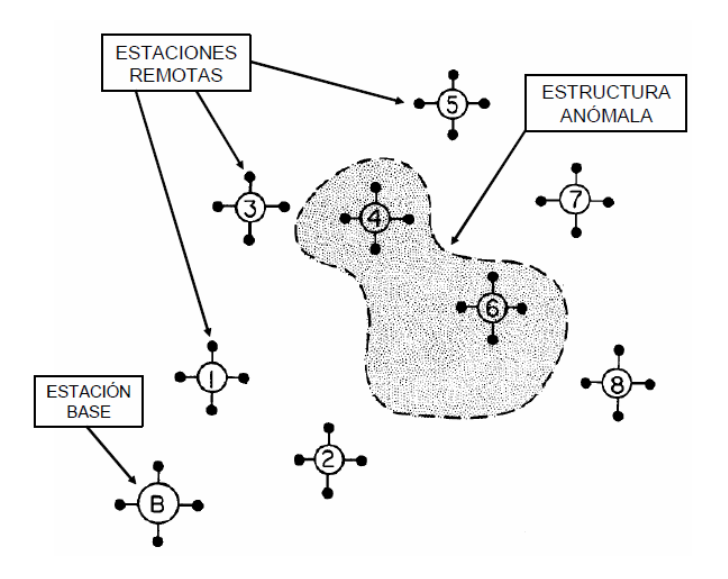

Figura 3.4: Ubicación de estaciones relativa a una estructura de resistividad anómala en un relevamiento MT. Modificado de [Vozoff](#page-91-1) [\(1972\)](#page-91-1).

La figura [3.4](#page-31-0) ejemplifica conceptualmente cómo diseñar una distribución areal de estaciones para mapear una estructura an´omala mediante el m´etodo MT realizando mediciones de los campos eléctrico y magnético. Para poder detectar dicho cuerpo anómalo se deben considerar, tanto las resistividades estimadas en la zona y el tamaño del cuerpo, como las frecuencias medidas en la adquisición.

La estación base cumple la misión de permitir una mayor robustez estadística por correlación de los datos adquiridos. Este procesamiento posterior de los datos posibilita eliminar efectos de la variación de la fuente de las series temporales, factor determinante para mejorar la resolución del dato  $(Vozoff, 1972)$ .

El objetivo de un relevamiento MT es obtener la distribución de resistividades en el subsuelo. Se ha demostrado que es un método altamente sensitivo a las variaciones laterales de la resistividad, principalmente a través de la porción de campo eléctrico de las mediciones [\(Swift, 1967\)](#page-90-11).

La implementación del método comenzó en ambientes geológicos relativamente simples, en los cuales se asumía que predominaba la estratigrafía horizontal. En los años setenta el método tuvo presencia en la exploración petrolera pero no tuvo el éxito esperado ya que las técnicas de la prospección sísmica tenían mayor avance tecnológico. Sin embargo, para los años ochenta las técnicas de instrumentación, procesado e interpretación en el método magnetotelúrico mejoraron, y en la actualidad se ha ampliado a zonas de mayor complejidad estructural, aplicado en la búsqueda de recursos hídricos y en la exploración petrolera [\(Vozoff, 1972\)](#page-91-1). Con el mejoramiento de los equipos se amplió también la profundidad de investigación de los 2 km a cientos de kilómetros [\(Corbo, 2006\)](#page-88-1). Respecto a la resolución del método MT, para las profundidades de interés petrolero, es menor a la resolución vertical del método sísmico.

#### 3.2.1. Función de transferencia magnetotelúrica

Las funciones de transferencia magnetotelúricas son aquellas funciones de transferencia que relacionan las componentes de los campos EM registrados en superficie para una frecuencia dada. Dependen únicamente de las propiedades eléctricas de las rocas a través de las que se propagan las ondas EM. Por lo tanto, caracterizan la distribución de la resistividad eléctrica del subsuelo, proporcionando información de las estructuras geológicas a diferentes profundidades según la frecuencia registrada.

Las funciones de transferencia más comunes son el tensor de impedancia, la función de transferencia geomagnética, los invariantes rotacionales y el tensor de fase. Trabajos recientes han descripto el tensor magnético horizontal, que relaciona campos magnéticos horizontales medidos simultáneamente en diferentes puntos (Campanyà y cols., 2013; Campanyà y cols., 2016), pero el mismo no es tratado en el presente trabajo.

#### 3.2.2. Tensor de impedancia

Mientras que en los primeros trabajos se asumía a la Tierra como un medio homogéneo o un medio isotrópico de capas planas horizontales, en el trabajo de [Cantwell y Madden](#page-88-7) [\(1960\)](#page-88-7) se reconoce la importancia de la anisotropía en la resistividad, desde ese momento introdujeron el concepto de tensor de impedancias; útil para la determinación de la resistividad aparente como una función de la orientación angular. Un resumen del procesamiento del tensor de datos MT y de las funciones de respuesta de la Tierra que se pueden derivar del tensor de impedancias es descripto por [Vozoff](#page-91-1)  $(1972)$ 

El tensor de impedancias (Z) es un tensor de segundo orden cuyas componentes son magnitudes complejas. A partir del mismo se puede definir la resistividad aparente y la fase de cada elemento del tensor. Matem´aticamente se define como la matriz de coeficientes de acoplamiento lineales que relacionan las componentes horizontales del campo magnético en un punto con las componentes horizontales del campo eléctrico en el mismo punto. En la aplicación para datos de MT, las componentes horizontales del campo eléctrico  $(E_x, E_y)$  y magnético  $(H_x, H_y)$  se relacionan de forma lineal.

$$
\vec{E} = \mathbf{Z}\vec{H} \quad o \quad \begin{bmatrix} E_x \\ E_y \end{bmatrix} = \begin{bmatrix} Z_{xx} & Z_{xy} \\ Z_{yx} & Z_{yy} \end{bmatrix} \begin{bmatrix} H_x \\ H_y \end{bmatrix} . \tag{1}
$$

De este planteamiento matricial se obtiene el siguiente sistema de ecuaciones:

$$
E_x = Z_{xx}H_x + Z_{xy}H_y,\t\t(2)
$$

$$
E_y = Z_{yx}H_x + Z_{yy}H_y. \tag{3}
$$

Para encontrar  $Z_{ij}$  se cuenta con un sistema de 2 ecuaciones y 4 incógnitas. La solución del problema requiere plantear más ecuaciones independientes. Por esto es necesaria la separación en bandas, porque las amplitudes varían mucho en magnitud a lo largo del ancho de banda de la señal

MT. Se puede asumir  $Z_{ij}$  constante para un cierto número de frecuencias dentro de cada banda, y así se logran tener más ecuaciones que incógnitas [\(Vozoff, 1972\)](#page-91-1). Entonces, empleando el método de mínimos cuadrados cada ecuación se reescribe como:

$$
\langle E_x A^* \rangle = Z_{xx} \langle H_x A^* \rangle + Z_{xy} \langle H_y A^* \rangle, \qquad (4)
$$

$$
\langle E_x B^* \rangle = Z_{xx} \langle H_x B^* \rangle + Z_{xy} \langle H_y B^* \rangle, \qquad (5)
$$

donde A<sup>\*</sup> y B<sup>\*</sup> son números complejos conjugados correspondientes a cualquier par de componentes, ya sea  $H_x$ ,  $H_y$ ,  $E_x$  o  $E_y$ , y  $\langle \rangle$  es el promedio del espectro cruzado alrededor de una frecuencia dada.

Las componentes que se usan comúnmente son las del campo magnético,  $H_x$  y  $H_y$ , ya que se espera que tengan un mayor grado de independencia que cualquier otro par. Después de realizar algunas operaciones algebraicas y resolver las ecuaciones se encuentran las siguientes expresiones:

$$
Z_{xx} = \frac{\langle E_x A^* \rangle \langle H_y B^* \rangle - \langle E_x B^* \rangle \langle H_y A^* \rangle}{\langle H_x A^* \rangle \langle H_y B^* \rangle - \langle H_x B^* \rangle \langle H_y A^* \rangle},\tag{6}
$$

$$
Z_{xy} = \frac{\langle E_x A^* \rangle \langle H_x B^* \rangle - \langle E_x B^* \rangle \langle H_x A^* \rangle}{\langle H_y A^* \rangle \langle H_x B^* \rangle - \langle H_y B^* \rangle \langle H_x A^* \rangle},\tag{7}
$$

$$
Z_{yx} = \frac{\langle E_y A^* \rangle \langle H_y B^* \rangle - \langle E_y B^* \rangle \langle H_y A^* \rangle}{\langle H_x A^* \rangle \langle H_y B^* \rangle - \langle H_x B^* \rangle \langle H_y A^* \rangle},\tag{8}
$$

$$
Z_{yy} = \frac{\langle E_y A^* \rangle \langle H_x B^* \rangle - \langle E_y B^* \rangle \langle H_x A^* \rangle}{\langle H_y A^* \rangle \langle H_x B^* \rangle - \langle H_y B^* \rangle \langle H_x A^* \rangle}.
$$
\n(9)

Las componentes del tensor de impedancia (Z) se utilizan para calcular las funciones de resistividad aparente  $(\rho_{ij})$ , y las funciones de fase  $(\phi_{ij})$ , que se definen en forma compacta como:

$$
\rho_{ij}(\omega) = \frac{|Z_{ij}(\omega)|^2}{\omega \mu_0},\tag{10}
$$

$$
\phi_{ij}(\omega) = \arctan\left(\frac{\Im(Z_{ij}(\omega))}{Re(Z_{ij}(\omega))}\right),\tag{11}
$$

donde i,j=x o y,  $\omega$  (rad.s<sup>-1</sup>) representa la frecuencia angular y  $\mu_0$  (H.m<sup>-1</sup>) la permeabilidad magnética del vacío. Se debe resaltar que la resistividad aparente depende de la relación entre las componentes de los campos EM. Por lo tanto, la amplitud de la onda EM incidente no es relevante en forma directa. Naturalmente si la onda incidente tiene poca energía la relación señal/ruido sería baja lo cual propagaría errores más significativos en las determinaciones del tensor de impedancias.

La forma de representación habitual de los datos MT consiste en el gráfico de la resistividad aparente y la fase, para las componentes antidiagonales del tensor Z.

En la figura  $\overline{3.5}$  se muestran las curvas de resistividad aparente y fase de la estación 19.

<span id="page-34-0"></span>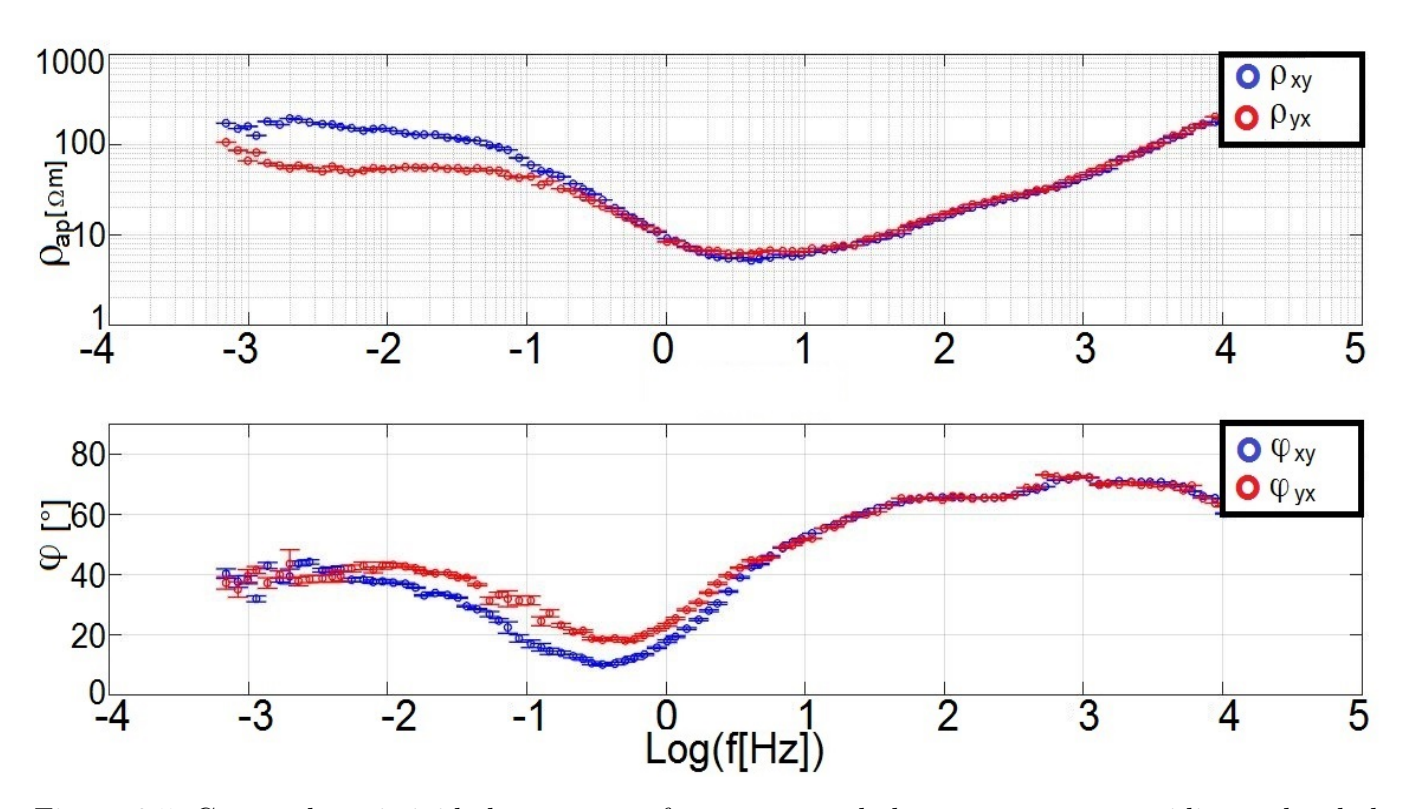

Figura 3.5: Curvas de resistividad aparente y fase aparente de las componentes antidiagonales de la estación 19.

#### 3.2.2.1. Medio 1D

En un medio 1D, la resistividad sólo varía en función de la profundidad y las ecuaciones de Maxwell se resuelven analíticamente aplicando las condiciones de borde.

En este caso, en el tensor de impedancia (Z) los elementos de la diagonal principal son iguales a cero y los elementos de la antidiagonal tienen valores de igual amplitud pero con signos opuestos.

En forma general se obtiene un tensor de la forma:

$$
\mathbf{Z}(\omega) = \begin{bmatrix} 0 & Z(\omega) \\ -Z(\omega) & 0 \end{bmatrix} o,
$$
 (12)

$$
\mathbf{Z}(\omega) = Z_{1D}(\omega) \begin{bmatrix} 0 & 1 \\ -1 & 0 \end{bmatrix}, \qquad (13)
$$

al escalar  $Z_{1D}(\omega)$  se le conoce en la literatura como impedancia de Tikhonov-Cagniard.

Para el caso particular de un medio homogéneo, la parte real y la imaginaria de los elementos del tensor de impedancias tienen la misma magnitud, por lo que la fase es de 45◦ .

En MT, cuando la fase es superior a 45<sup>°</sup> indica un descenso de la resistividad con la profundidad, mientras que valores inferiores a 45◦ indican un aumento de la resistividad con la profundidad [\(Moyano, 1990\)](#page-89-5).

#### 3.2.2.2. Medio 2D

Cuando la resistividad cambia con la profundidad y a lo largo de una dirección lateral, se dice que tenemos un modelo bidimensional o 2D. Cuando uno de los ejes del sistema coordenado (x  $\delta$  y) es paralelo a la dirección de cambio de la resistividad, los elementos de la diagonal principal son nulos, y los elementos de la antidiagonal resultan diferentes, y el tensor adopta la siguiente forma:

$$
Z(\omega) = \begin{bmatrix} 0 & Z_{xy}(\omega) \\ Z_{yx}(\omega) & 0 \end{bmatrix} = \mathbf{Z_{2D}}(\omega). \tag{14}
$$

Esta dirección horizontal a lo largo de la cual la resistividad se mantiene constante se denomina strike geoeléctrico, o simplemente strike.

#### 3.2.2.2.1. Modos transversal eléctrico (TE) y transversal magnético (TM)

En los medios 2D, las componentes  $Z_{xy}(\omega)$  y  $Z_{yx}(\omega)$  se conocen como polarización eléctrica y magnética, o más comúnmente como, modos transversal eléctrico (TE) y transversal magnético  $(TM).$ 

En el caso del modo TE, la componente  $E_x$  está orientada en forma paralela al strike  $(Z_{\parallel})$ . En cambio en el modo TM, la componente  $E_y$  se encuentra de forma perpendicular al strike  $(Z_{\perp})$ .

El principio físico que gobierna la discontinuidad es la conservación de corriente. Como la corriente se conserva, el cambio de resistividad exige que el campo eléctrico  $E_y$  deba ser discontinuo. Las otras componentes del campo electromagnético deben ser continuas a través del borde. En la figura  $\overline{3.6}$ , se puede ver la variación de la resistividad y la fase para ambos modos en una discontinuidad vertical.
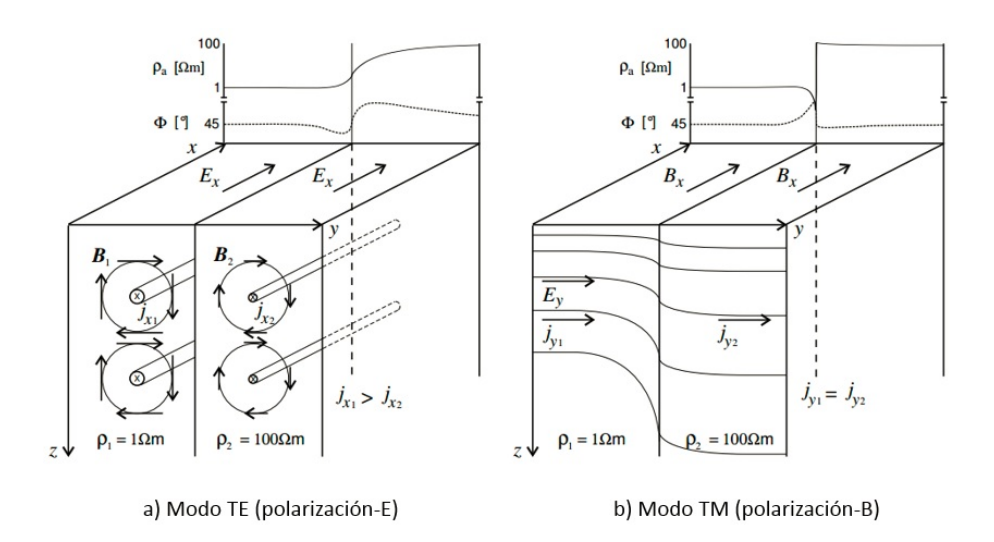

Figura 3.6: Modos transversal eléctrico (TE) y transversal magnético (TM) [\(Simpson y Bahr, 2005\)](#page-90-0).

Además del comportamiento característico de cada modo

<span id="page-36-0"></span>
$$
\mathbf{Z_{2D}}(\omega) = \begin{bmatrix} 0 & Z_{\parallel}(\omega) \\ Z_{\perp}(\omega) & 0 \end{bmatrix} = \begin{bmatrix} 0 & Z_{TE}(\omega) \\ Z_{TM}(\omega) & 0 \end{bmatrix}.
$$
 (15)

La simplificación de la ecuación  $(15)$  sólo es válida cuando uno de los ejes de medida de los campos eléctrico o magnético es paralelo al strike geoeléctrico, de lo contrario, los elementos diagonales del tensor de impedancias serían no nulos, por lo que no sería posible distinguir los modos TE y TM dentro del tensor. Para que las componentes diagonales del tensor de impedancia sean iguales a cero es necesario rotar los ejes de medida un determinado ángulo  $\theta$  (ángulo de strike), por lo que el tensor de impedancias puede ser escrito como:

<span id="page-36-1"></span>
$$
\mathbf{Z}_{2\mathbf{D}}(\omega) = \mathbf{R}(\theta) \mathbf{Z}_{obs}(\omega) \mathbf{R}(\theta)^{\mathbf{T}},\tag{16}
$$

$$
\mathbf{R}(\theta) = \begin{bmatrix} \cos(\theta) & \sin(\theta) \\ -\sin(\theta) & \cos(\theta) \end{bmatrix},
$$
\n(17)

$$
\mathbf{R}(\theta)^{\mathbf{T}} = \begin{bmatrix} \cos(\theta) & -\sin(\theta) \\ \sin(\theta) & \cos(\theta) \end{bmatrix},\tag{18}
$$

donde  $\mathbf{R}(\theta)$  es la matriz de rotación,  $\mathbf{R}(\theta)$ <sup>T</sup> la matriz transpuesta de la matriz de rotación y Z<sub>obs</sub> la matriz de impedancia observada. Encontrar un ángulo que permita definir un nuevo tensor de impedancias que cumpla con las condiciones mencionadas previamente, posibilita además de hallar los modos TE y TM, establecerlo como indicador de que la dimensionalidad del medio es 2D.

La descomposición del tensor de impedancias en dos modos desacoplados (TE y TM) es sumamente útil para realizar interpretaciones. Ambos modos aportan características distintas que son discutidas en la sección 4.3.3.

### 3.2.2.3. Medio 3D

En el caso 3D, la resistividad varía en todas las direcciones. Todas las componentes del tensor de impedancias son diferentes entre sí, y no nulas. Por lo tanto, no existe un ángulo según el cual las componentes de la diagonal del tensor de impedancias se anulen.

#### 3.2.3. Función de transferencia geomagnética

La función de transferencia geomagnética, también conocida como vector de tipper o solamente tipper  $(\vec{T})$ , es una magnitud compleja adimensional. Vincula la componente vertical del campo de excitación magnético  $(H_z)$  y las componentes horizontales del mismo  $(H_x, H_y)$ :

$$
H_z(\omega) = \begin{bmatrix} T_x(\omega) & T_y(\omega) \end{bmatrix} \begin{bmatrix} H_x(\omega) \\ H_y(\omega) \end{bmatrix} . \tag{19}
$$

En caso de haber realizado una rotación del tensor de impedancias, el vector de Tipper debe ser rotado mediante la misma matriz de rotación para mantener la consistencia con el sistema de referencia.

$$
\vec{T}' = \mathbf{R}(\theta)\vec{T}.\tag{20}
$$

Es de vital importancia cuantificar la complejidad geológica del medio a través de algún parámetro, subsuelos con estructuras geológicas complejas muchas veces están asociados a mayores contrastes resistivos que se relacionan con la magnitud de Tipper

$$
||T|| = \sqrt{T_x^2 + T_y^2}.
$$
\n(21)

Adem´as, el vector de Tipper puede ser descompuesto en dos vectores conocidos como vectores de inducción. Representan la proyección de la componente vertical del campo de excitación magnética en el plano horizontal. Permite inferir la presencia de variaciones laterales de resistividad.

La expresión de estos vectores de inducción puede escribirse como:

$$
\vec{T}_{Re} = \Re(\vec{T_x}) + i\Re(\vec{T_y}),\tag{22}
$$

$$
\vec{T}_{Im} = \Im(\vec{T}_x) + i\Im(\vec{T}_y),\tag{23}
$$

algunos autores adoptan como convención llamarlos,  $\vec{P} = \vec{T}_{Re}$  y  $\vec{Q} = \vec{T}_{Im}$ . Vectores de inducción en fase y en cuadratura, respectivamente.

La representación gráfica de estos vectores implica adoptar la convención de Wiese o de Parkinson. Ambas definen de maneras opuestas el sentido de los vectores de inducción. Para este trabajo se adopta la convención de Parkinson, que establece que el sentido de los vectores de inducción indica

<span id="page-38-0"></span>regiones donde se concentran las corrientes, o de forma equivalente que señalan zonas más conductivas. Bajo la convención de Parkinson los vectores de inducción adoptan la siguiente forma:

$$
\vec{P} = -\Re(\vec{T_x}) - i\Re(\vec{T_y}),\tag{24}
$$

$$
\vec{Q} = -\Im(\vec{T}_x) - i\Im(\vec{T}_y). \tag{25}
$$

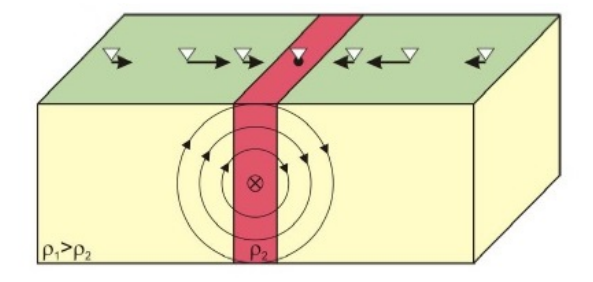

Figura 3.7: Modelo de semiespacio de restividad  $\rho_1$  con una discontinuidad vertical de resistividad  $\rho_2$  [\(Almaguer, 2013\)](#page-87-0).

En la figura  $\overline{3.7}$  se observa como los vectores de inducción o de tipper (componente real, convención de Parkinson) se representan por flechas oscuras y los anillos circulares denotan las líneas del campo de inducción magnética en un punto.

La característica más destacable de los vectores de Tipper es que son independientes de las impedancias electromagnéticas. Por lo tanto, contienen información independiente sobre las estructuras geoeléctricas del subsuelo y no son afectados por los corrimientos estáticos. Desde el punto de vista del strike geoeléctrico, es muy superior al determinado con el tensor de impedancias debido a que el mismo no presenta la ambigüedad de 90°, característica de otros métodos.

En el modelo conceptual propuesto se muestra como los vectores en superficie se orientan en la dirección de la estructura vertical de resistividad  $\rho_2$ , por ser  $\rho_1 > \rho_2$ . El vector de Tipper en un medio estrictamente 1D debería ser nulo, no habría corrientes verticales inducidas. Esto hace que el gráfico de los vectores de inducción no se pueda realizar (por la nulidad de las componentes de Tipper). En la práctica esto no ocurre, y debe definirse un rango de validez aceptable para considerar al medio 1D, que suele definirse para  $\|\vec{T}\| \leq 0.2$  (Delgado Rodríguez y cols., 2001).

Cuando  $\|\vec{T}\| > 0.2$  se define al medio como 2D; para valores mayores se lo considera tridimensional al medio.

La función de Tipper puede ser rotada como el tensor de impedancias, de forma que cuando  $T_x$ sea mínima su dirección es perpendicular a la estructura geológica. Luego de realizar esta operación  $T_u$  está orientada en la dirección del strike geológico.

A continuación se presentan valores de las componentes  $T_y$  para un modelo con un contacto vertical para dos períodos distintos.

<span id="page-39-0"></span>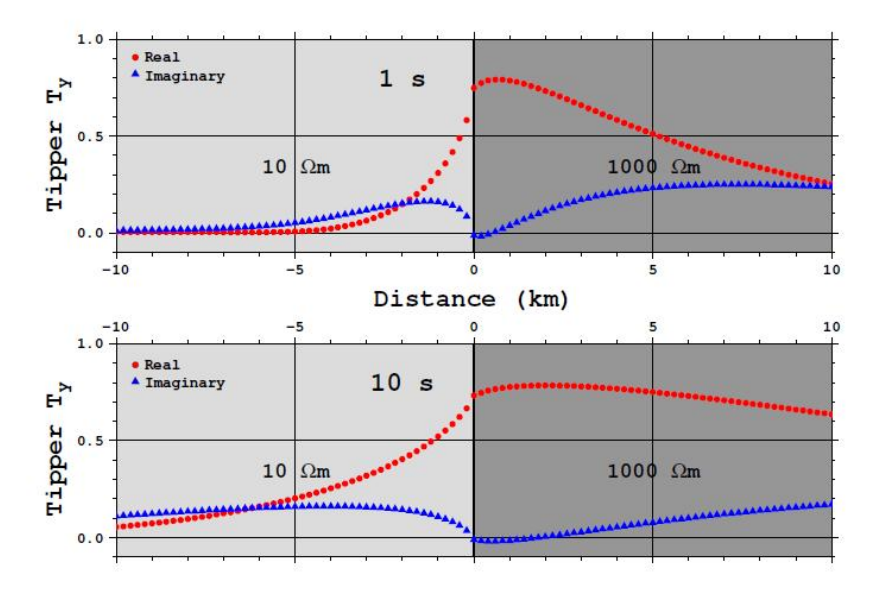

Figura 3.8: Modelo de semiespacio de restividades  $\rho_1 = 10\Omega \cdot m$  y  $\rho_2 = 1000\Omega \cdot m$  con una discontinui-dad vertical, para dos períodos distintos [\(Miensopust, 2010\)](#page-89-0).

En la figura  $3.8$  se muestra la variación de una de las componentes del vector de Tipper en un contacto vertical de resistividades para períodos de 1 y 10 s. Al analizar el comportamiento tanto de la parte imaginaria como la parte real, en este caso de  $T_y$ , se aprecia un cambio en las magnitudes de las mismas cerca de la interfaz del medio. Siendo la parte real la que muestra mayores valores. Otro aspecto destacable de este modelo es que para resistividades bajas y lejanas del contraste de resistividades, la respuesta de ambas partes es similar. En la teoría y en la práctica han demostrado ser sensibles y eficaces para detectar cambios laterales de resistividad [\(Miensopust](#page-89-0)  $(2010)$ ).

Para la correcta interpretación de los vectores de inducción se debe considerar el efecto de costa. En presencia cercana de la l´ınea de costa las mediciones MT que se realizan se ven influenciadas por la conductividad del agua marina, al graficar los vectores de inducción suelen orientarse en la dirección del mar/océano. Este efecto sobre los datos debe interpretarse y corregirse para poder realizar un estudio de las zonas de interés. En el presente estudio MT este efecto no fue apreciado por tratarse de una zona continental.

#### 3.2.4. Tensor de fase

La fase de un número complejo queda definida por la relación entre la parte imaginaria y la parte real. La cual puede ser generalizada por un tensor o matriz [\(Caldwell, Brown, y Bibby, 2004\)](#page-87-1).

Separando al tensor de impedancia en su parte real  $(X)$  y su parte imaginaria  $(Y)$ 

<span id="page-40-0"></span>
$$
\mathbf{Z} = \mathbf{X} + i\mathbf{Y}.\tag{26}
$$

El tensor de fase queda definida por la expresión:

$$
\Phi = \begin{pmatrix} \Phi_{xx} & \Phi_{xy} \\ \Phi_{yx} & \Phi_{yy} \end{pmatrix} = \mathbf{X}^{-1} \mathbf{Y},\tag{27}
$$

donde  $X^{-1}$  es el inverso de X y  $\Phi$  es real.

### 3.2.4.1. Representación gráfica

Cualquier tensor 2D, no simétrico puede ser representado gráficamente por una elipse (Bibby) [1986\)](#page-87-2). Para graficar el tensor de fase (figura [3.9\)](#page-41-0) es necesario determinar cuatro parámetros:

$$
\alpha = \frac{1}{2} arctan\left(\frac{\Phi_{xy} + \Phi_{yx}}{\Phi_{xx} - \Phi_{yy}}\right). \tag{28}
$$

El ángulo  $\alpha$  expresa la dependencia del tensor con el sistema de coordenadas y con las tres coordenadas invariantes que definen completamente al tensor.

$$
\beta = \frac{1}{2} arctan\left(\frac{\Phi_{xy} - \Phi_{yx}}{\Phi_{xx} + \Phi_{yy}}\right). \tag{29}
$$

Este ángulo  $\beta$  puede ser interpretado como una rotación y es una medida de la asimetría del tensor. Se debe tener en cuenta que  $\beta$  depende de  $\Phi_{xy}-\Phi_{yx}$ , que es invariante rotacional, pero cambia de signo si el sistema de coordenadas es reflejado.

$$
\Phi_{min} = \sqrt{\Phi_1^2 + \Phi_3^2} - \sqrt{\Phi_1^2 + \Phi_3^2 - \Phi_2^2},\tag{30}
$$

$$
\Phi_{max} = \sqrt{\Phi_1^2 + \Phi_3^2} + \sqrt{\Phi_1^2 + \Phi_3^2 - \Phi_2^2},\tag{31}
$$

$$
\Phi_1 = \frac{\Phi_{xx} + \Phi_{yy}}{2},\tag{32}
$$

$$
\Phi_2 = \sqrt{\Phi_{xx}\Phi_{yy} - \Phi_{xy}\Phi_{yx}},\tag{33}
$$

$$
\Phi_3 = \frac{\Phi_{xy} + \Phi_{yx}}{2},\tag{34}
$$

donde  $\Phi_{max}$  y  $\Phi_{min}$  determinan el semieje mayor y menor, respectivamente, de la elipse.

El tensor de fase sirve para conocer la dimensionalidad del subsuelo en la zona de medición para una cierta frecuencia. En un semiespacio homogéneo el tensor de fase es un círculo unitario. Para el caso 2D, β es aproximadamente 0 y la elipse del tensor de fase tiene un semieje mayor

<span id="page-41-0"></span>o menor alineado con la dirección del strike geoeléctrico. Además, con el tensor de fase se pueden determinar gradientes de resistividades, dependiendo del parámetro  $\Phi_{min}$ . Cuando  $\Phi_{min} > 45^{\circ}$ , indica la presencia de una zona conductora y si $\Phi_{min} < 45^{\circ}$ señala una zona resistiva.

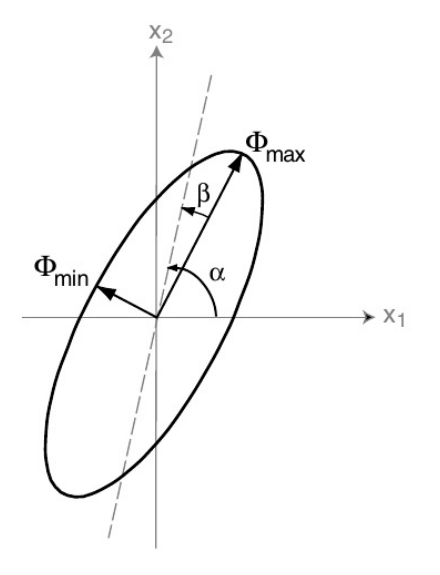

Figura 3.9: Representación gráfica del tensor de fase. La longitud de los semiejes de la elipse está dada por los ejes principales del tensor. La dirección del eje principal de la elipse queda definido por la relación  $\alpha - \beta$  (Caldwell y cols. (2004)).

### 3.2.4.2. Medio 1D

Para el caso de medios 1D, debe considerarse la ecuación [\(26\)](#page-40-0) y el tensor de impedancias en el caso 1D.

$$
Z_{1D} = X_{1D} + iY_{1D} = ||Z_{1D}|| \exp i\phi,
$$
\n(35)

$$
\phi = \arctan\left(\frac{Y_{1D}}{X_{1D}}\right). \tag{36}
$$

En este caso  $X_{xx} = X_{yy} = Y_{xx} = Y_{yy} = 0$ , y que  $X_{xy} = -X_{yx}$ ;  $Y_{xy} = -Y_{yx}$ , queda definido el tensor de fase como:

$$
\phi_{\mathbf{1D}} = \begin{bmatrix} \frac{Y_{1D}}{X_{1D}} & 0\\ 0 & \frac{Y_{1D}}{X_{1D}} \end{bmatrix} = \frac{Y_{1D}}{X_{1D}} \mathbf{I} = \tan(\phi) \mathbf{I},\tag{37}
$$

donde I es la matriz identidad de dimensión 2.  $\phi$  está caracterizado simplemente por un valor escalar.

Al representar gráficamente el tensor se obtiene una circunferencia, ya que  $\phi_{min} = \phi_{max}$  y  $\beta = 0$ . En escenarios geológicos considerados como 1D la orientación en la que se miden las componentes de los campos EM es irrelevante, porque las funciones de transferencia y el tensor de fase son invariantes rotacionales.

### 3.2.4.3. Medio 2D

Existen tres valores que caracterizan el tensor de fase para un medio 2D, uno es el ángulo en que es rotado, y los otros dos son los valores de la diagonal que representan los semiejes mayor y menor de la elipse. Las elipses se orientan según el rumbo geoeléctrico. Se tiene que  $\phi_{min} \neq \phi_{max}$  y  $\beta = 0$ . El tensor adopta la forma:

$$
\phi_{2D} = \begin{bmatrix} \frac{Y_{TM}}{X_{TM}} & 0\\ 0 & \frac{Y_{TE}}{X_{TE}} \end{bmatrix},\tag{38}
$$

donde  $X_{TM}$  e  $Y_{TM}$  son las partes real e imaginaria del modo TM, y  $X_{TE}$  e  $Y_{TE}$  del modo TE.

# 3.2.4.4. Medio 3D

<span id="page-42-0"></span>Las elipses no suelen tener una alineación clara, debido a la ausencia de un rumbo geoeléctrico definido. En la figura [3.10](#page-42-0) se muestran las posibles representaciones gráficas del tensor de fase.

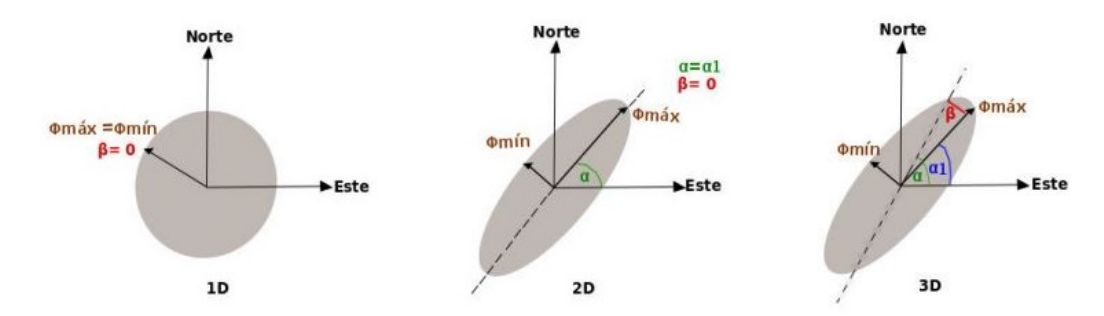

Figura 3.10: Representación gráfica del tensor de fase para un medio 1D, 2D o 3D. Modificado de Uribe Marín  $(2015)$ .

### 3.2.5. Profundidad de penetración

La profundidad de penetración de los campos  $\vec{E}~\mathrm{y}~\vec{H}$  en la Tierra está relacionada con la resistividad de las rocas y la frecuencia de la señal incidente. Si se considera un medio uniforme el decaimiento de estos campos ocurre de forma exponencial en relación a la profundidad.

La profundidad de un sondeo se define como la distancia en un medio homogéneo para la cual la amplitud de una onda plana es atenuada por un factor de  $\frac{1}{e}$  ( $\approx 37\%$ ) respecto de la amplitud original en superficie.

Para un medio conductor donde las corrientes de desplazamiento son casi nulas se obtiene la siguiente definición para la profundidad de penetración:

$$
\delta = \sqrt{\frac{2}{\mu \omega \sigma}}\tag{39}
$$

En la figura [3.11](#page-43-0) se plantean medios de resistividad constante y se analiza como cambia la profundidad de penetración con la frecuencia. Se muestra que para cada modelo propuesto la profundidad de penetración aumenta a medida que disminuye la frecuencia.

<span id="page-43-0"></span>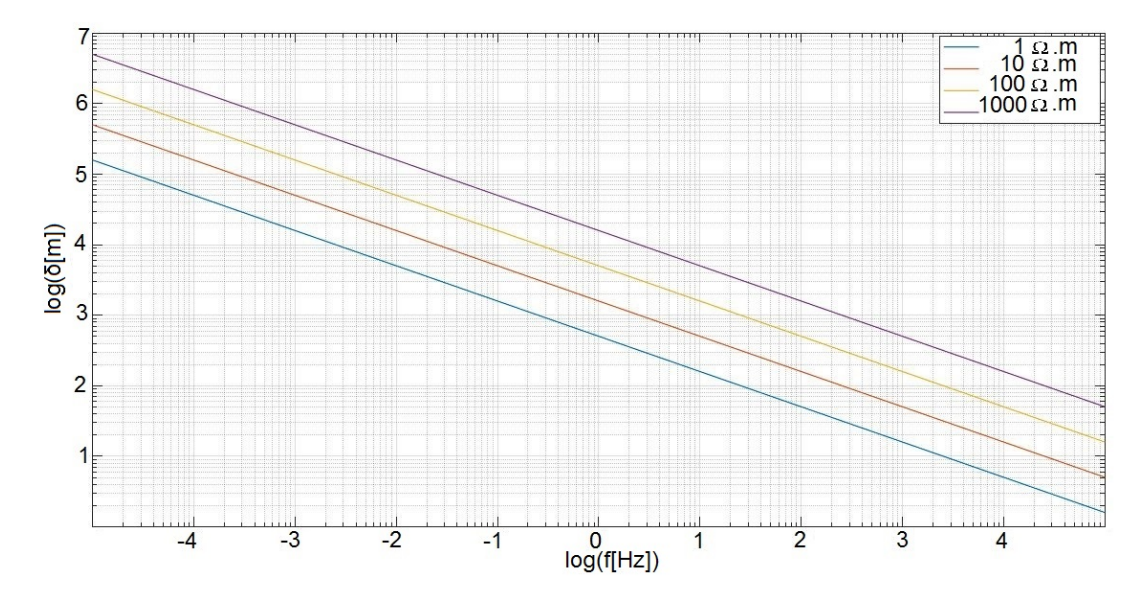

Figura 3.11: Profundidad de penetración (δ[m]) como función de la frecuencia (f[Hz]), para diferentes resistividades considerando semiespacios de resistividad homogénea.

### <span id="page-44-1"></span>3.2.6. Corrimiento estático

El corrimiento estático es un fenómeno causado por contrastes de resistividad superficiales. La explicación física de este evento surge de la conservación de la carga eléctrica. Cuando una corriente atraviesa discontinuidades de resistividad las cargas se acumulan a lo largo de dicha discontinuidad, esto termina causando una distorsión local de las amplitudes de los campos eléctricos, esto hace que las impedancias estimadas se vean afectadas por un factor de escala.

La presencia del mismo se advierte en las frecuencias más altas de las curvas de resistividad aparente, donde los modos TE y TM tienen distintos valores de resistividad. Heterogeneidades de resistividad a pequeña escala, tienen efectos más significativos sobre los campos eléctricos, siendo más comunes los efectos del corrimiento estático en ambientes altamente resistivos.

En la figura [3.12](#page-44-0) se esquematiza un modelo conceptual en el que se disponen varias estaciones MT sobre una capa superficial que tiene una fuerte variacion lateral topográfica. Esto provoca en las curvas de resistividad aparente un movimiento de todas las curvas que es independiente de la frecuencia, la curva punteada es la afectada por el corrimiento est´atico, la otra no es afectada por estar perpendicular. La fase no es afectada por este fenómeno, por eso no se muestra en el ejemplo.

<span id="page-44-0"></span>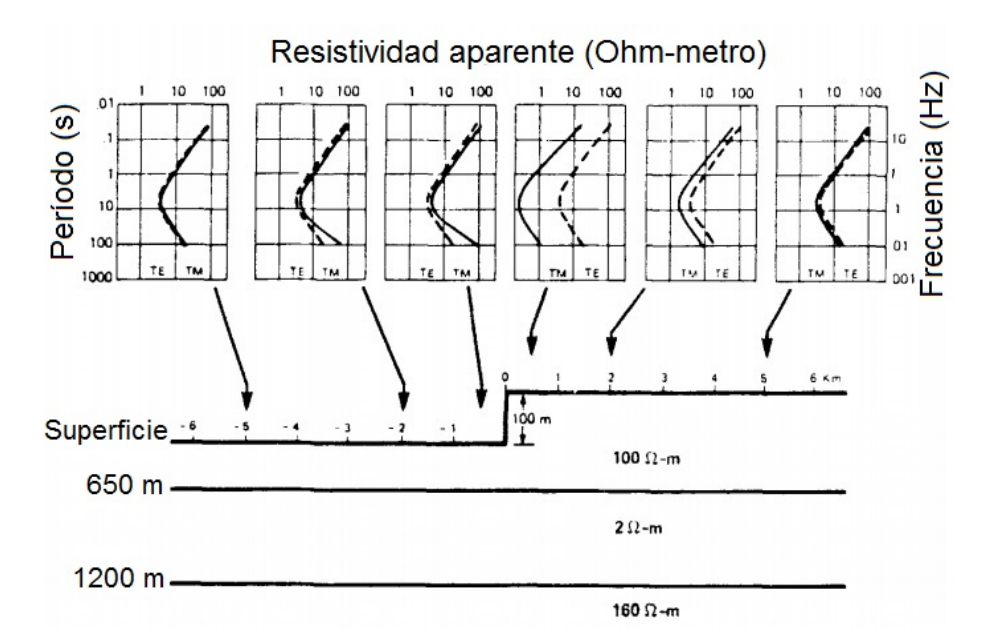

Figura 3.12: Modelo de resistividad de capas planas y paralelas con una discontinuidad vertical en la superficie. Modificado de <del>Jiracek</del> [\(1990\)](#page-89-1).

Los procesos que causan corrimientos estáticos en mediciones MT según [Jiracek](#page-89-1) [\(1990\)](#page-89-1) son:

### a) Distorsión Galvánica

Las corrientes que circulan en la Tierra se encuentran con anomalías de resistividad que

afectan su trayectoria. El tipo de anomalía resistiva determina el patrón seguido por las corrientes. Las corrientes se canalizan hacia una anomalía negativa de resistiva, pero se desvían de una anomalía de resistividad positiva. Debido al campo eléctrico primario, las cargas se acumulan en los límites de las anomalías de resistividad dependiendo de la resistividad de la región anómala en comparación con su entorno.

En la figura [3.13](#page-45-0) Derecha, se muestran la distribución de cargas y el campo eléctrico secundario generados por una anomalía de resistividad positiva.

<span id="page-45-0"></span>En la figura [3.13](#page-45-0) Izquierda, se muestran la distribución de cargas y el campo eléctrico secundario generados por una anomalía negativa de resistividad. La distribución de campos secundarios fuera del cuerpo anómalo depende de la distribución de los campos primarios.

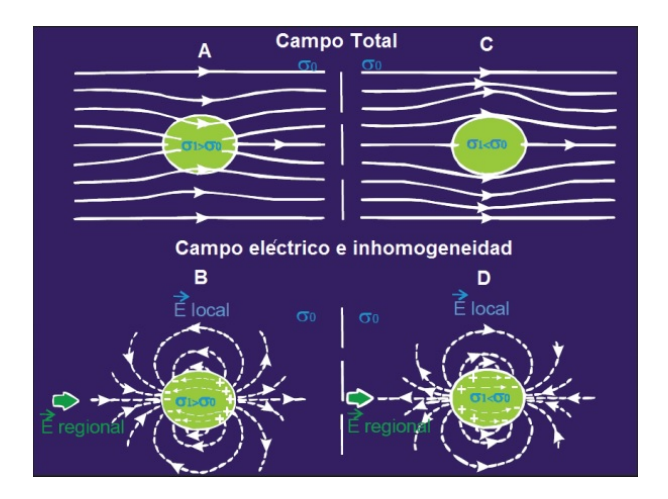

Figura 3.13: Campo eléctrico e inhomogeneidades. Modificado de Jiracek y cols. (2012).

La distorsión galvánica es causada por distribuciones de cargas acumuladas en la superficie de cuerpos poco profundos, que producen un campo electromagnético anómalo. Mientras que el campo magnético anómalo es pequeño, el campo eléctrico anómalo es del mismo orden de magnitud que su contraparte regional y es independiente de la frecuencia [\(Bahr](#page-87-3) [\(1988\)](#page-87-3); [Jiracek](#page-89-1) [\(1990\)](#page-89-1)). Por lo tanto, la distorsión galvánica se interpreta como un campo eléctrico anómalo.

# b) Efectos Topográficos

En la figura  $3.14$  se plantea un modelo de resistividad homogénea con variaciones de topografía y su respectiva correción. En un escenario realista el corrimiento estático está compuesto por efectos topográficos y distorsiones galvánicas.

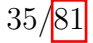

<span id="page-46-0"></span>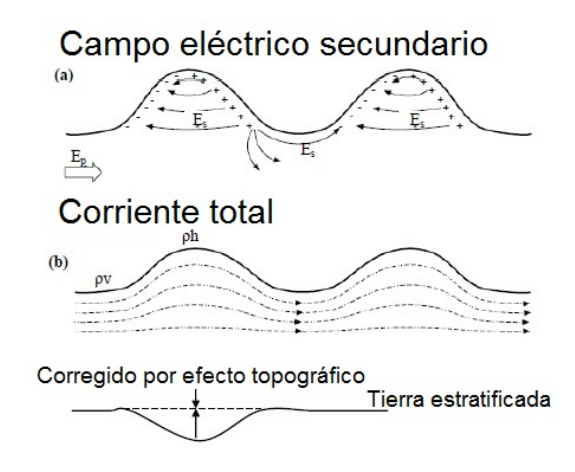

Figura 3.14: Distribución del campo eléctrico secundario y corriente total debido a la topografía, y la corrección del efecto topográfico. Modificado de Jiracek y cols. (2012).

El corrimiento estático no se puede determinar directamente de los datos de MT registrados en un solo sitio. Un cambio paralelo entre las curvas de resistividad aparente para los modos TE y TM es un indicador cualitativo fiable de la presencia del fen´omeno. Sin embargo, la falta de cambio relativo entre estas curvas no garantiza necesariamente una ausencia de corrimiento estático, ya que las dos curvas pueden ser alteradas por el mismo valor, haciendo imperceptible su presencia, por lo que el nivel correcto de las curvas de resistividad aparente puede estar por encima o por debajo de los valores medidos. Si los datos de MT se interpretan a través de un modelo 1D, sin corregir por corrimiento estático, la profundidad a un cuerpo conductor se desplaza por la raíz cuadrada del factor por el que las resistividades aparentes se cambian de puesto, y el modelo de resistividad se desplaza a un modelo  $2D y/\sigma 3D$ , estos modelos pueden contener estructuras extrañas si se ignora el fenómeno. Es crítico corregir este efecto para no contaminar fuertemente las posteriores etapas de procesamiento e interpretación. Cabe resaltar que se debe realizar dicha corrección previamente a realizar cualquier rotación de los datos.

Para situaciones en que este efecto es significativo, los tratamientos habituales se vuelven ineficientes. Los algoritmos de inversión  $2D_y$  3D pueden manejar eficientemente correcciones pequeñas o moderadas. Para casos más extremos, una opción es recurrir al método de Decomposición de Groom-Bailey [\(Groom y Bailey](#page-88-0) [\(1989\)](#page-88-0)) o emplear una inversión conjunta con un método de inducción electromagnética en el dominio del tiempo. Hay numerosas posibilidades para encarar el correcto tratamiento del corrimiento estático en la bibliografía [\(Groom y Bailey](#page-88-0) [\(1989\)](#page-88-0)). Depende del interprete valorar cual es el tratamiento más viable en el caso particular.

$$
\begin{bmatrix} Z_{xx}^c & Z_{xy}^c \ Z_{yx}^c & Z_{yy}^c \end{bmatrix} = \begin{bmatrix} C_x & 0 \ 0 & C_y \end{bmatrix} \begin{bmatrix} Z_{xx} & Z_{xy} \ Z_{yx} & Z_{yy} \end{bmatrix},
$$
\n(40)

donde

$$
C_x = \sqrt{\frac{1}{S_{xy}}}, \qquad C_y = \sqrt{\frac{1}{S_{yx}}}.
$$
\n(41)

En ambientes volcánicos donde las variaciones de resistividad cerca de la superficie son a menudo extremas, los modelos 2D y 3D pueden contener estructuras extrañas si no se corrigen los corrimientos estáticos. Un multiplicador de cambio estático ( $C_x$  o  $C_y$ ) por debajo de 1 produce como resultado resistividades m´as bajas y una profundidad menor, mientras que un multiplicador por encima de 1 genera como resultado resistividades más altas y una mayor profundidad (Arnason y cols. 2010).

Por lo tanto, para realizar una interpretación de las resistividades aparentes es necesario corregir previamente el corrimiento estático. En caso contrario, la interpretación sólo puede hacerse a partir de la fase.

### 3.2.7. Implementación en campo

Para la realización de un estudio MT se utiliza un instrumento que consta de una unidad de adquisición, filtrado y amplificación de las señales que contiene un módulo de preprocesado y almacenamiento de la información. El equipo se complementa con tres sensores magnéticos y cinco electrodos imporalizables porosos, cuatro de los cuales conforman dos dipolos eléctricos y el restante se utiliza para la conexión a tierra del instrumento. La instalación de una estación MT en campo consiste en colocar dos dipolos eléctricos de 50 a 100 m de longitud orientados en direcciones Norte-Sur(magnético) y Este-Oeste. Cada dipolo está conectado a tierra a través de dos electrodos porosos que contienen un electrolito que facilita el paso de la señal al instrumento. Para mejorar el contacto con el suelo, los electrodos se entierran algunos cent´ımetros, para mantener estables las condiciones de medici´on. Ambos dipolos se conectan al instrumento de medida mediante cables coaxiales para evitar ruido EM en la señal.

Dependiendo de las condiciones del terreno, pueden establecerse distintos tipos de conexiones de los cables en el equipo. Luego se coloca un quinto electrodo en el centro del arreglo que funciona como descarga a tierra para protección del instrumento. En la figura [3.15](#page-48-0) Izquierda se muestra esquemáticamente la vista en planta de los dipolos eléctricos. El paso siguiente es la colocación de los sensores magnéticos (bobinas). La colocación de los dipolos divide el terreno en cuadrantes en donde se procede a ubicar las tres bobinas para la medición de las componentes del campo de excitación magnético  $H_x$ ,  $H_y$  y  $H_z$ . En la figura  $\overline{3.15}$  Derecha se muestra como cada una de las bobinas es orientada y nivelada en tres de los cuadrantes: una orientada Norte-Sur, otra Este-Oeste y la otra verticalmente. Las tres son enterradas y cubiertas, para evitar ser perturbadas por el viento.

Luego, tanto los dipolos como los sensores magnéticos se conectan al equipo central con sus respectivos cables para guardar los datos de campo de excitación magnética y las diferencias de potencial eléctrico; se evita que los cables queden despegados del suelo para evitar incorporar ruido en la señal.

La medición se lleva a cabo en dos etapas, la primera corresponde a la adquisición de señales de alta frecuencia (10-10.000 Hz); para lo cual se utilizan bobinas para AMT proceso que dura entre 2 y 4 horas, en la mayoría de los casos. Una vez concluida ésta etapa, se procede a cambiar los tres sensores magnéticos para la medición de los campos en frecuencias medias/bajas utilizando las bobinas MT. La duración de registración depende de la profundidad objetivo que se deba alcanzar y de la precisión deseada, son suficientes 4-5 horas para medir frecuencias medias (profundidades de 2-3 km) y hasta 8 o más para alcanzar mayores profundidades [\(Corbo, 2006\)](#page-88-1). En el caso del presente estudio se decide medir las frecuencias más bajas permitidas por el instrumento (≈ 10<sup>-3</sup> Hz) por lo que se mide durante toda la noche.

Previo a la medición y sólo al inicio de un levantamiento se realiza una calibración tanto del equipo como del conjunto de sensores magnéticos. Los archivos de calibración obtenidos se utilizan durante el procesamiento de cada uno de los sondeos adquiridos posteriormente, por lo cual es esencial que la calibración del sistema se realice lo más alejado de ruido EM cultural.

<span id="page-48-0"></span>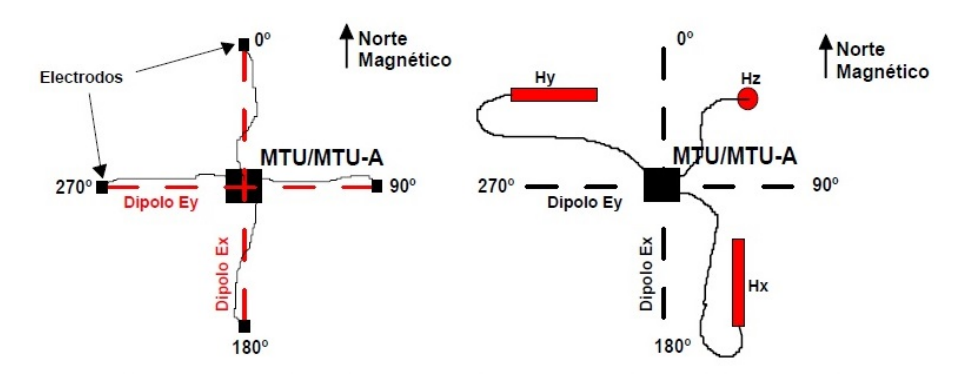

Figura 3.15: Estación MT, vista en planta [\(Corbo, 2006\)](#page-88-1).

#### 3.2.8. Ventajas del método

Dentro de las principales ventajas del MT se pueden mencionar las siguientes:

- I. Permite lograr grandes profundidades de exploración (de hasta cientos de kilómetros).
- II. Proporciona información del subsuelo en áreas donde es dificultosa la adquisición de datos sísmicos de buena calidad.
- iii. Es un m´etodo de fuente pasiva ya que no requiere de un transmisor.
- IV. El equipo a desplegar en cada estación es fácilmente transportable por un equipo de 2 o 3 personas.
- v. Para profundidades de interés petrolero (hasta 5 km) posee una mejor resolución vertical que los sondeos eléctricos verticales (SEV).
- vi. Posee un muy bajo impacto ambiental, debido a que no se modifica el terreno y se mide una señal natural.
- vii. La adquisición se puede realizar en lugares con condiciones topográficas y de vegetación extremas.
- viii. Luego de la registración del dato es posible realizar una interpretación cualitativa de manera expeditiva útil para la toma de decisiones (mediante el cálculo de curvas preliminares de resistividad).

## 3.2.9. Limitaciones del método

La principal limitación del método radica en la ambigüedad de la solución obtenida, debido a que resuelve conductancias. De un segundo orden de importancia se encuentra la zona del espectro conocida como banda muerta. Esta región del espectro de la señal cuenta con una relación señal/ruido muy baja. Hasta finales de los años setenta era difícil obtener datos de calidad en esta banda. Una vez superadas las limitaciones técnicas de los equipos de medida junto con las nuevas estrategias de adquisici´on (referencia remota) y procesado de datos (procesamiento robusto), la calidad de los datos magnetotelúricos puede llegar a ser muy buena (menos del  $2\%$  de error), siempre que se tenga una cantidad suficiente de registro. La referencia remota consiste en el registro simultáneo de los campos eléctrico y magnético en dos o más puntos distantes entre sí. Los datos obtenidos en cada uno de los sondeos se analizan utilizando los campos magn´eticos horizontales del otro sondeo como referencia remota. De esta manera se elimina el ruido no coherente entre los campos eléctrico y magnético [\(Gamble, 1979\)](#page-88-2). El procesado de las series temporales se basa en el método de regresiones por mínimos cuadrados y modelos estadísticos de distribución de residuos gaussianos. Este proceso

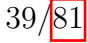

es muy sensible a la presencia de datos erráticos y a las desviaciones de los residuos de la distribución gaussiana, que provocan estimaciones incorrectas de la función de transferencia. La introducción de métodos robustos mejora esta situación [\(Booker y Egbert](#page-87-4) [\(1986\)](#page-87-4); [Chave y Ander](#page-88-3) [\(1987\)](#page-88-3); [Junge y](#page-89-2)  $\cosh (1992)$  $\cosh (1992)$ ).

En la actualidad, el interés se centra en el estudio de los efectos o distorsiones provocados por cuerpos locales sobre las funciones de respuesta magnetotelúrica. La manifestación más simple de estos efectos se produce en medios 1D. En este caso las componentes del tensor de impedancias se ven afectadas por un factor real e independiente de la frecuencia, que no afecta a la fase y provoca un desplazamiento de la curva de resistividad aparente. La misma distorsión se produce en medios 2D cuando las medidas se han realizado siguiendo los ejes principales de la estructura, en caso contrario las distorsiones son más importantes, afectando tanto a las resistividades aparentes como a las fases y llegando a ocultar la estructura regional. Para estructuras 2D la corrección de estas distorsiones está ligada a la determinación del ángulo de rotación de los ejes de medida para que coincidan con la dirección de las estructuras regionales. La solución a este problema llega a finales de los años ochenta con la introducción de los métodos de descomposición del tensor de impedancias [\(Groom y Bailey](#page-88-0) [\(1989\)](#page-88-0); [Bahr](#page-87-5) [\(1991\)](#page-87-5); [Chakridi y cols.](#page-88-4) [\(1992\)](#page-88-4)).

Estos métodos sólo son válidos si la estructura regional es bidimensional. Las distorsiones producidas por cuerpos superficiales en las funciones de respuesta regionales ponen en duda muchas de las interpretaciones realizadas anteriormente sin corregir la distorsión, un claro ejemplo de este hecho puede encontrarse en [Jones y Groom](#page-89-3) [\(1993\)](#page-89-3).

En medios 3D, las distorsiones afectan tanto a las curvas de resistividad aparente como a las fases y la corrección de las distorsiones no es nada trivial, sumado a que el modelado tridimensional es un problema numérico altamente complejo.

En el proceso de interpretación de datos y obtención de un modelo que explique los observables, se plantea una cuestión común a todos los métodos geofísicos acerca de la resolución y unicidad del modelo propuesto.

En MT esta cuestión se aborda en función de la dimensionalidad del modelo presentado. En medios 1D existe, en general, una ambigüedad en la determinación de la conductividad y el espesor de una capa, ya que sólo puede resolverse de forma unívoca el producto de ambas. El producto de la conductividad de una estructura ( $\sigma$ ) por su espesor (h) se conoce como conductancia ( $S = \sigma h$ ). La resolución viene condicionada por la conductancia del material que se encuentra por encima de la profundidad de investigación. En medios 1D no es posible, en general, resolver una capa de conductancia inferior a la conductancia total de las capas que se encuentran por encima de ésta. En cambio, en medios 2D y 3D las variaciones laterales de conductividad crean distribuciones de carga y de corriente que afectan de manera distinta a cada una de las componentes del tensor de impedancias. Del análisis de la divergencia entre las componentes del tensor (polarizaciones) se puede disminuir esta ambigüedad. Un ejemplo se encuentra en Pous y cols. (1997) donde se muestran los efectos y la importancia de interpretar conjuntamente las componentes del tensor de impedancias. Pese a todos los esfuerzos que se realizan para mejorar la resolución del método MT siempre presenta resoluciones horizontal y vertical menores a las obtenidas con el método sísmico de reflexión para profundidades de interés petrolero.

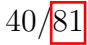

#### 3.2.10. Introducción teórica al problema directo e inverso

El problema directo en MT implica simular procesos de inducción EM en superficie a través de un modelo del subsuelo. El conjunto de parámetros característicos del modelo propuesto constituyen un vector columna de dimensión M, con parámetros  $m_j$ ,  $j = 1, 2...M$ . A través de la función de Kernel,  $f(\mathbf{m})$ , se calcula un vector de dimensión N que contiene el conjunto de datos,  $\mathbf{d}_i'$  $i = 1, 2...N,$ y un vector de error de igual dimensión,  $\mathbf{e_i}$ ,  $i = 1, 2...N$ .

<span id="page-51-0"></span>
$$
\mathbf{d}' = f(\mathbf{m}) + \mathbf{e},\tag{42}
$$

donde

$$
m = (m1, m2...mM)T,\nd' = (d1, d2...dN)T,\ne = (e1, e2...eN)T.
$$
\n(43)

En MT los parámetros del modelo m son, generalmente, el logaritmo de las resistividades. El vector d'es definido en función de la impedancia (Z) o de la resistividad aparente,  $\rho_a$ , y la fase,  $\phi$ , para cada estación. La función  $f$  es una aproximación de las ecuaciones de Maxwell y se resuelve a través de métodos de modelado directo.

La inversión en geofísica es un procedimiento matemático que permite obtener información de la distribución de las propiedades físicas de interés a partir de los datos observados. Es un proceso que ajusta progresivamente los datos medidos y los datos sintéticos provenientes de un modelo. Todos los problemas de inversión requieren previamente la resolución del problema directo.

Si se considera la ecuación  $(42)$ , el problema inverso puede plantearse como:

$$
\mathbf{m} = f^{-1}\mathbf{d}',\tag{44}
$$

donde  $f^{-1}$  es la inversa de f. En la mayoría de los casos  $f^{-1}$  no existe y resolver el problema consiste en encontrar m de forma que:

$$
\mathbf{d}' = \mathbf{Am},\tag{45}
$$

donde A es una matriz NxM. Entonces, el problema inverso se plantea como:

$$
\mathbf{m} = \mathbf{A}^{-1} \mathbf{d}',\tag{46}
$$

donde A<sup>−</sup><sup>1</sup> es la matriz inversa de A.

Realizar la inversión de la matriz  $A$  directamente representa un costo computacional grande, para resolverlo suelen emplearse procesos de inversión iterativos o estocásticos. Estos métodos se basan en comparar las respuestas generadas mediante uno o varios modelos iniciales  $m_0$  con los datos medidos. La forma de cuantificar esta diferencia es mediante una función de error  $\epsilon$ . Por ejemplo, si se tienen datos MT observados ( $\rho^{obs}, \phi^{obs}$ ) y los datos correspondientes a la respuesta calculada

 $(\rho^{calc}, \phi^{calc})$  a través del modelo de inversión la función de error, para N sitios y M frecuencias, tiene la expresión:

$$
\epsilon = \sqrt{\frac{1}{2MN} \sum_{j=1}^{M} \sum_{i=1}^{N} \frac{(\rho_{ij}^{obs} - \rho_{ij}^{cal})^2}{(\epsilon_{ij}^{\rho})^2} + \frac{1}{2MN} \sum_{j=1}^{M} \sum_{i=1}^{N} \frac{(\phi_{ij}^{obs} - \phi_{ij}^{cal})^2}{(\epsilon_{ij}^{\phi})^2}},
$$
(47)

donde  $\epsilon^{\rho}$  y  $\epsilon^{\phi}$  son los errores estándares asociados a la resistividad y la fase, respectivamente.

En general, un amplio rango de modelos se ajusta a la respuesta de los datos medidos, por lo que es necesario imponer restricciones que permitan encontrar modelos geológicamente viables. En MT la ambigüedad del problema inverso ha sido demostrada por diversos autores: [Tikhonov y](#page-90-2) [Arsenin](#page-90-2) [\(1977\)](#page-90-2), [Bailey](#page-87-6) [\(1970\)](#page-87-6), [Parker](#page-89-4) [\(1983\)](#page-89-4), [Constable](#page-88-5) [\(1983\)](#page-88-5) y [Vozoff](#page-91-1) [\(1987\)](#page-91-1).

Para resolver el problema inverso, se considera una función  $\Psi(\mathbf{m})$ , que está dada por dos funciones: una de desajuste de los datos,  $\Phi(\mathbf{m})$ , y otra que es una medida de la suavidad del modelo,  $\Omega(m)$ :

$$
\Psi(\mathbf{m}) = \Phi(\mathbf{m}) + \tau \cdot \Omega(\mathbf{m}),\tag{48}
$$

donde  $\tau$  es el parámetro de regularización de la suavidad del modelo [\(Tikhonov y Arsenin, 1977\)](#page-90-2). La función  $\Psi(\mathbf{m})$ , es conocida como función objetivo, y la función  $\Omega(\mathbf{m})$  como función estabilizadora. La solución regularizada del problema inverso se obtiene a través de distintos procesos de inversión que encuentran un modelo m que minimiza la función objetivo,  $\Psi(\mathbf{m})$ . La estructura de la función de desajuste,  $\Phi(\mathbf{m})$ , depende de la estrategia de inversión que se escoja y, la estructura de la función estabilizadora,  $\Omega(\mathbf{m})$ , depende de las restricciones impuestas al problema inverso.

La regularización de [Tikhonov y Arsenin](#page-90-2) [\(1977\)](#page-90-2) propuesta para resolver la función objetivo, se concentra en problemas donde el espacio vectorial de los datos d y el espacio vectorial del modelo, m, son funciones espaciales que pueden considerarse de dimensiones infinitas, y es desarrollado como un problema lineal:

$$
\Psi_1(\mathbf{m}) = (\mathbf{d} - f(\mathbf{m}))^T \mathbf{R}_{dd}^{-1} (\mathbf{d} - f(\mathbf{m})) + \tau . \Xi(\mathbf{m} - \mathbf{m_0}), \tag{49}
$$

donde d es el vector de datos observados, f es el operador de modelado directo, m es el vector del modelo desconocido,  $\mathbf{R}_{dd}$  es la matriz covarianza del error,  $\Xi$  es el operador matemático que provee un valor de la suavidad del modelo y  $m_0$  es el modelo inicial propuesto.

$$
\Xi = \int \left[\Delta(\mathbf{m}(x,z) - \mathbf{m_0}(x,z))\right]^2 dx dz, \tag{50}
$$

donde ∆ es el operador Laplaciano.

La función  $\Psi_1(\mathbf{m})$ , es utilizada en los algoritmos de inversión: gradientes conjugados no-lineales (GCNL), Quasi-Newton (QN), Gauss-Newton (GN) y Gauss-Newton con gradientes conjugados (GN-GC).

# 3.2.10.1. Algoritmo de inversión bidimensional: Gradientes conjugados para problemas no lineales utilizado por el programa Winglink

El algoritmo de gradientes conjugados no-lineales [\(Rodi y Mackie, 2001\)](#page-90-3) minimiza la función objetivo de forma no cuadrática. La secuencia del modelo iterativo puede escribirse como  $m_l, l = 0, 1, 2, ...,$ como:

$$
\Psi_1(\mathbf{m}_l + \alpha_l \mathbf{p}_l) = min_\alpha \Psi_1(\mathbf{m}_l + \alpha \mathbf{p}_l),\tag{51}
$$

donde  $\mathbf{p}_l$  es la dirección buscada y  $\alpha_l$  es el tamaño del paso. Dados  $\mathbf{m}_l$  y  $\mathbf{p}_l$ , el escalar  $\alpha_l$  se varía para minimizar  $\Psi_1(\mathbf{m}_l + \alpha \mathbf{p}_l)$  respecto a  $\alpha$ .

Las direcciones de búsqueda son iteradas, a partir de una dirección de búsqueda inicial:

$$
\mathbf{p}_0 = \mathbf{C}g_0,\tag{52}
$$

donde  $C$  es una matriz definida positiva, conocida como pre-acondicionadora, y  $q_0$  es el gradiente del modelo inicial de referencia,  $m_0$ . Las direcciones siguientes se encuentran según:

$$
\mathbf{p}_l = ||\mathbf{C}||_{l+1}g_{l+1} + \beta, \mathbf{p}_l = 0, 1, 2, \dots
$$
\n(53)

donde, según la metodología de resolución de Polack-Ribiere de GCNL [\(Polak y Ribiere](#page-89-5) [\(1969\)](#page-89-5)):

$$
\beta_l = \frac{g_{l+1}^T \|\mathbf{C}\|_{l+1} (g_{l+1} - g_l)}{g_l^T \|\mathbf{C}\|_{l} g_l}.
$$
\n(54)

La minimización tiene como objetivo encontrar un mínimo global de la función objetivo  $\Psi_1$ , la ventaja que presenta sobre otros métodos es que diferencia mínimos locales de globales.

En el programa WinGLink, basado en el algoritmo de Rodi y Mackie, los factores  $\alpha$  y  $\beta$ controlan la suavidad en las direcciones horizontal y vertical respectivamente. El factor  $\alpha$  incrementa la suavidad en la dirección horizontal, mientras que  $\beta$  controla la ponderación del tamaño de la celda, lo que influencia al operador de suavidad Ξ.

# 3.3. Índices geomagnéticos

Para cuantificar la actividad solar es necesario introducir diversos parámetros, conocidos como índices geomagnéticos.

El índice K es uno de los más empleados. Es un código relacionado con las fluctuaciones máximas de los componentes horizontales de campo magnético observadas en un magnetômetro en relación con un día geomagnéticamente tranquilo, durante un intervalo de tres horas. La tabla de conversión de fluctuación máxima de nT a índice K, varía de observatorio a observatorio. En la práctica, los observatorios geomagnéticos en latitudes superiores requieren niveles más altos de fluctuación para un índice K dado. La tabla  $3.1$  muestra los factores de conversión para el magnetómetro Boulder (Colorado, EE.UU.):

<span id="page-54-0"></span>

| $n^{\text{TT}}$<br> | $0 - 5$ | $5-10$ | $10 - 20$ | 20-40 | $40-70$ | 70-120 | 120-200 | $200-330$ | 330-500 |  |
|---------------------|---------|--------|-----------|-------|---------|--------|---------|-----------|---------|--|

Tabla 3.1: Tabla de conversión de índice K para el magnetómetro de Boulder. Latitud geomagnética  $49^{\circ}$  N.

Estos índices se calculan casi en tiempo real para cada estación, pero se realiza una estimación por la cual se define un valor representativo para un intervalo de 3 hs. De esta manera, por día en cada estación se definen 8 valores de índice K.

El índice Kp representa el grado de actividad geomagnética estimada a nivel mundial. Es calculado mediante una media ponderada de los valores del índice K registrados en una red mundial de observatorios geomagnéticos.

Para este trabajo se opta por este ´ındice por ser el mejor estimador disponible de la actividad geomagnética global observada en superficie. Además, el análisis de este índice es relevante, pues su valor tiene incidencia directa en la calidad de las estimaciones del tensor de impedancia (Cembrowski y cols., 2015).

<span id="page-54-1"></span>En la figura  $\overline{3.2}$  se muestra el estado del campo magnético dependiendo del índice Kp acorde a la adoptada por [NOAA Space Weather Scales](#page-89-6) [\(2016\)](#page-89-6).

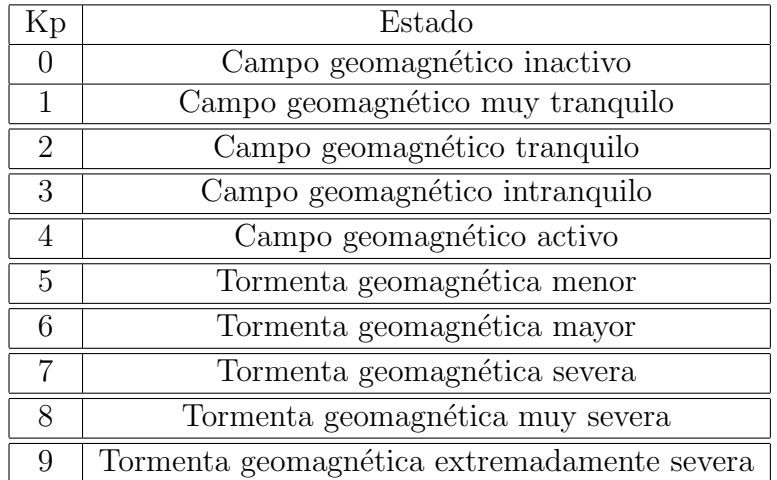

Tabla 3.2: Escala NOAA de Tormentas Geomagnéticas. Modificado de [NOAA Space Weather Scales](#page-89-6)  $(2016)$ .

# 3.4. Resistividad de las rocas

<span id="page-55-0"></span>Se busca definir con la MT una propiedad eléctrica de las rocas, denominada resistividad eléctrica  $(\rho)$ . La misma cuantifica la facilidad con la que circulan cargas eléctricas por una determinada roca. En la figura  $3.16$  se muestran valores típicos de algunas rocas.

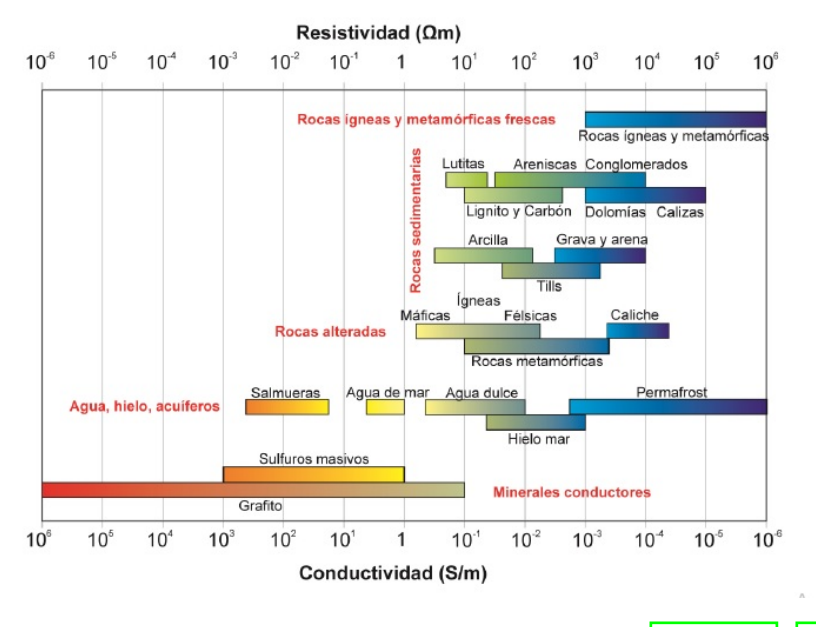

Figura 3.16: Resistividad de las rocas, modificado de González [\(2017\)](#page-88-6).

En un medio conductor homogéneo e isótropo, el valor de la resistividad en cualquier punto es igual e independiente de la dirección de medición. Sin embargo, el subsuelo es un medio heterogéneo y anisótropo, por eso en general hablamos de resistividades aparentes  $(\rho_a)$ . Los principales factores que inciden en la determinación de la resistividad son:

- Los fluidos en el espacio poral de la roca.
- La salinidad del fluido.
- El contenido de arcilla.
- La permeabilidad de la roca.

Estos factores tienen una relación inversa con la resistividad de la roca; aumentos en alguno/s o todos estos factores generan la disminución de la resistividad de la roca. Por el contrario, su disminución produce un aumento en la resistividad.

Algunos otros factores que deben ser considerados, pero que tienen un efecto variable en la resistividad medida son por ejemplo la temperatura y la humedad.

# 4. Metodología de trabajo

En este capítulo se describen los pasos realizados para analizar y caracterizar los datos MT del perfil en la zona de estudio. Se utilizaron como referencias principales el libro Practical Magnetotellurics [\(Simpson y Bahr, 2005\)](#page-90-0) y el trabajo de [Caldwell y cols.](#page-87-1) [\(2004\)](#page-87-1).

Para el análisis de los datos MT se definen una serie de pasos. Primero se procede a caracterizar la calidad de la fuente MT mediante el índice Kp. El siguiente paso es realizar análisis de dimensio-nalidad con los métodos propuestos por [Swift](#page-90-4) [\(1967\)](#page-90-4), [Bahr](#page-87-5) [\(1991\)](#page-87-5) y [Caldwell y cols.](#page-87-1) [\(2004\)](#page-87-1). Después de definir la dimensionalidad para todas las frecuencias de cada estación, se realizan histogramas para determinar el strike representativo de las estructuras geológicas regionales. A continuación se corrigen los corrimientos estáticos, en esta instancia; se usan datos de pozo, comparación del comportamiento de las curvas de estaciones vecinas; y las impedancias observadas para los ejes X e Y en cada estación. Luego, se rotan los datos acorde al strike estimado, y se utilizan las expresiones [\(10\)](#page-33-0) y [\(11\)](#page-33-1) para convertir las impedancias rotadas en curvas de resistividad aparente y fase. Estas operaciones permiten definir las polarizaciones TE y TM. El siguiente paso implica analizar las curvas obtenidas para detectar y editar puntos ruidosos o patrones de comportamientos an´omalos. Posteriormente, se procede a suavizar las curvas con el algoritmo  $D^+$  de WingLink. Las curvas suavizadas son los datos de entrada de los algoritmos de inversión 1D y 2D utilizados posteriormente. El último paso es la interpretación de la sección de resistividad final.

<span id="page-56-0"></span>En la figura [4.1](#page-56-0) se muestra el esquema del flujo de trabajo seguido.

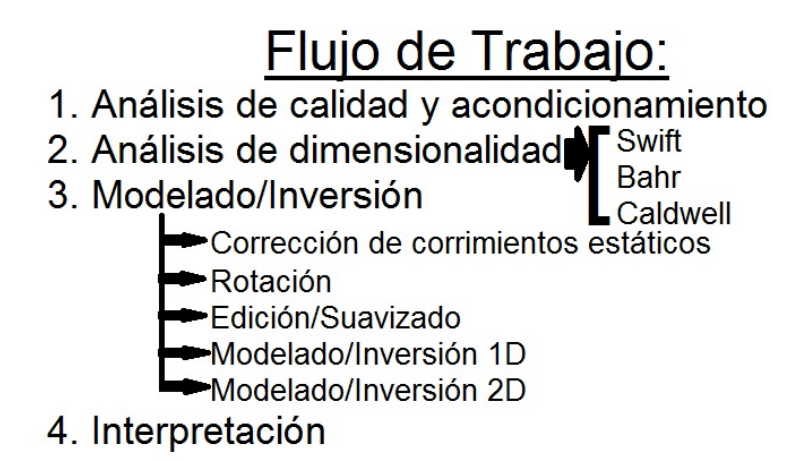

Figura 4.1: Esquema del flujo de trabajo seguido en este estudio MT para obtener el modelo de resistividad final del subsuelo.

# 4.1. Análisis de calidad y acondicionamiento

La estimación del estado de perturbación de la magnetósfera es fundamental para comprender la relación señal/ruido de la fuente MT. Las fluctuaciones de los campos EM medidas en días geomagnéticamente tranquilos, presentan usualmente baja relacion señal/ruido. Esto genera que el tensor de impedancia tenga menor calidad, y dependa fuertemente del ciclo solar diario.

En el trabajo de Cembrowski y cols. (2015), se muestran ejemplos de cómo mejoran los espectros de potencia de la señal eléctrica y magnética medidas en períodos de tormentas geomagnéticas. Su trabajo permite establecer una vinculación entre la alta actividad geomagnética y estimaciones del tensor de impedancia de mejor calidad. Por esto resulta de interés para el trabajo estimar dicha actividad. La forma elegida de cuantificar la actividad geomagnética es a través del índice Kp.

<span id="page-57-0"></span>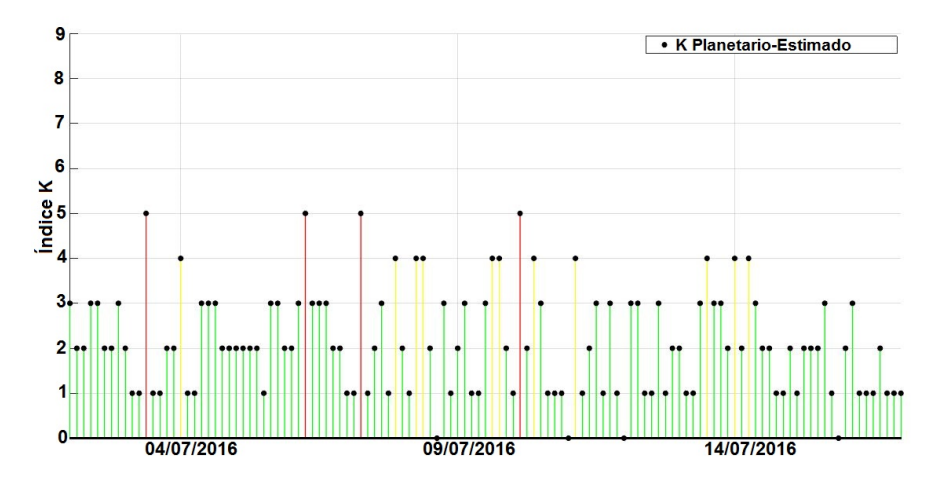

Figura 4.2: Valores estimados del índice Kp entre las fechas de adquisición, tomados de [NOAA Space](#page-89-6) [Weather Scales](#page-89-6) [\(2016\)](#page-89-6).

La hipótesis de considerar a la fuente MT como una onda plana podía verse severamente comprometida por las corrientes ionosféricas, fundamentalmente en zonas ecuatoriales o polares. Considerando la ubicación de la zona de estudio (latitudes medias) es razonable aceptar la validez de la misma.

En la figura  $\boxed{4.2}$  se muestra que la actividad geomagnética global fue moderadamente alta, y que de acuerdo a la tabla  $\overline{3.2}$  se experimentó una tormenta geomagnética menor. Estos niveles de actividad facilitaron obtener un dato de buena calidad por la mejora en la relación señal/ruido de la fuente. Y por otro lado, confirmar que no ocurrió ningún evento geomagnético severo, por lo tanto la suposición de considerar a la fuente como una onda plana es aceptable.

En la figura  $\overline{3.5}$  se ejemplifica cómo se visualizan las curvas de resistividad y fase de todas las estaciones. Esto permite realizar un análisis cualitativo de la variación de resistividad con la profundidad a lo largo del perfil y detectar la presencia de patrones de distorsión. El corrimiento estático es apreciado en varias de las estaciones.

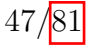

Luego, se debe hacer un control de calidad, por eso se inspeccionaron todas las curvas para localizar y editar aquellos puntos que presentan gran dispersión o inconsistencias. La zona de mayor dispersión en los datos se observa cercana a las frecuencias de 1 Hz (en la banda muerta); y algunas estaciones presentaron datos ruidosos en altas frecuencias que también debieron ser excluidos.

Además, se grafican los vectores de inducción para las frecuencias de cada estación. Con el fin de detectar variaciones anómalas, ausencia de datos y realizar una interpretación cualitativa rápida del comportamiento de las estructuras del perfil estudiado. Los vectores de inducción se representan siguiendo la convención de Parkinson en este trabajo. Del análisis de estos vectores se interpretan variaciones laterales considerables en la parte central y superior del perfil, y en la zona asociada a frecuencias menores a 10 Hz en la parte NO del perfil.

# 4.2. Análisis de dimensionalidad

A partir del an´alisis de las componentes del tensor de impedancias es posible determinar la dimensionalidad de las estructuras geoel´ectricas del subsuelo. Dicha dimensionalidad depende de la frecuencia a la que haya sido determinado el tensor, debido a que el comportamiento de la estructura geoeléctrica principal puede variar con respecto de la profundidad. Este análisis permite estimar la variación de la dirección del strike respecto a la profundidad, y se puede correlacionar con diferentes estructuras geológicas (Marquis y cols., 1995). Los resultados permiten hacer interpretaciones para medios 1D, 2D y 3D, ejemplificados estructuralmente en la figura [4.3.](#page-58-0)

<span id="page-58-0"></span>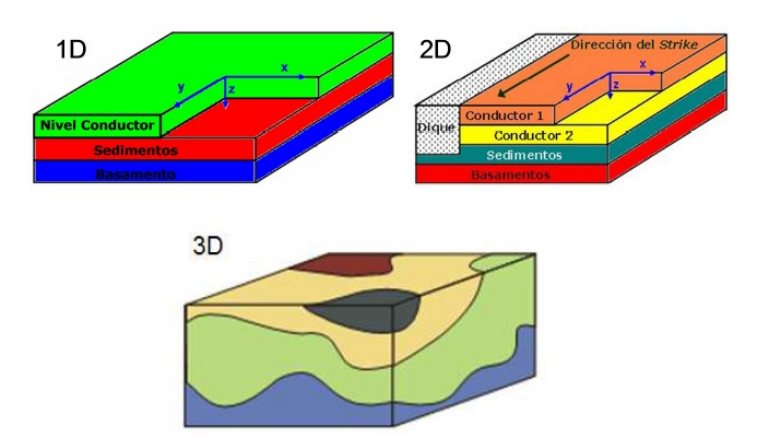

Figura 4.3: Dimensionalidad de medios 1D, 2D y 3D [\(Escobedo Molina, 2013\)](#page-88-7).

Se propone como herramienta para obtener la dimensionalidad de las estructuras en profundidad el análisis de invariantes rotacionales. Varios autores han propuesto diversos sistemas de invariantes [\(Swift](#page-90-4) [\(1967\)](#page-90-4); [Bahr](#page-87-3) [\(1988\)](#page-87-3); [Lilley](#page-89-7) [\(1993\)](#page-89-7); [Weaver y Lilley](#page-91-2) [\(2000\)](#page-91-2)). Avances en los trabajos de [Caldwell y cols.](#page-87-1) [\(2004\)](#page-87-1), brindaron un método con el cual la dimensionalidad se estima a través de una serie de parámetros vinculados al tensor de fase, que permiten relacionar la dimensionalidad del medio con una representación gráfica.

En las mediciones MT, se pueden encontrar inconvenientes para interpretar los datos debido a efectos de corrimientos estáticos. Ante dichos efectos, la relación de fase entre los campos eléctrico y de excitación magnética (horizontales), en principio, no se ve modificada. En la mayoría de los casos, este fenómeno ocasiona que el tensor de impedancias calculado presente resultados compatibles con estructuras geoeléctricas 3D, a pesar de que se extraigan tendencias regionales 1D o 2D. Para obtener resultados confiables existen métodos para corregir o remover los efectos de los corrimientos estáticos tratados en la sección [3.2.6.](#page-44-1)

Un an´alisis incorrecto de la dimensionalidad de los datos genera interpretaciones deficientes o incorrectas de las respuestas magnetotelúricas. Por lo tanto, antes de proceder a la inversión de los datos es apropiado realizar un análisis de dimensionalidad. Estos análisis se realizan a partir del tensor de impedancias y de fase. En el caso de tratarse de una estructura 2D, se puede determinar la dirección de *strike*, la cual varía según el método propuesto por cada autor.

La mayoría de los métodos de análisis de la dimensionalidad consisten en emplear parámetros obtenidos mediante relaciones de algunas de las 8 componentes del tensor de impedancias (4 reales y 4 imaginarias). Cada m´etodo suele presentar diferencias, en este trabajo se deciden emplear los métodos de dimensionalidad de [Swift](#page-90-4) [\(1967\)](#page-90-4), [Simpson y Bahr](#page-90-0) [\(2005\)](#page-90-0) y [Caldwell y cols.](#page-87-1) [\(2004\)](#page-87-1), con el objetivo de comparar los resultados obtenidos.

#### 4.2.1. Método de Swift

El método de análisis de dimensionalidad propuesto por [Swift](#page-90-4) [\(1967\)](#page-90-4), se basa en encontrar el ángulo que minimice la relación  $|Z_{xx}(\theta_{Swift})|^2 + |Z_{yy}(\theta_{Swift})|^2$ , conocido como ángulo de Swift  $(\theta_{Switch})$ . La condición formalmente planteada es:

$$
\frac{\partial}{\partial \theta_{Swift}} (|Z_{xx}(\theta_{Swift})|^2 + |Z_{yy}(\theta_{Swift})|^2) = 0,\tag{55}
$$

de la cual se obtiene que el ´angulo de Swift se calcula de la siguiente forma,

$$
\theta_{Swift} = \frac{1}{4} \arctan\left\{ \frac{2\Re[(Z_{xy} + Z_{yx})(Z_{xx} - Z_{yy})]}{|Z_{xx} - Z_{yy}|^2 - |Z_{xy} + Z_{yx}|^2} \right\}.
$$
\n(56)

Adicionalmente, en [Swift](#page-90-4) [\(1967\)](#page-90-4) se postula mediante el cociente de los invariantes del tensor de impendacias  $\frac{|Z_{xx}+Z_{yy}|}{2}$  y  $\frac{\overline{|Z_{xy}-Z_{yx}|}}{2}$  $\frac{-Z_{yx}}{2}$ , un parámetro que cuantifica la bidimensionalidad del medio.

$$
\kappa_{Swift} = \frac{|Z_{xx} + Z_{yy}|}{|Z_{xy} - Z_{yx}|},\tag{57}
$$

conocido como Swift's Skew o factor de asimetría de Swift. Si  $\kappa_{Swift} < 0, 1$  se asume un medio 1D, si  $0, 1 < \kappa_{Swift} < 0, 3$  se considera válida la aproximación 2D, y en caso de que  $\kappa_{Swift} > 0, 3$  se

considera al medio como 3D. En los casos 2D, el rumbo regional queda definido por medio de  $\theta_{Swift}$ .

<span id="page-60-0"></span>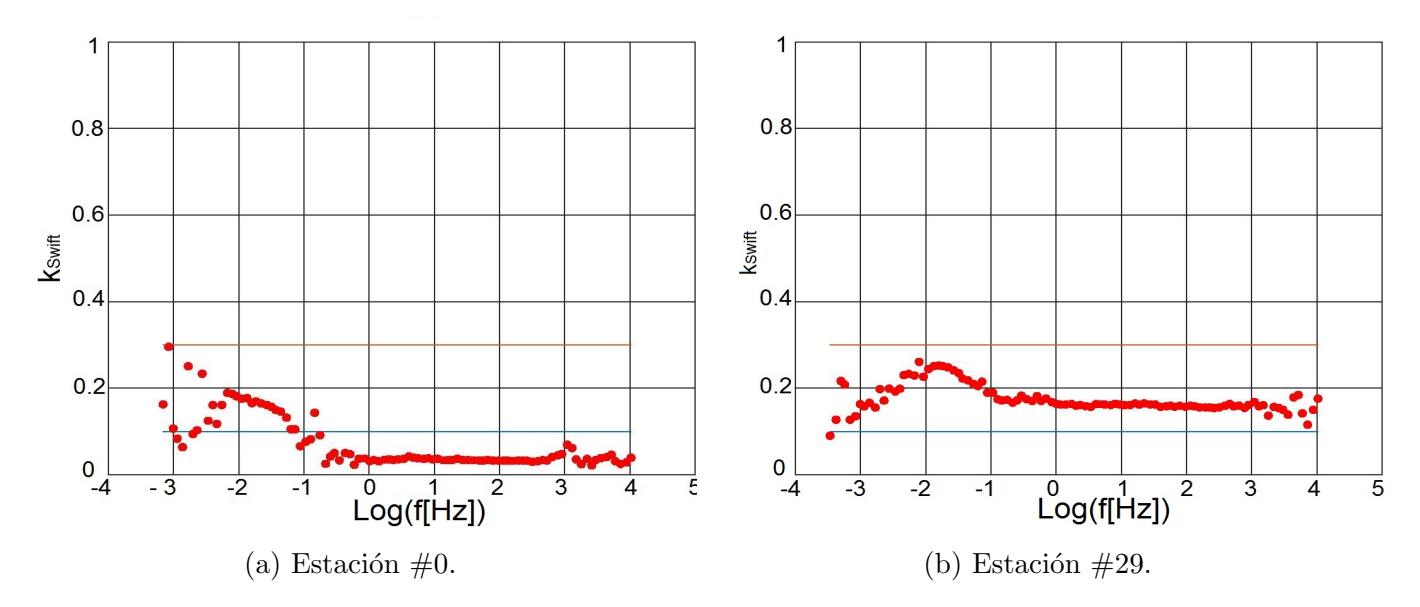

Figura 4.4: Valores de  $\kappa_{Swift}$  de las estaciones #0 y #29 del perfil MT.

Luego de graficar los valores de  $k_{Swift}$  para cada estación se describen los patrones generales observados a lo largo del perfil. En la figura  $4.4$  se presentan a modo de ejemplo el valor de  $k_{S with}$  en dos estaciones. En la mayoría de las estaciones se observa una dimensionalidad 1D para las frecuencias más altas, seguido de un comportamiento predominantemente 2D en las frecuencias más bajas.

En la figura  $\overline{4.5}$  se muestran las dimensionalidades obtenidas mediante el método de Swift para todas las frecuencias de cada estación. Se observa que el medio se puede considerar 1D hasta frecuencias de 1 Hz aproximadamente en la mayoría de los casos. A partir de esta, se decide calcular el strike de swift para los datos en dos intervalos de frecuencias como se indica en la figura [4.6.](#page-61-1) Del análisis conjunto entre los diagramas de rosa y los vectores de inducción se estima que  $\theta_{Swift} \approx N40°O$ . Este ángulo está más definido para las frecuencias menores a 1 Hz. En cambio para frecuencias mayores a 1 Hz se sigue observando que el ángulo se mantiene, pero tiene mucho menos peso relativo. La distribución más uniforme de los ángulos hallados en este intervalo de frecuencias es acorde con la predominancia de estructuras 1D.

<span id="page-61-0"></span>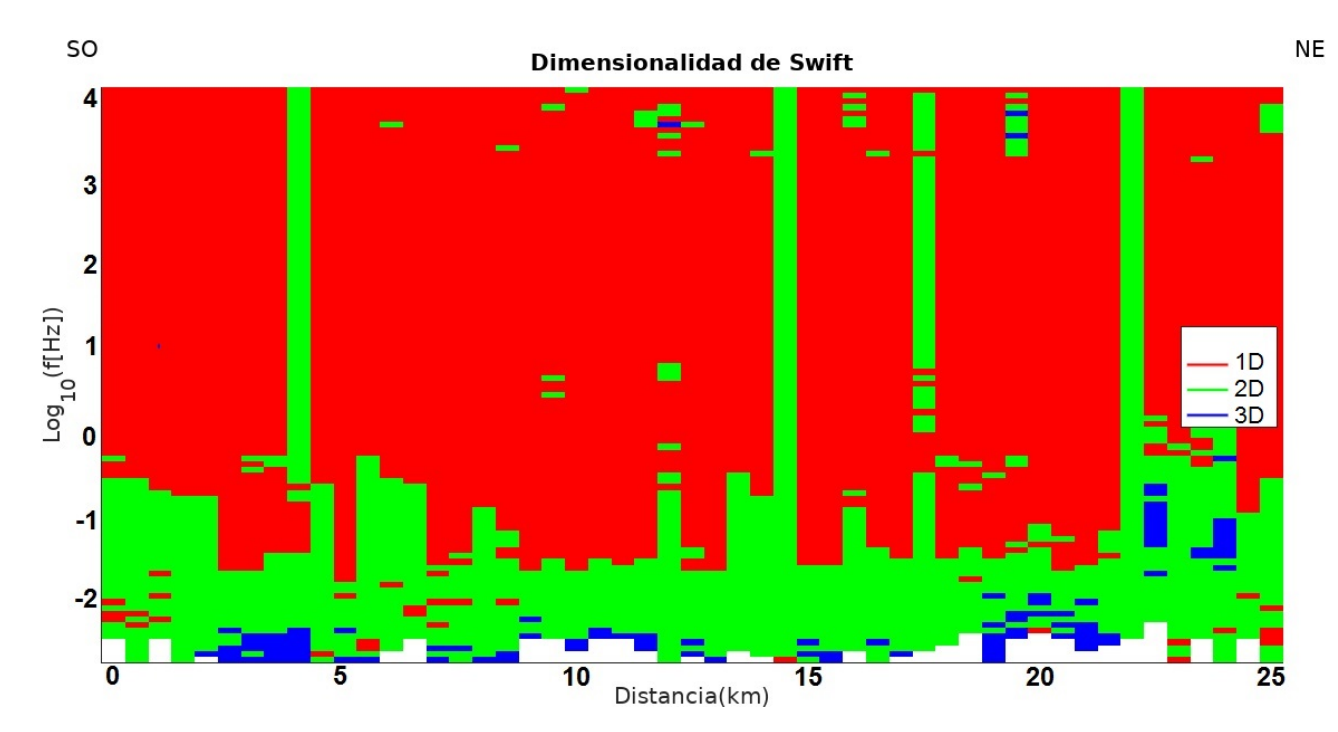

Figura 4.5: Análisis de dimensionalidad de Swift.

<span id="page-61-1"></span>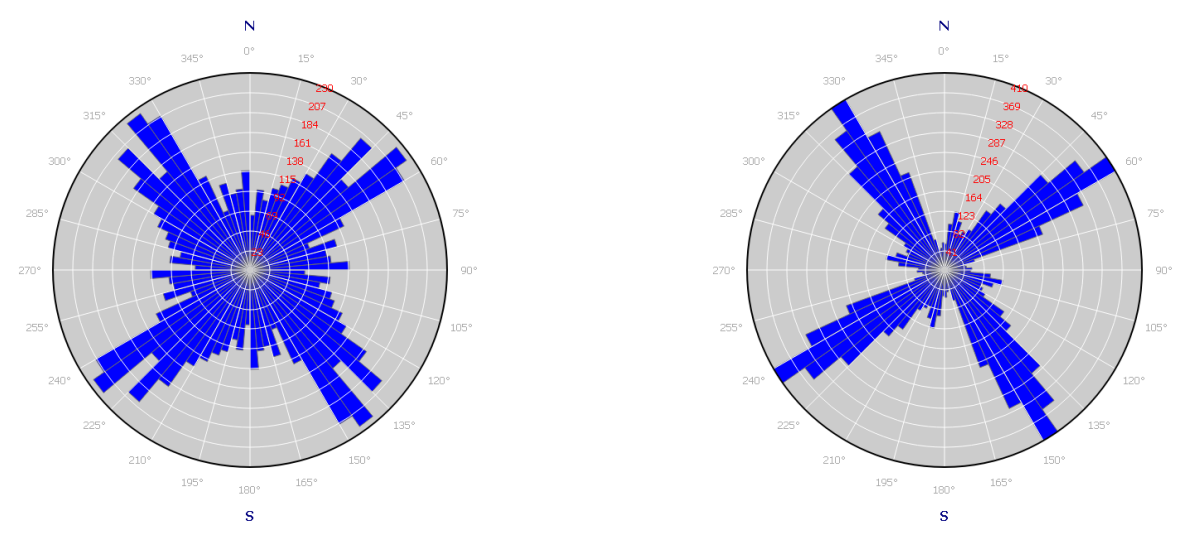

(a) Strike de Swift para  $f \ge 1 Hz$ . (b) Strike de Swift para  $f < 1 Hz$ .

Figura 4.6: Strike de Swift para todas las estaciones.

# 4.2.2. Método de Bahr

En el trabajo de [Simpson y Bahr](#page-90-0) [\(2005\)](#page-90-0) se presenta una detallada discriminación de dimensionalidad para distintos modelos basándose en rangos de valores de invariantes rotacionales y algunos parámetros adicionales. Para realizar el análisis se debe definir una serie de parámetros. El análisis de dimensionalidad se presenta en la figura [4.7.](#page-64-0)

El método emplea  $\kappa_{Swift}$  como primer parámetro de discriminación. Si presenta valores inferiores a 0,1 el medio puede ser considerado como modelo 1D o 2D. Para diferenciar dichas opciones se incorpora el parámetro  $\Sigma_{Bahr}$ , si su valor es menor a 0,05 se asume un medio 1D. De lo contrario, es válido asumir el modelo como 2D.

$$
\Sigma_{Bahr} = \frac{D_1^2 + S_2^2}{D_2^2},\tag{58}
$$

donde,

$$
S_1 = Z_{xx} + Z_{yy},\tag{59}
$$

$$
D_1 = Z_{xx} - Z_{yy},\tag{60}
$$

$$
S_2 = Z_{xy} + Z_{yx},\tag{61}
$$

$$
D_2 = Z_{xy} - Z_{yx}.\tag{62}
$$

Para analizar los casos de modelos 1D regionales con presencia de corrimientos estáticos, [\(Larsen, 1975\)](#page-89-8) propuso un adimensional invariante a las rotaciones, denominado  $\mu_{Bahr}$ . El cual se obtiene mediante la siguiente relación:

$$
\mu_{Bahr} = \frac{\sqrt{|\Re(D_1)\Im(S_2) + \Re(S_2)\Im(D_1)| + |\Re(S_1)\Im(D_2) - \Re(D_2)\Im(S_1)|}}{|D_2|}.
$$
\n(63)

Para casos en que el campo magnético anómalo no es despreciable se espera tener una diferencia de fase entre los elementos de cada columna del tensor de impedancia, lo que significa que el tensor rotado no ajusta idealmente a uno 2D. En este sentido, Bahr en 1988 encontró un coeficiente adimensional invariante bajo rotación que cuantifica la desviación del tensor observado a uno 2D, el skew sensible a la fase será nombrado en este trabajo como skew de Bahr  $(\kappa_{Bahr})$ , y se define como:

$$
\kappa_{Bahr} = \frac{\sqrt{|\Re(D_1)\Im(S_2) - \Re(S_2)\Im(D_1)| + |\Re(S_1)\Im(D_2) - \Re(D_2)\Im(S_1)|}}{|D_2|}.
$$
(64)

Para definir el último parámetro empleado en el análisis de Bahr se necesitan una serie de variables auxiliares para simplificar las expresiones necesarias. Se plantea la ecuación  $(16)$  modificada por el corrimiento estático:

$$
\mathbf{Z}_{2D}(\omega) = \mathbf{R}(\theta)\mathbf{C}\mathbf{Z}_{obs}(\omega)\mathbf{R}(\theta)^{\mathrm{T}},\tag{65}
$$

donde  $C$  es la matriz que corrige los corrimientos estáticos del dato.

La aplicación de la condición de que, en el sistema orientado según el strike regional, los ele-mentos de las columnas del tensor de impedancia deben tener la misma fase [\(Simpson y Bahr, 2005\)](#page-90-0),

$$
\frac{\Re(Z_{xx})}{\Im(Z_{xx})} = \frac{\Re(Z_{yx})}{\Im(Z_{yx})} \to \frac{\Re(Z_{xx})}{\Re(Z_{yx})} = \frac{\Im(Z_{xx})}{\Im(Z_{yx})},\tag{66}
$$

que establece la siguiente relación para el ángulo de rotación,  $\beta$ :

$$
- Asen(2\beta) + Bcos(2\beta) + C = 0,
$$
\n(67)

donde

$$
A = \Re(S_1)\Im(D_1) - \Re(D_1)\Im(S_1) + \Re(S_2)\Im(D_2) - \Re(D_2)\Im(S_2),
$$
\n(68)

$$
B = \Re(S_1)\Im(S_2) - \Re(S_2)\Im(S_1) - \Re(D_1)\Im(D_2) + \Re(D_2)\Im(D_1),
$$
\n(69)

$$
C = \Re(D_1)\Im(S_2) - \Re(S_2)\Im(D_1) - \Re(S_1)\Im(D_2) + \Re(D_2)\Im(S_1). \tag{70}
$$

La resolución de esta ecuación tiene dos soluciones:

$$
\tan(\beta_{1,2}) = \pm \sqrt{\frac{B+C}{B-C} + \left(\frac{A}{B-C}\right)^2} - \frac{A}{B-C}.
$$
\n(71)

<span id="page-64-0"></span>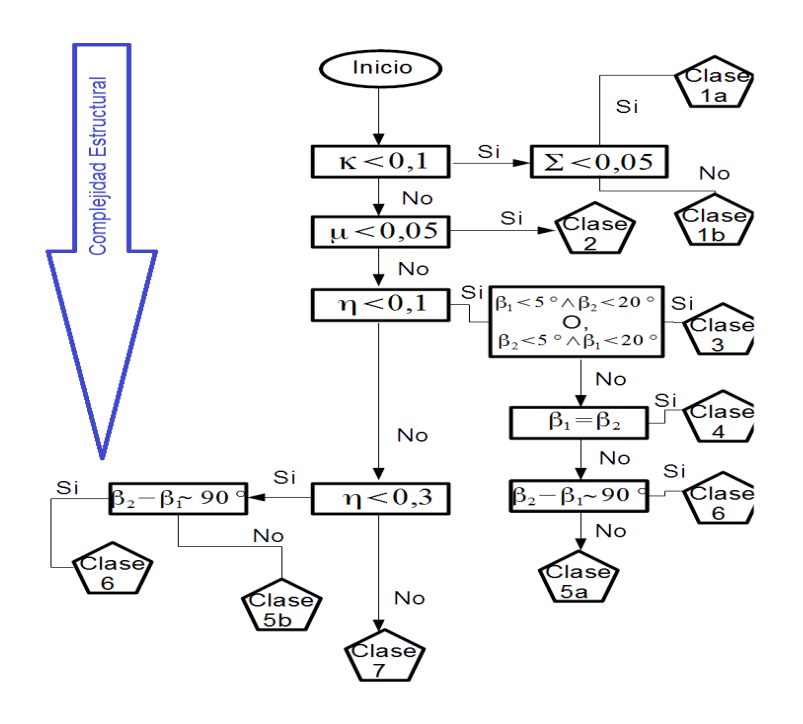

Figura 4.7: Análisis de dimensionalidad de Bahr. Modificado de [Simpson y Bahr](#page-90-0) [\(2005\)](#page-90-0).

En la figura [4.7](#page-64-0) se muestra un flujo de trabajo que permite clasificar la dimensionalidad siguiendo el método de [Simpson y Bahr](#page-90-0) [\(2005\)](#page-90-0). Se implementó un programa en Octave que incorpora todas las consideraciones propuestas en la figura  $\overline{4.7}$ , y por simplicidad se realizan agrupaciones de algunas de las categorías para facilitar la interpretación. Para el caso de estudio se consideran las clases 1a y 2 como caso 1D, las clases 1b, 3, 4, 5a y 5b como el caso 2D y la clase 7 como el caso 3D. En la figura  $\overline{4.8}$  se presentan los resultados.

<span id="page-65-0"></span>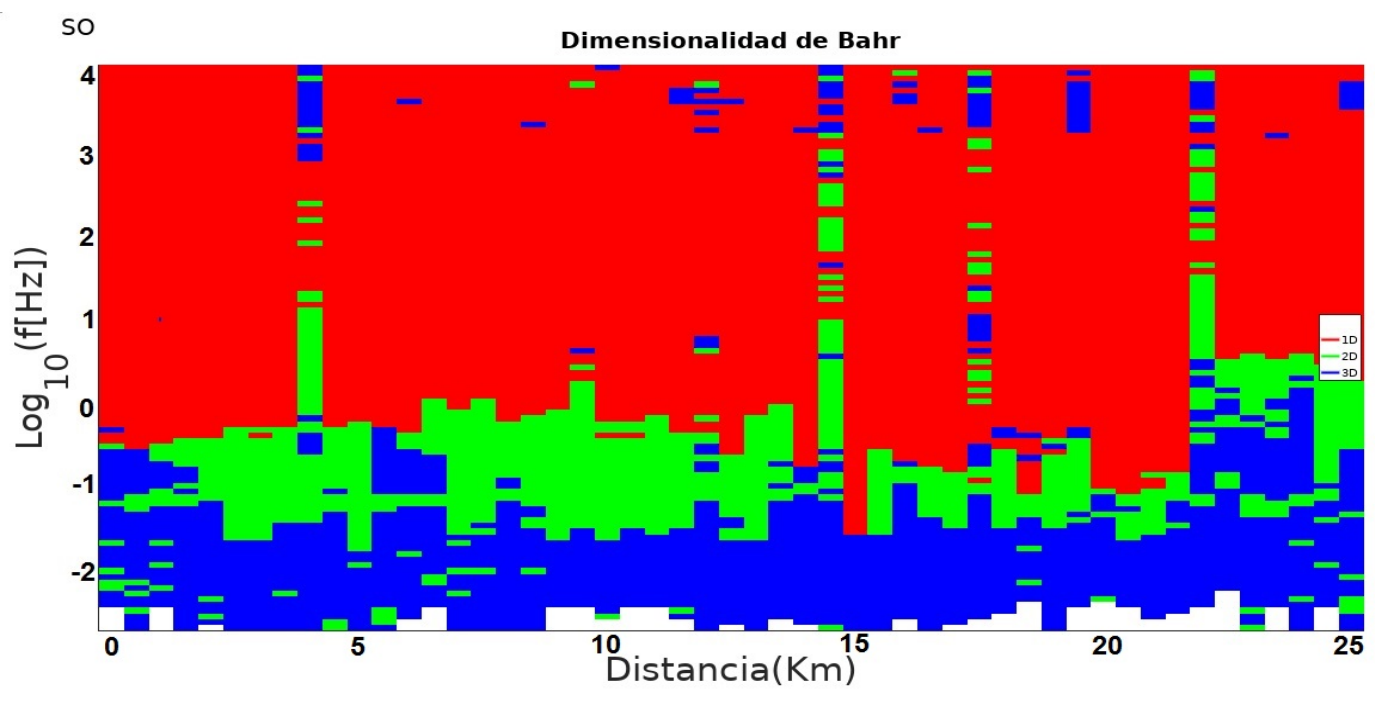

Figura 4.8: Análisis de dimensionalidad de Bahr.

En la figura [4.8](#page-65-0) se observa que para frecuencias mayores a 1 Hz predomina un comportamiento 1D, y para frecuencias menores a 1 Hz las estructuras observadas son 2D o 3D principalmente. Los valores de  $\theta_{bahr}$  calculados para los mismos intervalos de frecuencias que en el método de Swift se muestran en la figura [4.9.](#page-66-0) Acorde a lo analizado previamente, para frecuencias mayores a 1 Hz no se observa ninguna dirección preferencial. En cambio, en el rango de frecuencias más bajas se observa una dirección dominante que permite definir que N40°O $\leq \theta_{bahr} \leq$ N50°O.

**NE** 

<span id="page-66-0"></span>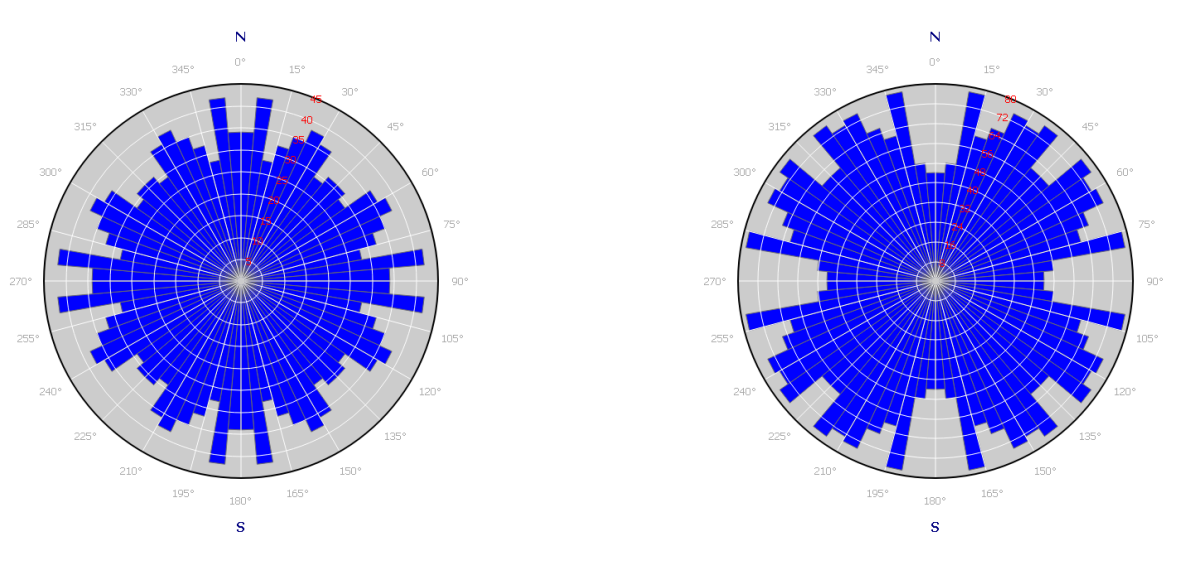

(a) Strike de Bahr para  $f \ge 1Hz$ . (b) Strike de Bahr para  $f < 1Hz$ .

Figura 4.9: Strike de Bahr para todas las estaciones.

# 4.2.3. Diagrama polar

Un método que permite una rápida visualización de los tipos de dimensionalidades presentes en los datos es el método del diagrama polar. El cual consiste en rotar entre 0° y 360° las componentes  $Z_{xx}$  y  $Z_{xy}$  del tensor de impedancias para cada frecuencia medida y graficarlo.

En la figura  $\overline{4.10}$  se muestran los tipos de patrones teóricos en función de la dimensionalidad del medio.

Para el caso de un medio 1D, la componente  $Z_{xx}$  del tensor es nula y  $|Z_{xy}|$  describe una circunferencia porque es invariante ante rotaciones. Para un modelo 2D,  $|Z_{xx}|$  se comporta como un trébol, y  $|Z_{xy}|$  describe elipses. Las elipses se distorsionan en función a la anisotropía del medio. Mientras mayor sea ésta, más alargada será la elipse en la dirección predominante de las zonas que presentan anisotropía.

<span id="page-67-0"></span>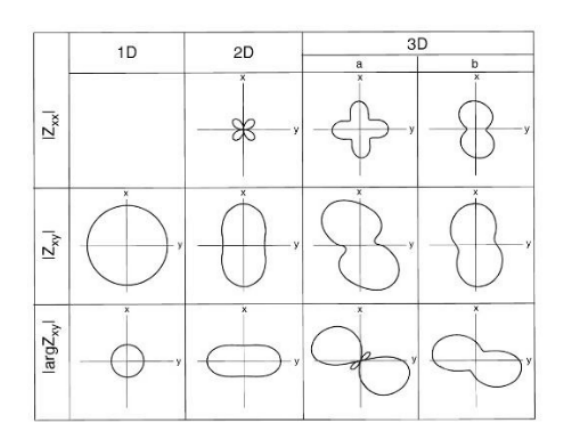

Figura 4.10: Patrones teóricos de los diagramas polares del tensor de impedancia [\(Berdichevsky y](#page-87-7) [Dmitriev, 2002\)](#page-87-7).

Se calculan y grafican los diagramas polares para el rango de frecuencias utilizadas. Se observan todos los patrones teóricos. Para las frecuencias mayores a 1 Hz, se observa una predominancia de estructuras 1D. Para las frecuencias m´as bajas se observan los casos 2D y 3D.

En la práctica, la presencia de ruido y distorsiones hacen necesario disponer de parámetros adicionales y m´as precisos para poder catalogar la dimensionalidad del medio. Es por esto que realizar diagramas polares como un criterio de dimensionalidad, por sí solo, no permite generar una clasificación certera. No obstante, su fácil implementación y rápida interpretación lo vuelven una metodología de análisis cualitativo eficaz.

# 4.2.4. Método de Caldwell

Para realizar un análisis de dimensionalidad, [Caldwell y cols.](#page-87-1) [\(2004\)](#page-87-1) proponen utilizar el tensor de fase derivado del tensor de impedancia.

Los parámetros empleados son la elipticidad (λ), el strike de Caldwell (θ<sub>c</sub>) y el ángulo β. El ángulo β fue introducido en la sección 3.2.4.1. La elipticidad (λ) varía entre 0 y 1, permite vincular los semiejes de la elipse. Este parámetro conjuntamente con el ángulo  $\beta$  permiten calcular la dimensionalidad del medio. Si  $\lambda \leq 0, 1 \le \beta \leq 0, 3$  estamos ante un medio 1D, si  $\lambda > 0, 1 \le \beta \le 0, 3$  es un medio 2D. En cambio si  $\beta > 0.3$  es un medio 3D. El strike de Caldwell  $(\theta_c)$  es calculado para establecer el ángulo de rotación de los ejes de medición. Para eliminar la ambigüedad inherente a la determinación del mismo se analiza en forma conjunta con el vector de Tipper(definido en la sección 3.2.3).

Como todo método presenta ventajas y limitaciones. La mayor virtud que presenta es que no se ve afectado por efectos estáticos. En determinadas circunstancias también puede proveer informa-

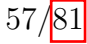

ción útil para identificar y delimitar fallas geológicas. Dentro de las limitaciones se encuentra que los datos deben presentar errores bajos, de lo contrario el análisis realizado suele presentar inconsistencias.

<span id="page-68-0"></span>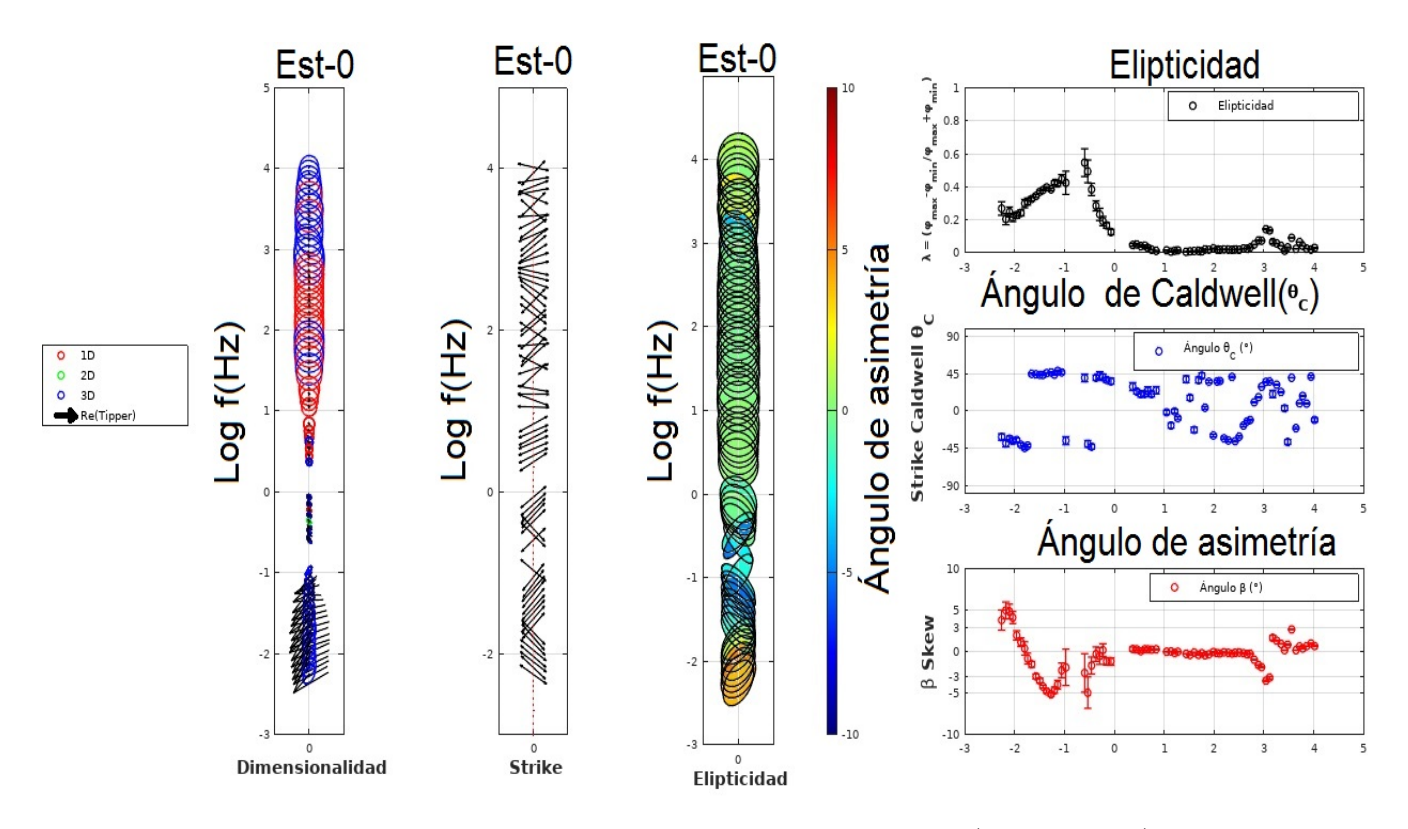

Figura 4.11: Análisis de Caldwell realizado en la primera estación (estación  $\#0$ ) al SO del perfil.

En la figura [4.11](#page-68-0) se muestran los parámetros empleados para realizar la caracterización de la dimensionalidad con el método de Caldwell en la primer estación (SO del perfil). En la bibliografía suele advertirse que ante errores altos, el método de Caldwell se vuelve inestable. Por esto se omiten del análisis aquellas mediciones donde la dispersión es mayor al  $10\%$  (corresponden a los blancos en la sección).

En la figura [4.12](#page-69-0) se observa un comportamiento 3D predominante en el rango de frecuencias 1.000 Hz-10.400 Hz. En el intervalo de frecuencias 10 Hz-1.000 Hz, predomina el comportamiento de estructuras 1D. Y para las frecuencias menores se observa un comportamiento mayoritariamente 3D.

<span id="page-69-0"></span>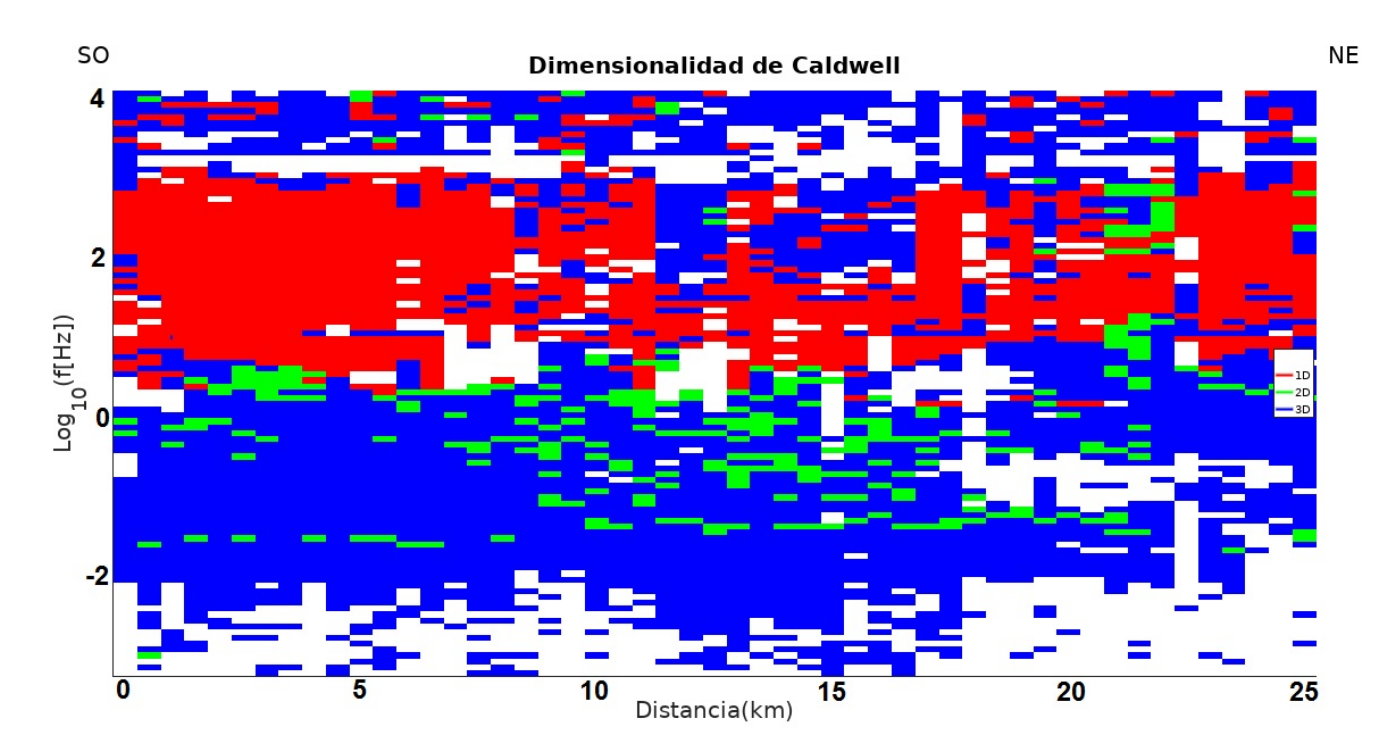

Figura 4.12: Análisis de dimensionalidad de Caldwell.

<span id="page-69-1"></span>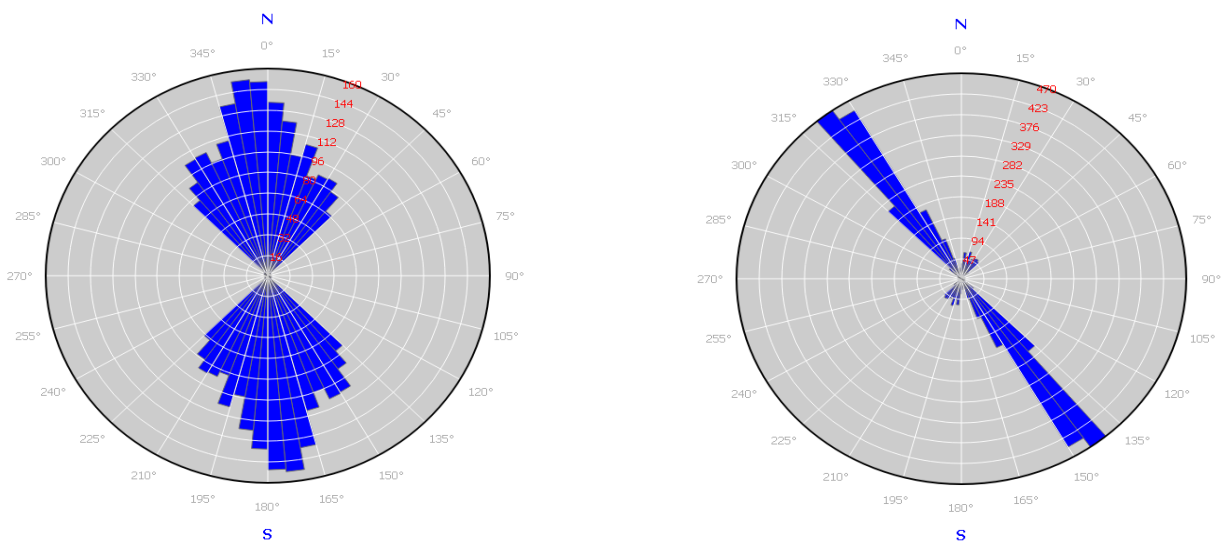

(a) Strike de Caldwell para  $f \ge 1Hz$ . (b) Strike de Caldwell para  $f < 1Hz$ .

Figura 4.13: Strike de Caldwell.

La figura  $4.13$  muestra la existencia de un ángulo bastante definido para frecuencias menores a 1 Hz,  $\theta_{Caldwell} \approx$ N50°O. En cambio para las frecuencias superiores a 1 Hz se observa una cierta predominancia de estructuras orientadas en la dirección  $\theta_{Caldwell} \approx N10°O$ .

# 4.2.5. Resumen del análisis de dimensionalidad

- $\blacksquare$  En los métodos de Swift y Bahr para las frecuencias mayores a 1 Hz, el strike geoeléctrico no muestra una dirección predominante. El método de Caldwell muestra una dirección dominante de N10◦O.
- Para las frecuencias menores a 1 Hz:
	- $\theta_{Swift} \approx N40^{\circ}$ O.
	- N40° $O \leq \theta_{Bahr} \leq N50$ °O.
	- $\theta_{Caldwell} \approx$  N50°O.
- Para las frecuencias superiores asociadas a los basaltos la dimensionalidad estimada mediante los métodos de Swift y Bahr es 1D predominantemente, en cambio, en el método de Caldwell es marcadamente 3D.
- Para las frecuencias intermedias asociadas a la secuencia sedimentaria la dimensionalidad estimada por los 3 métodos es predominantemente 1D.
- Para las frecuencias asociadas al basamento la dimensionalidad estimada mediante el m´etodo de Swift es 2D, en cambio, mediante los m´etodos de Bahr y Caldwell es predominantemente 3D.
- Las diferencias observadas en los resultados de los 3 métodos son consistente con la complejidad adicional que implica la definición de más parámetros. La implementación de más parámetros permite una clasificación más sensible de la dimensionalidad, pero también al ruido del dato.

# 4.3. Modelado e inversión

En este capítulo se muestran dos procesos de inversión 1D y distintas pruebas de inversión 2D con el programa WingLink (Licencia provista por YPF SA). Para las inversiones 2D es necesario emplear un modelo inicial, el mismo se realiza mediante modelado resolviendo el modelo directo. Las curvas de resistividad eléctrica y fase para los modos transversal eléctrico (TE) y transversal magn´etico (TM), obtenidas durante el procesamiento, fueron los datos a partir de los cuales se generaron distintos modelos de resistividad eléctrica como función de la profundidad y de la posición horizontal para representar el subsuelo del perfil adquirido en la zona de estudio.

### 4.3.1. Corrección de los corrimientos estáticos

Antes de rotar todos los sondeos MT en la dirección del *strike* geoeléctrico, los datos MT necesitan ser corregidos por los corrimientos estáticos. Para esto se asume que la principal fuente de distorsión es debida a la distorsión del campo eléctrico. Si  $S_{xy}$  y  $S_{yx}$  son los multiplicadores que corrigen el corrimiento estático para las polarizaciones xy e yx de resistividad aparente respectivamente, entonces el tensor  $Z<sup>c</sup>$  corregido por corrimiento estático está dado por la siguiente expresión  $(Arnason v colspan2010):$ 

$$
\begin{bmatrix} Z_{xx}^c & Z_{xy}^c \ Z_{yx}^c & Z_{yy}^c \end{bmatrix} = \begin{bmatrix} C_x & 0 \ 0 & C_y \end{bmatrix} \begin{bmatrix} Z_{xx} & Z_{xy} \ Z_{yx} & Z_{yy} \end{bmatrix},
$$
\n(72)

donde

$$
C_x = \sqrt{\frac{1}{S_x}}, \qquad C_y = \sqrt{\frac{1}{S_y}}.
$$
\n
$$
(73)
$$

En las figuras  $4.14a$  y  $4.14b$ , se muestran los histogramas de los multiplicadores  $S_{xy}$  y  $S_{yx}$  para las polarizaciones XY e YX respectivamente de las 51 estaciones MT. El factor  $S_{xy}$  se encuentra en el rango de 0,495-3,482 mientras que  $S_{yx}$  varía entre 0,522-6,4. La media en ambos casos es muy próxima a 1 (valores para los cuales las correcciones estáticas son pequeñas). En la figura  $4.14c$  se grafican los valores de  $S_{xy}$  y  $S_{yx}$  para cada estación. Del gráfico se interpreta que los dos máximos valores de cada factor se evidencian en la estación  $\#0$ . Luego, se observan dos marcados comportamientos, entre las estaciones  $\#8$  y  $\#33$  los valores de ambos factores son predominantemente menores a 1, y entre las estaciones  $\#0$  a  $\#7$  y  $\#34$  a  $\#43$  mayores a 1.
<span id="page-72-0"></span>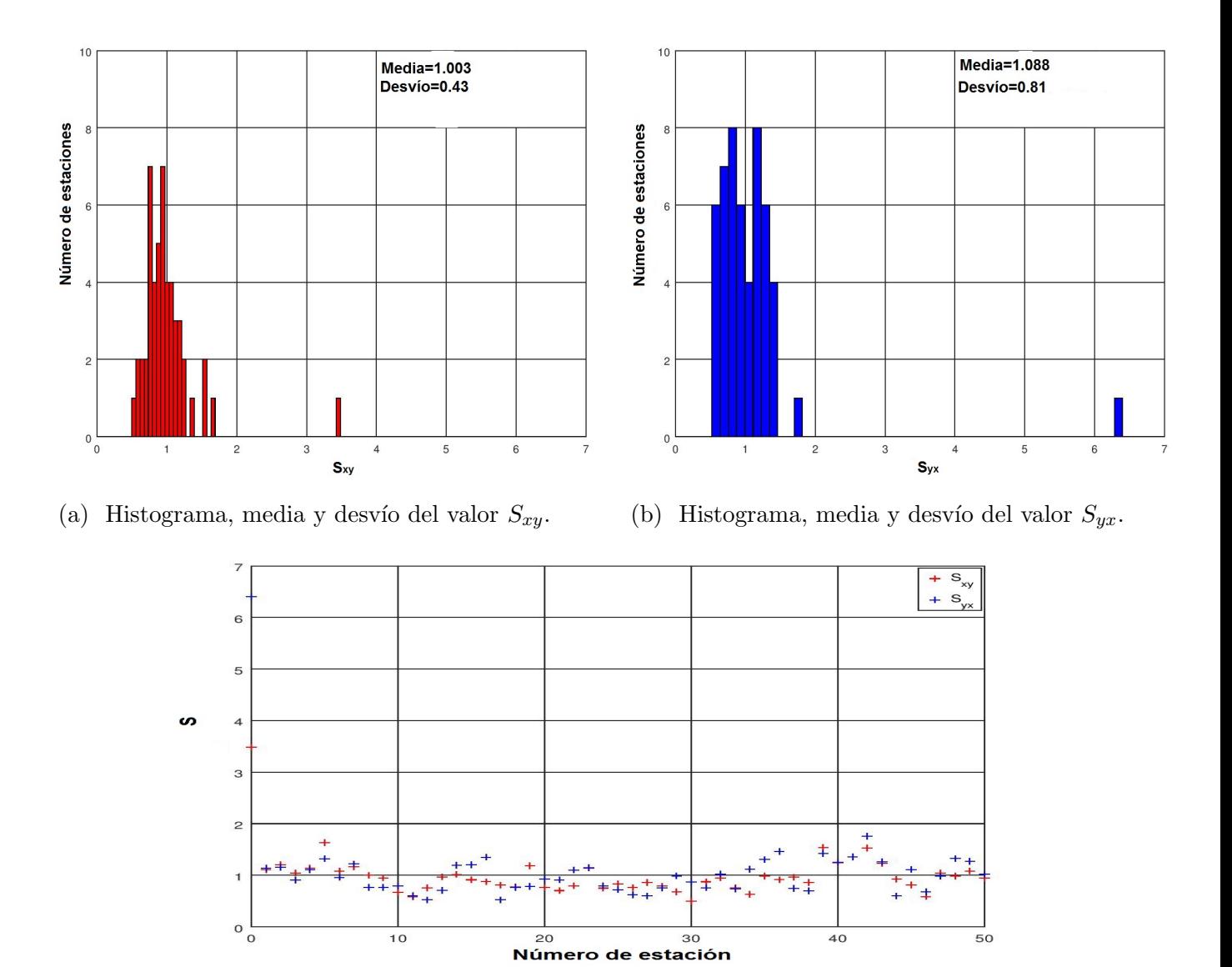

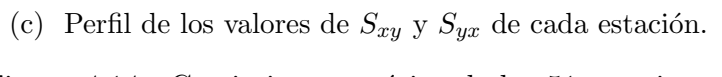

Figura 4.14: Corrimiento estático de las 51 estaciones.

#### 4.3.2. Inversión 1D

Previo a la inversión de los datos fue necesario realizar un análisis de dimensionalidad (sección 4.2), para evaluar la validez de las inversiones realizadas. La mayoría de todos las estaciones presentaron dimensionalidades bajas (1D o 2D) hasta la profundidad del basamento, acorde con los modelados realizados. Por esto es que hacer inversiones 1D de los datos se consideró como válida para obtener una primera aproximaci´on al modelo de resistividades del subsuelo.

Dentro de los diferentes algoritmos de inversión 1D se emplearon los más utilizados y accesibles en los distintos programas comerciales (WingLink, GeoTools, ZondMT2d, etc.). Estos son la transformada de Bostick y el algoritmo de Occam.

Previo a emplear cualquier tipo de inversión 1D, es necesario calcular el invariante del tensor de impedancias. Esta curva tiene la propiedad de ser independiente de la dirección de rotación del tensor de impedancias (invariante rotacional), y por este motivo se considera como la impedancia efectiva del medio.

La impedancia efectiva se define como:

$$
Z_{eff} = \sqrt{Z_{xx}Z_{yy} - Z_{xy}Z_{yx}}\tag{74}
$$

Con esta nueva impedancia se calcula la resistividad aparente y la fase para cada frecuencia en todas las estaciones. Estas dos curvas son utilizadas para las inversiones 1D posteriores.

#### 4.3.2.1. Transformada de Bostick

La transformada de [Bostick](#page-87-0) [\(1977\)](#page-87-0) crea básicamente una distribución continua de la resistividad en función de la profundidad.

$$
\rho(Z) = \rho_a(\omega) \left(\frac{\pi}{2\phi(\omega)} - 1\right),\tag{75}
$$

$$
Z = \sqrt{\frac{\rho_a(\omega)}{\mu \omega}},\tag{76}
$$

donde  $\phi(\omega)$  es la fase,  $\mu$  es la permeabilidad magnética del vacío y  $\omega$  es la frecuencia angular. Los valores de Z corresponden a las profundidades esperadas de semiespacios isotrópicos y homogéneos de resistividad constante para cada valor de frecuencia.

Se elaboraron modelos sencillos de 3 o 4 capas, a partir de las curvas de resistividad aparente obtenidas durante el procesamiento de datos, y luego se hizo la inversión 1D de Bostick con el programa WingLink. En la figura  $\overline{4.15}$  se muestra la sección interpolada de la inversion 1D de Bostick de las estaciones. Los errores con el modelo de capas para cada estación se encuentran entre 6 y 10 %.

<span id="page-74-0"></span>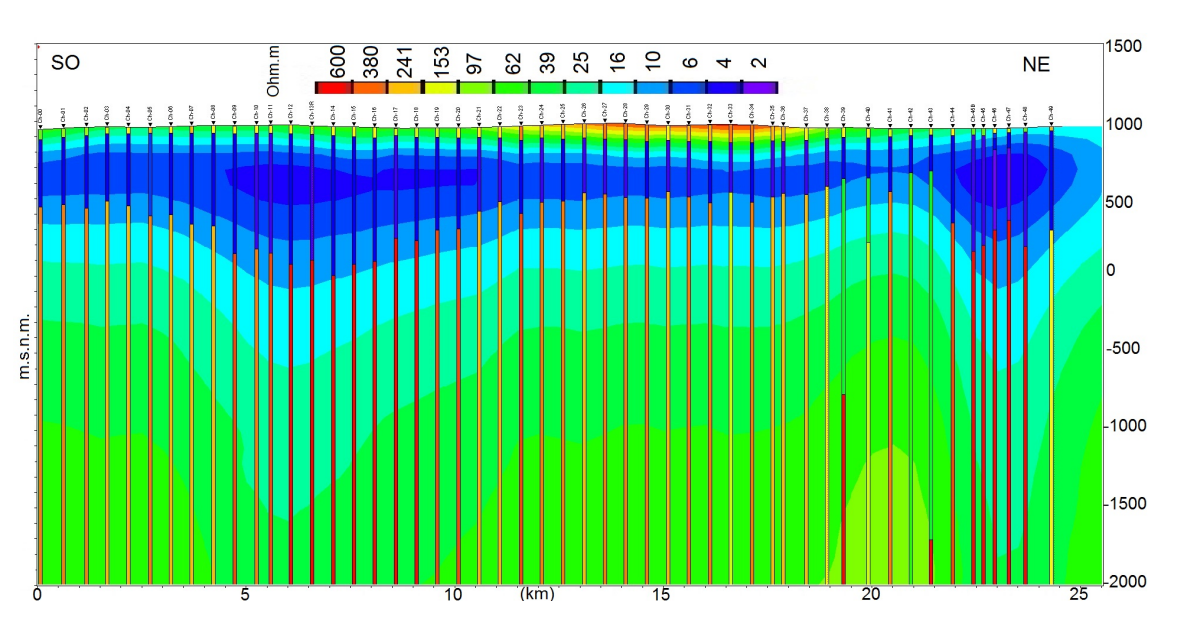

Figura 4.15: Modelo 1D del perfil obtenido a partir de la inversión de Bostick.

#### 4.3.2.2. Transformada de Occam

Según [De Groot-Hedlin y Constable](#page-88-0) [\(1990\)](#page-88-0) este algoritmo tiene la ventaja de que genera modelos suavizados y evita una sobreinterpretación de los datos, proceso logrado a partir del concepto de aspereza, que se define en términos de la primera o la segunda derivada de la resistividad eléctrica con respecto a la profundidad (z) como:

$$
R_1 = \int \left(\frac{dm}{dz}\right)^2 dz,\tag{77}
$$

$$
R_2 = \int \left(\frac{d^2m}{dz^2}\right)^2 dz.
$$
 (78)

En el caso discreto puede calcularse como:

$$
R_1 = \sum_{i=2}^{n} (m_i - m_{i-1})^2,
$$
\n(79)

$$
R_2 = \sum_{i=2}^{n-1} (m_{i+1} - 2m_i + m_{i-1})^2.
$$
 (80)

donde  $m_i$  es la resistividad o logaritmo de la resistividad de la capa i, N el número de capas, z es la profundidad y,  $R_1$  y  $R_2$  son funciones de aspereza.

El problema inverso se resuelve buscando el modelo de resistividades que hace mínimo  $R_1$  o  $R<sub>2</sub>$  (modelo más suavizado posible) con la condición de que ajuste los datos respetando una cierta tolerancia. Se resuelve mediante el método de los multiplicadores de Lagrange.

En el caso de utilizar  $R_1$  el funcional a minimizar es:

$$
\chi^2 = R_1 + \lambda \sum_{j=1}^{M} \left[ \frac{d_j - F_j(m)}{\varrho_j^2} \right]^2, \tag{81}
$$

donde  $\lambda$  es el multiplicador de Lagrange,  $d_j$  son los datos,  $F_j(m)$  la respuesta del modelo m, M el número de datos y  $\varrho_i$  es el error estimado del j-ésimo dato.

Se elaboraron modelos sencillos de 3 o 4 capas, a partir de las curvas de resistividad aparente obtenidas durante el procesamiento de datos, y luego se hizo la inversión 1D de Occam con el programa WingLink. En la figura [4.15](#page-74-0) se muestra la sección interpolada de la inversion 1D de Occam de las estaciones. Los errores con el modelo de capas para cada estación se encuentran entre 8 y 12 %. En la figura [4.16](#page-75-0) se muestra la sección interpolada de las inversiones 1D de Occam de las estaciones.

<span id="page-75-0"></span>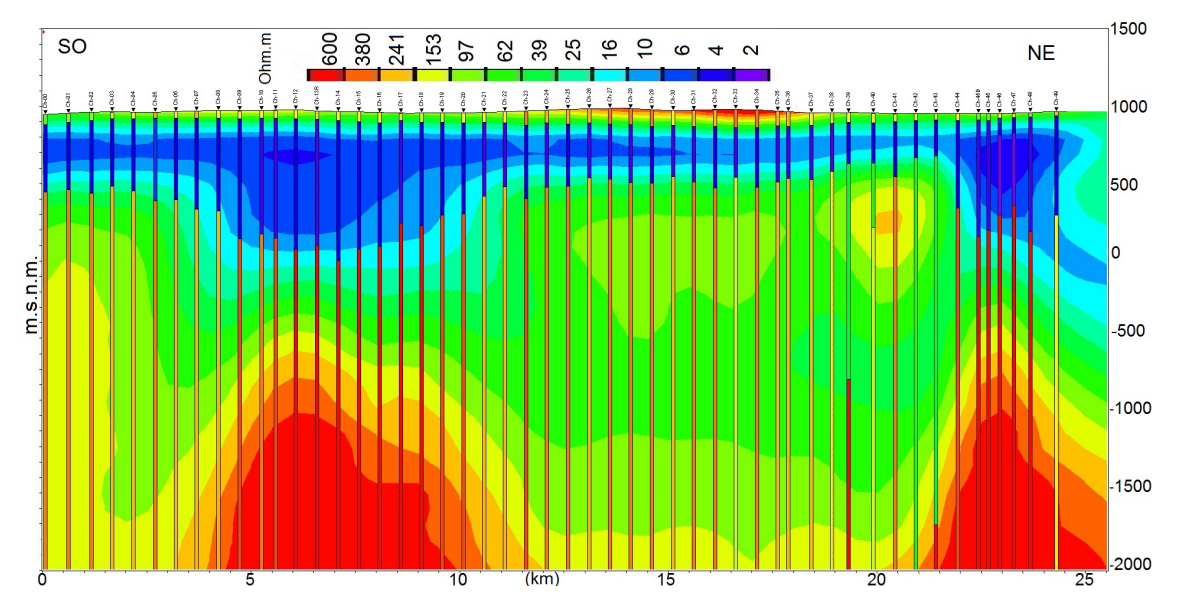

Figura 4.16: Modelo 1D del perfil obtenido a partir de la inversión de Occam.

#### 4.3.3. Inversión 2D

Las inversiones 2D se consideran válidas acorde a la predominancia de estructuras 1D y 2D por encima del tope del basamento, mostradas en los análisis de la sección 4.2.

Para realizar las inversiones 2D de datos MT hay dos grandes tipos de métodos de inversión: determinísticos y probabilísticos. En este trabajo, se emplea para las inversiones 2D un método determinístico basado en modelos. Esta técnica consiste en definir un modelo inicial, que se utiliza como primera aproximación para comparar la respuesta generada, a través de la resolución del problema directo, con los datos observados. Luego se procede a calcular el error entre los datos calculados y

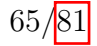

#### 4.3 Modelado e inversión

observados, si es menor a una cierta tolerancia prefijada se considera terminada la inversión. Si el error es mayor entonces se comienza a realizar iteraciones, modificando el modelo inicial con algún criterio dependiendo del m´etodo usado, para tratar de cumplir con la tolerancia.

El modelo final obtenido de este proceso de inversión es aquel que cumple que su respuesta comparada con las curvas medidas, presenta un error menor que la tolerancia establecida. En muchos casos no se puede alcanzar la tolerancia definida, es por eso que se establecen un número finito de iteraciones.

Una inversión 2D puede realizarse con diferentes datos de entrada, cada uno de ellos puede presentar un mejor ajuste del modelo, los m´as comunes son los modos TE, TM o ambos. En el trabajo desarrollado por [Pedersen y Engels](#page-89-0) [\(2005\)](#page-89-0) se comparan los modelos obtenidos al invertir los modos TE y TM por separado con el modelo que se obtiene al invertir el determinante del tensor de impedancias, utilizando datos sintéticos de un modelo que contiene un cuerpo conductor y otro resistivo. Los modos de polarización definen las variaciones laterales de conductividad de diferente forma. Generalmente, el modo TE define mejor los conductores, mientras que el modo TM define mejor los cuerpos resistivos. Además de las características ya descriptas propias de cada polarización, probaron que la inversión conjunta de los modos TE+TM permite obtener un modelo de resistividades con una resoluci´on equivalente al obtenido mediante el determinante del tensor de impedancias, con la ventaja de mantener una relación más fiel a los valores de resistividades del modelo inicial.

Por todas las consideraciones previas es que en nuestro caso de estudio, se realizaron inversiones conjuntas de modos TE, TM, Tipper y de las correcciones estáticas. El rango de frecuencias utilizado para realizar las inversiones es 1Hz-10.400Hz, debido a que el modelado realizado permitió establecer que la longitud de penetración obtenida para este rango de frecuencias en nuestro caso de estudio permitía resolver los primeros 2 a 3 km de profundidad.

Para la construcción del modelo inicial se evaluaron distintos escenarios, desde modelos con 3 capas planas y paralelas con resistividades variables hasta distintos modelos de cuñas, simulando la tendencia geológica regional. Luego de varias pruebas se estableció que el mejor modelo inicial surgía de contemplar los pozos y los modelos 1D. El cálculo de la profundidad de penetración de las frecuencias superiores es fundamental debido a que, por las resistividades y espesores presentes en el perfil, la capa superficial de basaltos no puede ser resuelta. Esto hace necesario incluir los datos de pozo para la construcción de los modelos iniciales.

Respecto al ángulo de rotación empleado en los datos se utilizó como primera aproximación la rotación a los ejes principales. Comparando los resultados obtenidos de rotar todas las estaciones ángulos entre  $35^{\circ} - 50^{\circ}$  acorde a lo estimado en la sección 4.2, no se observan diferencias apreciables en las estructuras interpretadas por encima del tope del basamento.

# 4.3.3.1. Inversión 2D con el método de gradientes conjugados para problemas no lineales

Los datos de entrada para la inversión 2D son las curvas de resistividad aparente y fase de las 51 estaciones rotadas a los ejes principales.

Para analizar la sensibilidad de los datos al modelo inicial propuesto se efectuan varias pruebas

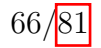

#### 4.3 Modelado e inversión

de inversión. Primero se plantea emplear un semiespacio de resistividad constante como modelo inicial con una grilla gruesa y además se permite la corrección de efectos estáticos. El error se fija para la resistividad aparente y la fase en 10 % considerando los niveles de ruido presente en los datos. Los parámetros de suavizado,  $\alpha \vee \beta$ , se dejan fijos en 1 para esta evaluación.

Tras realizar pruebas con valores de resistividad de  $100\Omega.m$ ,  $50\Omega.m$ ,  $30\Omega.m$ ,  $20\Omega.m$  y  $10\Omega.m$ realizando múltiples iteraciones se evidencia un comportamiento similar del error del modelo al variar el valor del factor de suavizado  $(\tau)$  para dichos modelos, se decidió fijar la resistividad del semiespacio en  $100\Omega$ .*m* por mostrar resultados más acordes con los datos.

<span id="page-77-0"></span>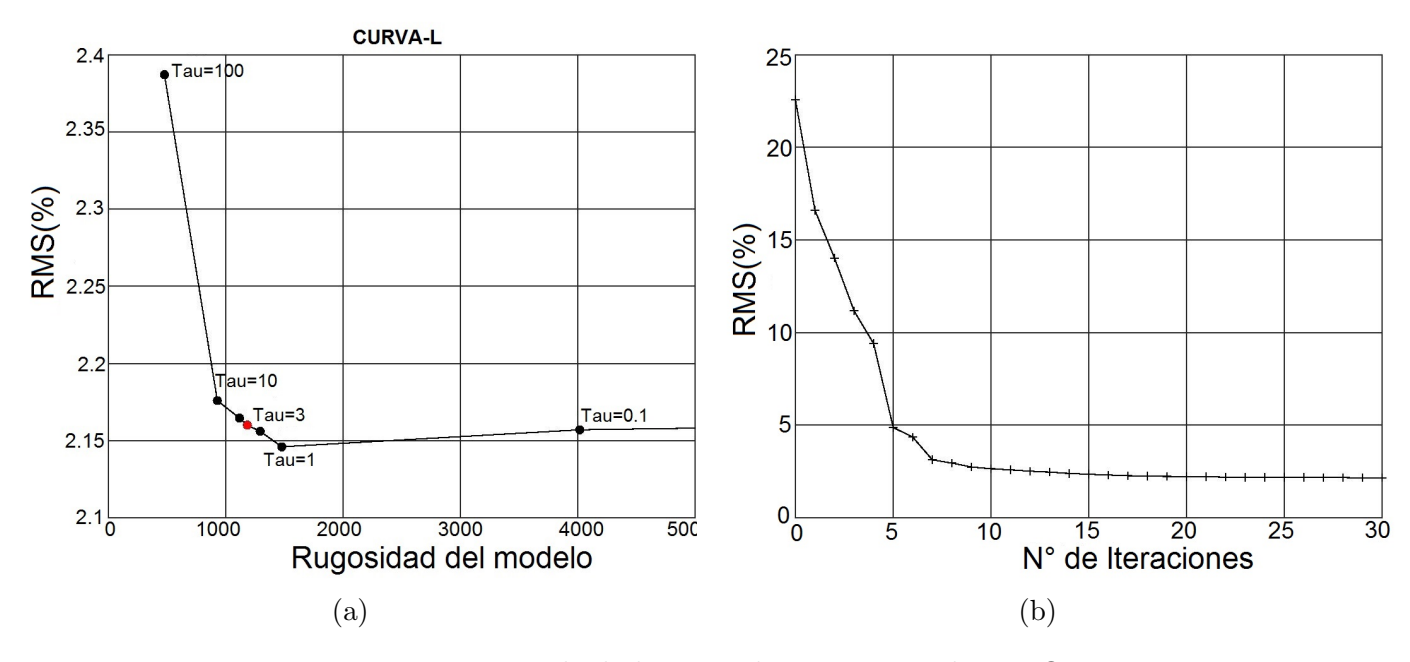

Figura 4.17: Error calculado para el semiespacio de 100  $\Omega$ .m.

Para establecer un factor de suavizado  $(\tau)$  óptimo, se procedió a realizar inversiones del modelo elegido de 30 iteraciones variando  $\tau$  (0,01-100). Para cada  $\tau$  se registró el RMS final y la rugosidad del modelo en cuestión, para poder graficar la curva-L (Figura  $4.17a$ ). El mismo es un gráfico donde en el eje vertical se encuentra el RMS( %) del modelo y en el eje horizontal la rugosidad del modelo, cada punto tiene asociado un factor de suavizado. La curva muestra la relación de compromiso entre el RMS y la rugosidad del modelo. Por el análisis de la gráfica se consideró como valor satisfactorio del factor de suavizado a  $\tau = 3$ . La figura  $4.17(b)$  muestra la variación del RMS del modelo con cada iteración para un semiespacio de 100 $\Omega$ .m con el parámetro de suavizado elegido ( $\tau = 3$ ), del cual se desprende que el error se mantiene estable luego de 7 u 8 iteraciones.

Se realizaron pruebas con 30 iteraciones, rotación a los ejes principales, y corrección de los corrimientos estáticos para los modos TE y TM, para comparar el error de cada modelo inicial con resistividad constante de  $10\Omega.m$ ,  $20\Omega.m$ ,  $50\Omega.m$  y  $100\Omega.m$ , con el factor de suavizado  $\tau = 3$  y una grilla gruesa. Los resultados se expresaron en la siguiente tabla:

| Resitividad   | <b>RMS</b> |
|---------------|------------|
| $10\Omega.m$  | 3,172      |
| $20\Omega.m$  | 3,126      |
| $50\Omega.m$  | 3,088      |
| $100\Omega.m$ | 2,864      |

Tabla 4.1: RMS de semiespacio de resistividad constante con  $\tau = 3$ .

En este caso, el semiespacio de 100  $\Omega$ .m muestra el error más pequeño de los modelos comparados para el factor de suavizado prefijado. Se resalta que en pruebas con menos iteraciones para cada  $\tau$  elegido, el comportamiento del error era similar. Además, se evaluaron semiespacios con resistividades > 100 $\Omega$ .m, se resalta que el RMS fue mayor al encontrado para 100 $\Omega$ .m.

En las pruebas iniciales de inversión se evaluó la sensibilidad de los modelos considerando la topografía u omitiéndola, en todos los casos no se evidenciaron resultados significativamente diferentes. Los resultados obtenidos son coherentes con la poca variación de la topografía advertida en la figura [2.6.](#page-20-0)

La grilla utilizada para discretizar la sección en la inversión 2D fue seleccionada realizando distintas pruebas que respetaran la resolución del método con la profundidad y la variación lateral. Las celdas fueron elegidas de manera tal que incrementen en profundidad considerando las frecuencias adquiridas, y poniendo entre 2 y 4 celdas entre 2 estaciones consecutivas.

En la tabla 4.2 se muestran todos los parámetros que se definieron para realizar la inversión 2D.

### 4.3 Modelado e inversión

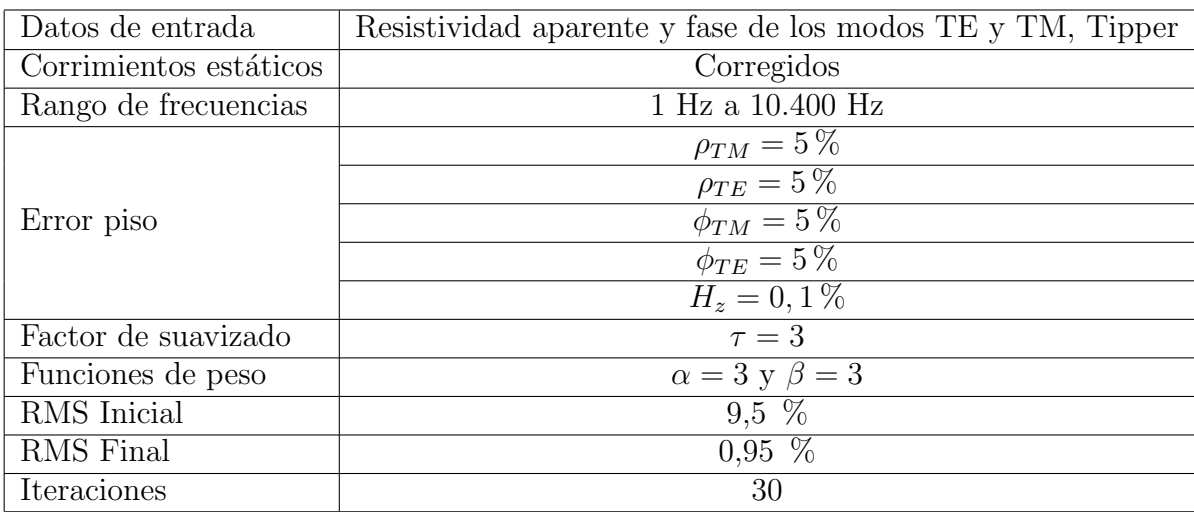

Tabla 4.2: Parámetros del modelo de inversión para encontrar el modelo más suave que ajusta a los datos.

## 4.3.3.2. Análisis de sensibilidad de los modelos 2D

Luego de realizar la inversión de los datos, se debe evaluar la sensibilidad de cada modelo 2D respecto a los diferentes rasgos y contrastes de resistividad observados que pueden representar aspectos o estructuras de interés.

Para esto se proceden a identificar las zonas anómalas de interés para la interpretación del modelo final y se suprimen, asignándole a la zona una resistividad promedio representativa del medio circundante. Luego, se calcula el modelo directo para dicha sección y se compara la variación en el RMS de cada estación y del modelo total, con los obtenidos inicialmente. De ésta manera se puede evaluar que un incremento significativo en el RMS para las estaciones localizadas sobre el rasgo suprimido, es indicador de que éste existe en el subsuelo ya que afecta el modelo de resistividad obtenido a partir de los datos de campo. Para los casos en que el RMS no se ve incrementado sustancialmente, se considera que el patrón observado puede ser un artefacto generado por la propia inversión o que se encuentra fuera del límite de detección del método MT, por lo que cualquier interpretación geológica sin apoyo de otros elementos (pozos, geología, etc.) tiene un alto grado de incertidumbre que debe ser considerado.

Este procedimiento se repite con todos los elementos y rasgos resistivos objeto de interés en cada uno de los modelos.

<span id="page-80-0"></span>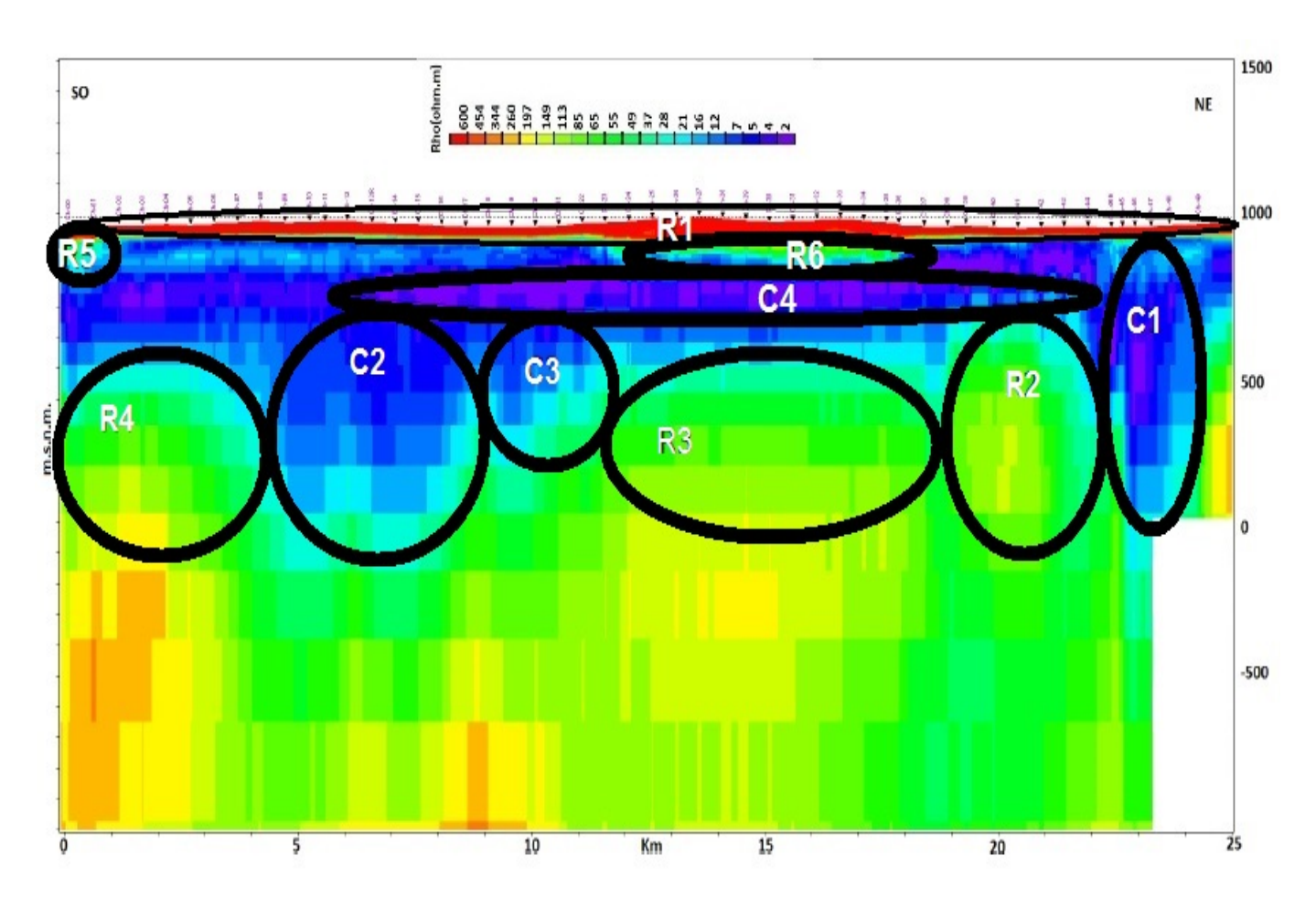

Figura 4.18: Regiones conductivas y resistivas seleccionadas para las pruebas de sensibilidad.

En la figura [4.18](#page-80-0) se identifican los cuerpos resistivos o conductivos seleccionados para ser considerados en un análisis de sensibilidad. La figura  $\overline{4.19}$  muestra el error de cada estación para cada una de las regiones consideradas en la sección.

La sección final original posee un RMS del  $0.95\%$ . Las pruebas con la mayoría de los cuerpos seleccionados (todos menos R4) muestran que el modelo es sensible a los mismos, y se interpreta que son estructuras vinculadas con la geología. La región nombrada como R4, presenta un cambio en el RMS de las estaciones involucradas pero con una magnitud moderada. Lo cual podría ser un indicador de la presencia de un artefacto de la inversi´on. Para este caso se decide mantener la respuesta original porque dicha región cuenta con información confiable (registros de pozo) que se corresponde con el resultado original obtenido de la inversión.

<span id="page-81-0"></span>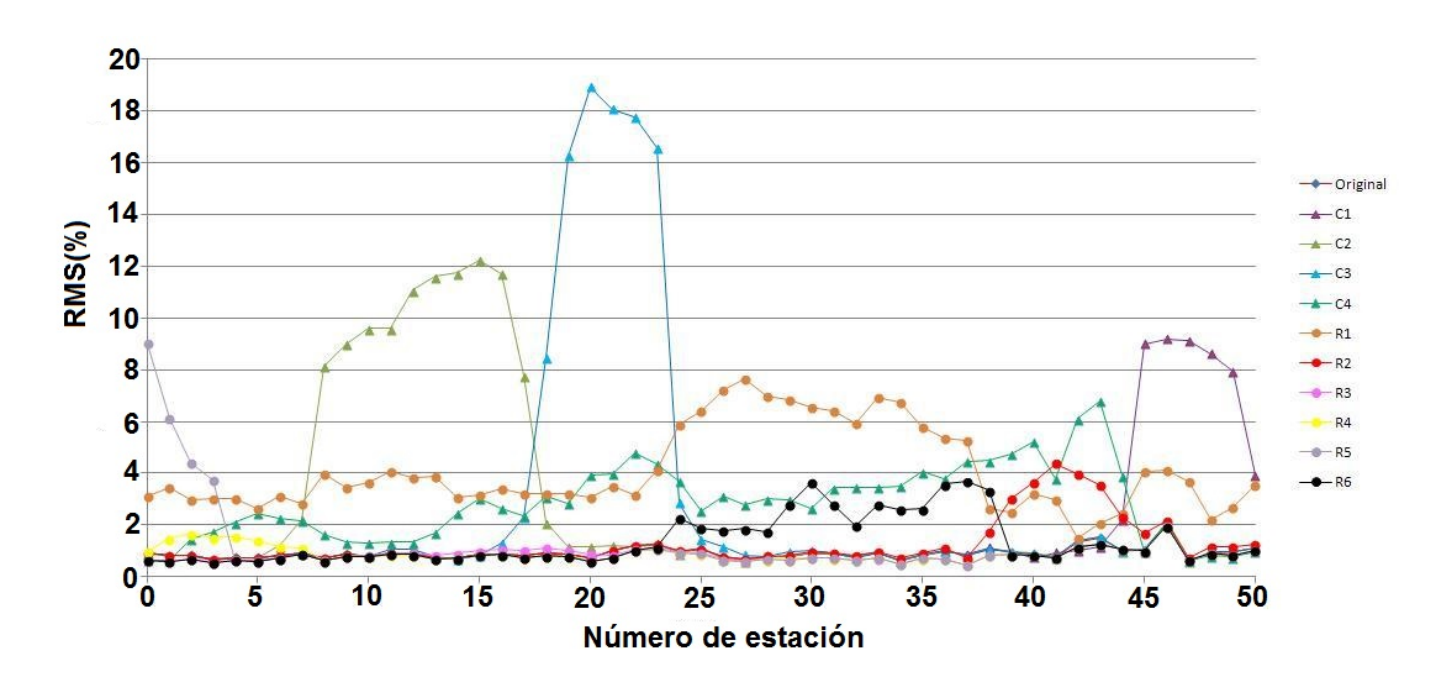

Figura 4.19: RMS de cada estación para las distintas regiones seleccionadas para evaluar la sensibilidad del modelo.

Luego de las distintas pruebas de inversión se considera que el modelo óptimo para describir la estructura eléctrica del perfil relevado, es el mostrado en la figura  $\overline{4.18}$ . El mismo es el que presenta el error m´as bajo en todas las estaciones, esto quiere decir que las respuestas calculadas por este modelo son las que más se acercan a las curvas medidas. La interpretación de este perfil de resistividad se realiza en la sección 4.4.

<span id="page-82-0"></span>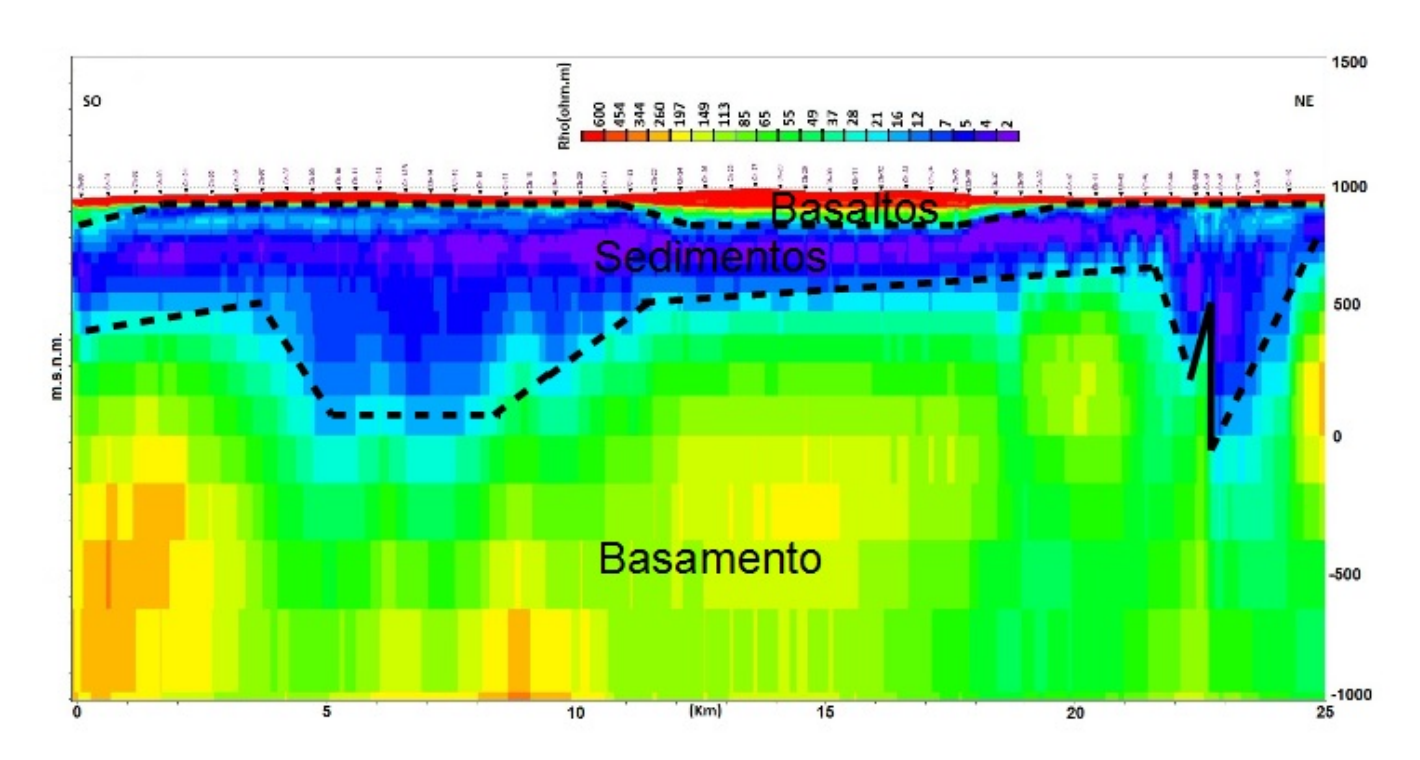

# 4.4. Interpretación, conclusiones y trabajos futuros

Figura 4.20: Modelo final de resistividad con un RMS de 0,95 %.

# 4.4.1. Interpretación

En la figura [4.20](#page-82-0) se interpreta una capa superficial de basaltos de alta resistividad ( $\rho >$ 300Ω.m), la capa subyacente se interpreta como sedimentos conductores ( $\rho < 20\Omega(m)$  y a mayor profundidad se encuentra un basamento resistivo ( $\rho > 100\Omega.m$ ).

• La capa superficial de basaltos alcanza el mayor espesor ( $\approx 150$  m) en el centro del perfil, luego oscila entre 25 m y 75 m.

• La profundidad del tope del basamento interpretada alcanza el mínimo de 200 m y el máximo de 1200 m al NE del perfil.

• En el SO del perfil se aprecia un depocentro que alcanza una profundidad ≈1 km.

• En la parte NE del perfil se interpreta un cuerpo conductor (depocentro) como la prolongación del fallamiento inverso basado en los vectores de Tipper y el método de Caldwell, ubicado aproximadamente a los  $68°$ O y al Norte (figura  $2.4a$ ).

• Las resistividades fuertemente positivas profundas (> 200 $\Omega$ *m*) se asocian a un basamento más consolidado, geológicamente vinculado al Grupo Choiyoi.

• Es importante remarcar que la presencia de una capa conductora tiene dos efectos a tener en cuenta en el proceso de interpretación:

En primer lugar, el modelo pierde resolución por debajo de la misma y las estructuras más profundas se distorsionan. En segundo lugar, el espesor de la capa conductora puede quedar indeterminado por el problema de la equivalencia, de manera que la base de la unidad no queda completamente determinada por el método MT por sí mismo.

• Las diferencias entre los perfiles de pozo y la sección de resistividades final se interpretan que son producto de las distintas resoluciones de cada estudio. En ambos casos coincide la tendencia general de la variación de la resistividad con la profundidad.

## 4.4.2. Conclusiones

La aplicación del método MT permitió obtener una sección de resistividades representativa del subsuelo a lo largo de una línea de dirección SO-NE en la región de plataforma de la Cuenca Neuquina en el sur de la provincia de Mendoza. En la misma zona de trabajo, anteriormente se habían realizado distintos estudios geofísicos que habían mostrado incertidumbre acerca de los espesores de las coladas basálticas, la secuencia sedimentaria y la profundidad del basamento.

En el trabajo de Späth y cols. (2017) se calculó el basamento gravimétrico obtenido por inversión 3D de anomalías residuales de Bouguer. El rango de profundidades del basamento gravimétrico se estimó entre 150 m y 1250 m en la región de estudio, con una tendencia regional a disminuir la profundidad del mismo hacia el NE.

En este trabajo la interpretación basada en la sección de resistividades obtenida, además de las consideraciones de la información geológica, los pozos y otros parámetros calculados mediante los métodos de análisis de dimensionalidad empleados, permitió llegar a las siguientes conclusiones.

• El método MT permitió definir correctamente los rasgos principales de las estructuras geológicas en las profundidades de interés (hasta 2,5 km).

• En la figura [1.A](#page-85-0) se muestran las respuestas original y calculada de la resistividad aparente y la fase del modelo final de resistividad para el modo TE. La respuesta obtenida para la resistividad aparente del modelo reproduce fielmente la respuesta original obtenida a partir de los datos. En cambio, en la comparación de la respuesta obtenida para la fase se evidencian mayores diferencias, principalmente en las frecuencias más bajas (esperable debido al comportamiento menos estable de la determinación de la fase). En la figura [2.A](#page-86-0) se muestran las respuestas original y calculada de la resistividad aparente y la fase del modelo final de resistividad para el modo TM. Los patrones observados son similares a los advertidos para el modo TE.

El objetivo planteado de definir un flujo de trabajo para el procesamiento e interpretación de los datos MT fue descripto en la figura [4.1.](#page-56-0) Los objetivos adicionales que lograron definirse en el presente trabajo fueron:

• Los corrimientos estáticos estimados en la figura  $\overline{4.14}$  muestran que en este caso de estudio no tuvieron una influencia significativa en la determinación del modelo de resistividades final.

 $\bullet$  En la sección 4.2 se desarrollaron tres métodos de análisis de dimensionalidad, y mostraron resultados compatibles que ayudaron en la interpretación de las distintas estructuras del subsuelo.

• El método de Caldwell se considera más apropiado para representar la parte somera del perfil debido a que no es afectado por corrimientos estáticos y los errores de los datos son bajos. Los 3 métodos asocian una dimensionalidad 1D a la secuencia sedimentaria. Y para caracterizar el basamento se interpreta que son igualmente válidos tanto Bahr como Caldwell.

• El strike geológico regional determinado es N40<sup>°</sup>O, acorde con la información geológica que lo estimaba en N45◦O.

• Los corrimientos estáticos estimados muestran que no tuvieron una influencia significativa.

• Las diferencias observadas en la parte inferior de las secciones en las inversiones 1D se debe a que Bostick asume un medio isótropo y homogéneo. Además los resultados en ambos casos permiten distinguir las 3 unidades geológicas estudiadas aunque no reproducen fielmente los valores absolutos de resistividad de las mismas. Sin embargo, cuentan con la ventaja de ser m´etodos num´ericamente simples y rápidos; y en particular en este trabajo, se vuelven necesarios para la construcción de un modelo inicial que permita la inversión 2D.

• La tendencia geológica regional del ascenso del basamento en dirección NE se observa en el modelo final. Adicionalmente los dos depocentros observados podrían resultar de interés prospectivo.

# 4.4.3. Trabajos a Futuro

Los posibles trabajos a futuro que se plantean son:

• Realizar mediciones con sondeos electromágneticos en el dominio del tiempo que permitan resolver mejor la capa de basaltos.

• Realizar inversiones 2D con otros programas para comparar los resultados obtenidos por otros tipos de algoritmos de inversión.

 $\bullet$  Emplear algoritmos que permitan incorporar los ángulos de *twist*, *shear* y *anisotropía* al análisis de los corrimientos estáticos. Esto permitiría reducir la ambigüedad del método y cuantificar la anisotropía de las estructuras.

• Proponer campañas para medir más estaciones MT en la región con una distribución areal que permita utilizar algoritmos de inversión 3D, para caracterizar rasgos geométricos tridimensionales advertidos en la sección 4.2.

<span id="page-85-0"></span>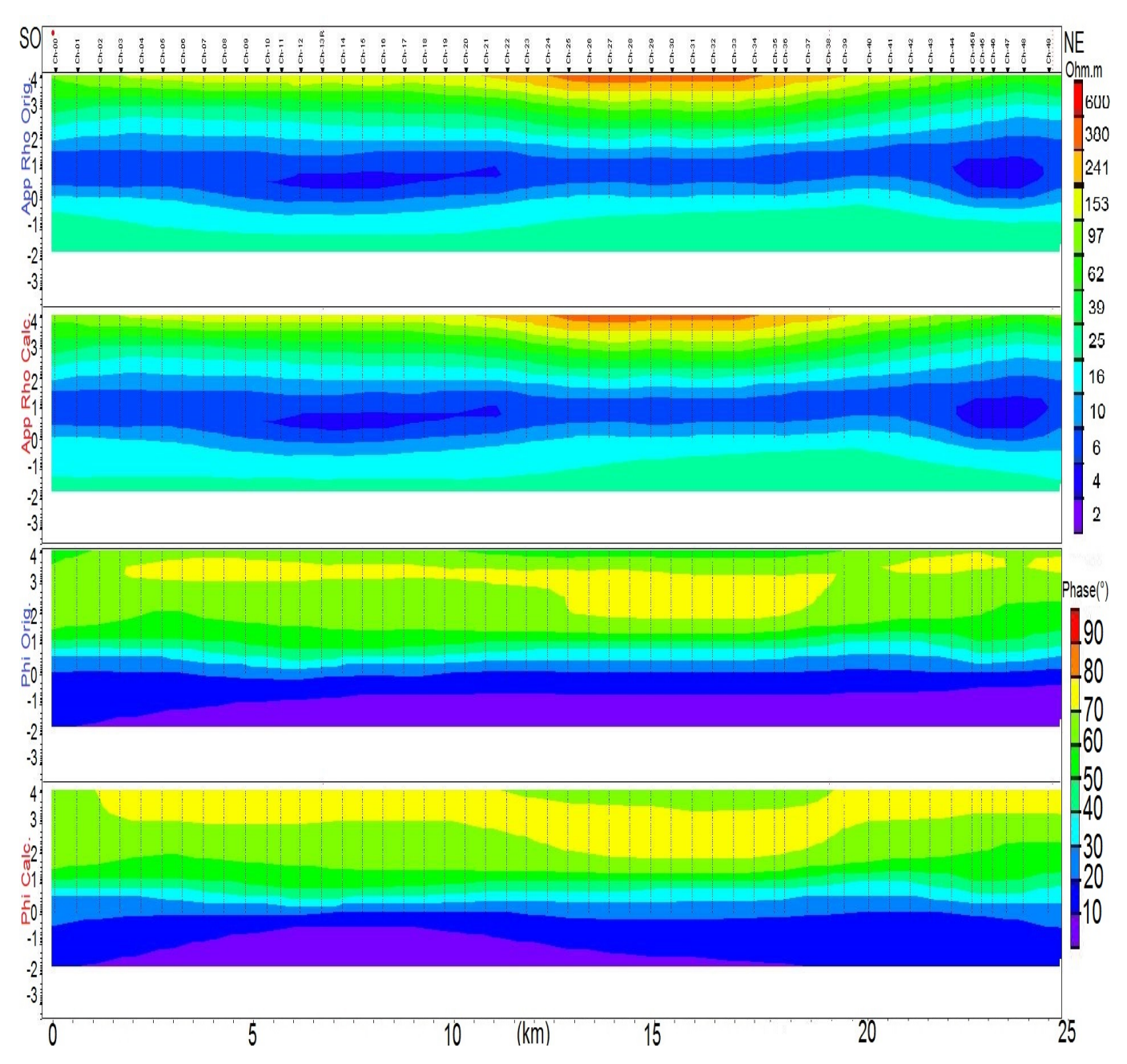

# Anexo

Figura 1.A: Comparación del logaritmo de la resistividad y de la fase del Modo TE observado y de la sección de resistividad final interpoladas.

<span id="page-86-0"></span>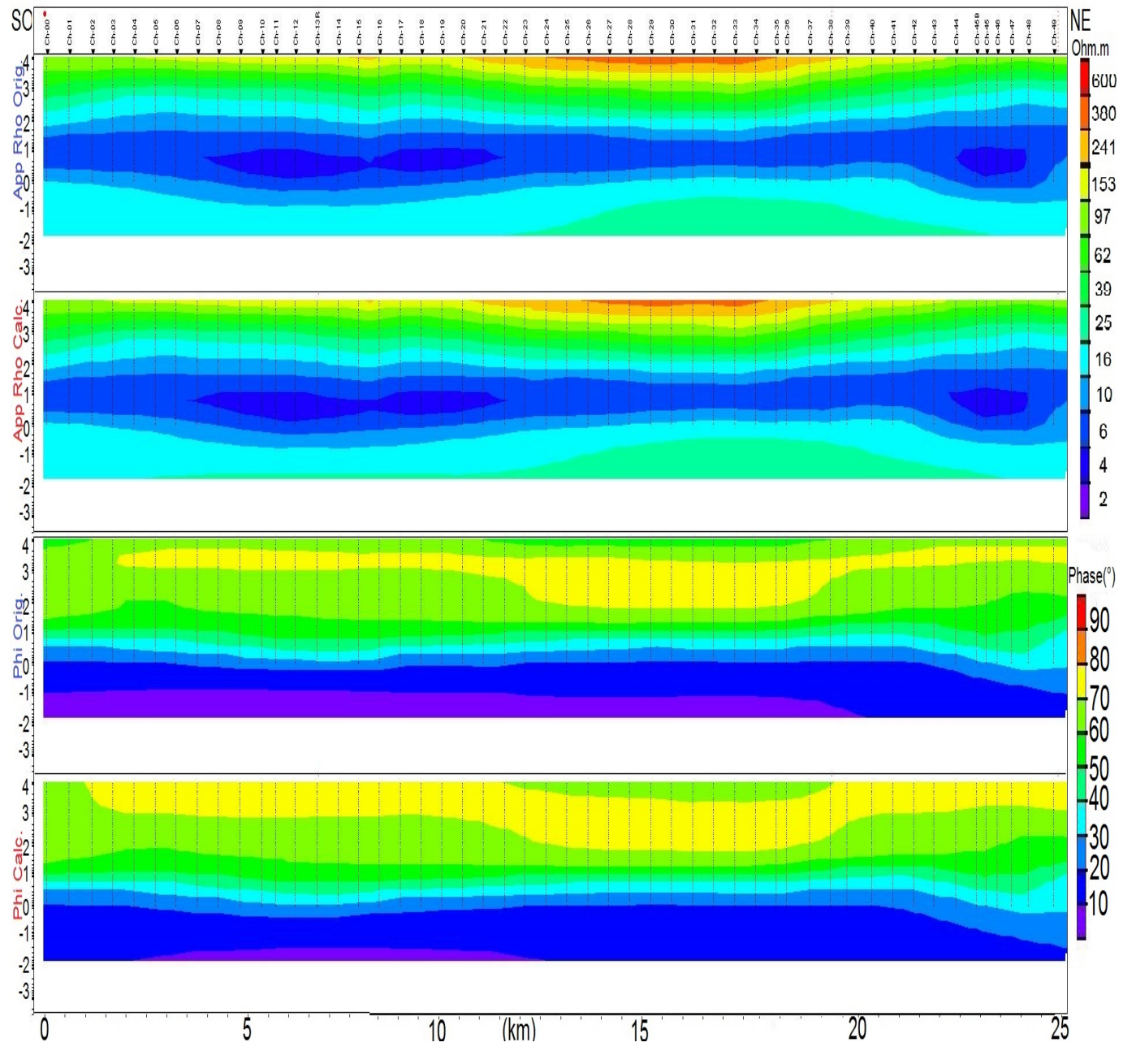

Figura 2.A: Comparación del logaritmo de la resistividad y de la fase del Modo TM observado y de la sección de resistividad final interpoladas.

# Referencias

- Almaguer, J. (2013). Estudio magnetotelúrico con fines de interés geotérmico en el sector norte del Nevado de Ruiz, Colombia. *Tesis de Maestría, Universidad Nacional Autónoma de México*.
- Anderson, R., y Pelton, W. H. (1985). MT exploration in volcanic cover, overthrust belts, and rift zones. SEG Technical Program Expanded Abstracts 1985 , 274-276.
- Arioni, L. (2016). Exploración sub basáltica del basamento resistivo mediante sondeos eléctricos verticales en el borde nororiental de la cuenca neuquina. Tesis en Geofísica, Universidad Nacional de La Plata.
- Arnason, K., Eysteinsson, H., y Hersir, G. P. (2010). Joint 1D inversion of TEM and MT data and ´ 3D inversion of MT data in the Hengill area, SW Iceland. Geothermics,  $39(1)$ , 13–34.
- Arora, B. R., Trivedi, N. B., Vitorello, I., Padilha, A. L., Rigoti, A., y Chamalaun, F. H. (1999). Overview of Geomagnetic Deep Soundings (GDS) as applied in the Parna´ıba Basin, North-Northeast Brazil. Revista Brasileira de Geofísica, 17(1). doi: 10.1590/s0102-261x1999000100005
- Bahr, K. (1988). Interpretation of the magnetotelluric impedance tensor: regional induction and local telluric distortion. J. Geophys, 62(2), 119-127.
- Bahr, K. (1991). Geological noise in magnetotelluric data: a classification of distortion types. Physics of the Earth and Planetary Interiors, 66 (1-2), 24–38.
- Bailey, R. C. (1970). Inversion of the Geomagnetic Induction Problem. *Proceedings of the Royal* Society A: Mathematical, Physical and Engineering Sciences, 315 (1521), 185–194.
- Berdichevsky, M., y Dmitriev, V. I. (2002). Magnetotellurics in the Context of the Theory of Ill-Posed Problems. Society of Exploration Geophysicists. doi: 10.1190/1.9781560802068
- Bibby, H. (1986). Analysis of multiple-source bipole-quadripole resistivity surveys using the apparent resistivity tensor. Geophysics, 51 (4), 972–983.
- Booker, J., y Egbert, G. (1986). Robust estimation of geomagnetic transfer functions. Geophysical Journal International,  $87(1)$ , 173–194.
- <span id="page-87-0"></span>Bostick, F. (1977). A simple almost exact method of MT analysis. Workshop on Electrical Methods in Geothermal Exploration.
- Burd, A., Booker, J., Mackie, R., Pomposiello, C., y Favetto, A. (2013). Electrical conductivity of the Pampean shallow subduction region of Argentina near 33 S: Evidence for a slab window: Pampean Shallow Subduction. Geochemistry, Geophysics, Geosystems, 14, 3192-3209.
- Cagniard, L. (1953). Basic Theory of the Magneto-Telluric Method of Geophysical Prospecting. Geophysics, 18 (3), 605–635.
- Caldwell, T., Brown, C., y Bibby, H. (2004). The magnetotelluric phase tensor. Geophysical Journal *International,*  $158(2)$ ,  $457-469$ .
- Campany`a, J., Ledo, J., Queralt, P., Marcuello, A., y Jones, A. G. (2014). A new methodology to estimate magnetotelluric (MT) tensor relationships: Estimation of Local transfer-functIons by Combining Interstation Transfer-functions (ELICIT). Geophysical Journal International,  $198(1), 484-494.$

Campany`a, J., Ogaya, X., Jones, A., Rath, V., Vozar, J., y Meqbel, N. (2016, 09). The advantages

of complementing mt profiles in 3-d environments with geomagnetic transfer function and inter-station horizontal magnetic transfer function data: Results from a synthetic case study. Geophysical Journal International, 207 .

- Cantwell, T., y Madden, T. R. (1960). Preliminary report on crustal magnetotelluric measurements. Journal of Geophysical Research, 65 (12), 4202–4205.
- Cembrowski, M., Junge, A., Hering, P., y Vilamajo, E. (2015). Waiting for the Storm–Geomagnetic Activity and its Influence on Magnetotelluric Transfer Functions. Schmucker-Weidelt Kolloquium für Elektromagnetische Tiefenforschung, Dassel, Germany.
- Chakridi, R., Chouteau, M., y Mareschal, M. (1992). A simple technique for analysing and partly removing galvanic distortion from the magnetotelluric impedance tensor: application to Abitibi and Kapuskasing data (Canadá). Geophysical Journal International,  $108(3)$ , 917–929.
- Chave, A., y Ander, M. (1987). On the robust estimation of power spectra, coherences, and transfer functions. Journal of Geophysical Research: Solid Earth, 92 (B1), 633–648.
- Constable, S. C. (1983). Deep resistivity studies of the Australian crust. unpublished thesis, Australian National University.
- Corbo, F. (2006). Modelo geofísico del acuífero guaraní: zona comprendida entre Uruguay y Argentina. Tesis de maestría en Geofísica Universidad Nacional Autónoma de México.
- <span id="page-88-0"></span>De Groot-Hedlin, C., y Constable, S. (1990). OCCAM's inversion to generate smooth, twodimensional models from magnetotelluric data. Geophysics, 55 , 1613-1624. doi: 10.1190/ 1.1442813
- Delgado Rodríguez, O., Campos Enriquez, J., Fucugauchi, J., y Arzate, J. (2001). Occam and Bostick 1-D inversion of magnetotelluric soundings in the Chicxulub Impact Crater, Yucatán, Mexico.  $Geofísica International, 40.$
- Escobedo Molina, J. (2013). Estudio magnetotelúrico en el Valle de Aguascalientes: Aplicación de técnicas de análisis de distorsión. Tesis en Ingeniería Geofísica. Universidad Nacional Autonóma de México.
- Ferguson, I., Jones, A., Chave, A., Mackie, R., y Rodi, W. (2012). Case histories and geological applications. Cambridge University Press, 480–544.
- Gamble, T. D. (1979). Magnetotellurics with a remote magnetic reference. *Geophysics*,  $44(1)$ , 53–68.
- Gansser, A. (1973). Facts and theories on the Andes: Twenty-sixth William Smith Lecture. Journal of the Geological Society, 129 (2), 93–131.
- González, C. E. (2017). Experiencia del Servicio Geológico Colombiano en la implementación del método magnetotelúrico orientado a la exploración de recursos geotérmicos. Reunión Nacional de Geotermia. Manizales, Colombia.
- Groom, R., y Bailey, R. (1989). Decomposition of magnetotelluric impedance tensors in the presence of local three-dimensional galvanic distortion. Journal of Geophysical Research: Solid Earth, 94 (B2), 1913–1925.
- Hobart, M. (2015). World lightning map lightning is not uniformly distributed across the earth. Descargado de <https://geology.com/articles/lightning-map.shtml>
- Hogg, S. L. (1993). Geology and hydrocarbon potential of the Neuquén Basin. Journal of Petroleum  $Geology, 16(4), 383-396.$

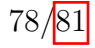

- Jiracek, G. R. (1990). Near-surface and topographic distortions in electromagnetic induction. Surveys in Geophysics, 11 (2-3), 163–203.
- Jiracek, G. R., Feucht, D., Brown, D., Castro, B. , Chang, J. , Goff, D. , Hardwick, C. , Hollingshaus, B., Bowles-Martínez, E., Nakai, J., Wilson, C., Bertrand, E., Bennie, S., Caldwell, G., Hill, G. , Wallin, E. , Bedrosian, P. , Hasterok, D. y Pellerin, L. (2012). Magnetotelluric Phase Tensor Applications to Geothermal Assessment in New Zealand and New Mexico. AGU Fall Meeting Abstracts, GP33A-1080.
- Jones, A., y Groom, R. (1993). Strike-angle determination from the magnetotelluric impedance tensor in the presence of noise and local distortion: rotate at your peril! Geophysical Journal International, 113(2), 524–534.
- Junge, A., Haak, V., y Rodemann, H. (1992). On the effective number of degrees of freedom in magnetotelluric transfer function estimation. Protokoll Kolloquium Elektromagnetische Tiefenforschung, 139–158.
- Larsen, J. C. (1975). Low Frequency Electromagnetic Study of Deep Mantle Electrical Conductivity Beneath the Hawaiian Islands. *Geophysical Journal International*,  $\frac{1}{2}(1)$ , 17-46.
- Lauritsen, N., Olsen, N., Junge, A., y Matzka, J. (2016). Magnetotelluric investigation in West Greenland - considering the polar electrojet, ocean and fjords.
- Legarreta, L., y Uliana, M. A. (1999). El Jurásico y Cretácico de la Cordillera Principal y la Cuenca Neuguina. 1. Facies sedimentarias. Geología Argentina (Caminos, R.; editor). Instituto de Geología y Recursos Minerales, Anales, 29(16), 399–432.
- Lilley, F. (1993). Magnetotelluric analysis using Mohr circles. Geophysics, 58(10), 1498–1506.
- Llambías, E., Bertotto, G., Risso, C., y Hernando, I. (2010). El volcanismo cuaternario en el retroarco de Payenia: Una revisión. Revista de la Asociación Geológica Argentina.
- Marquis, G., Hyndman, R., y Jones, A. (1995). Coincident conductive and reflective middle and lower crust in southern British Columbia. *Geophysical Journal International*, 120(1), 111-131.
- Miensopust, M. (2010). Multidimensional magnetotellurics: A 2D case study and a 3D approach to simultaneously invert for resistivity structure and distortion parameters. Unpublished doctoral dissertation, Department of Earth and Ocean Sciences, National University of Ireland, Galway, Ireland.
- Moyano, C. E. (1990). Análisis espectral e interpretación de señales magnetotelúricas. Tesis Doctoral en Ciencias Físicas, Facultad de Exactas y Naturales. Universidad de Buenos Aires.
- NOAA Space Weather Scales. (2016). Datos de índices geomagnéticos. Descargado de [https://](https://www.swpc.noaa.gov/products/planetary-k-index) [www.swpc.noaa.gov/products/planetary-k-index](https://www.swpc.noaa.gov/products/planetary-k-index)
- Parker, R. L. (1983). The magnetotelluric inverse problem. Geophysical Surveys,  $6(1-2)$ , 5–25.
- <span id="page-89-0"></span>Pedersen, L., y Engels, M. (2005). Routine 2D inversion of magnetotelluric data using the determinant of the impedance tensor. Geophysics,  $70(2)$ , G33–G41.
- Polak, E., y Ribiere, G. (1969). Note sur la convergence de méthodes de directions conjuguées. ESAIM: Mathematical Modelling and Numerical Analysis-Modélisation Mathématique et Analyse Numérique,  $3(R1)$ , 35-43.
- Pous, J., Juanjo, L., Marcuello, A., y Queralt, P. (1997). On the Resolution of the Darai Limestones by Two-Dimensional MT Forward Modeling. Journal of Geomagnetism and Geoelectricity,

 $49(6)$ , 817-825.

- Ramos, V., y Folguera, A. (2009). Andean flat-slab subduction through time. Geological Society, London, Special Publications, 327 (1), 31–54.
- Ramos, V., y Folguera, A. (2011). Payenia volcanic province in the Southern andes: An appraisal of an exceptional Quaternary tectonic setting. Journal of Volcanology and Geothermal Research,  $201(1-4), 53-64.$
- Rikitake, T. (1948). 1. Notes on the Electromagnetic Induction within the Earth. Bulletin of the Earthquake Research Institute, University of Tokyo,  $24(1-4)$ , 1–9.
- Rodi, W., y Mackie, R. L. (2001). Nonlinear conjugate gradients algorithm for 2-D magnetotelluric inversion. *Geophysics*,  $66(1)$ , 174–187. doi: 10.1190/1.1444893
- Ross, E., y Chaplin, W. J. (2019). The Behaviour of Galactic Cosmic-Ray Intensity During Solar Activity Cycle 24. Solar Physics. doi: 10.1007/s11207-019-1397-7
- Sagripanti, L., Aguirre-Urreta, B., Folguera, A., y Ramos, V. (2014). The Neocomian of Chachahuén (Mendoza, Argentina): evidence of a broken foreland associated with the Payenia flat-slab. Geological Society, London, Special Publications, 399 (1), 203–219.
- Siegel, A. F. (1982, 04). Robust regression using repeated medians. *Biometrika*,  $69(1)$ , 242-244.
- Sigismondi, M. E. (2012). Estudio de la deformación litosférica de la cuenca Neuquina: estructura termal, datos de gravedad y sísmica de reflexión. Tesis Doctoral en Ciencias Geológicas, Facultad de Ciencias Exactas y Naturales. Universidad de Buenos Aires..
- Simpson, F., y Bahr, K. (2005). Practical Magnetotellurics. Cambridge University Press. doi: 10.1017/CBO9780511614095
- Späth, F., Periale, S., Perdomo, S., y Arioni, L. (2017). Métodos gravimétricos y eléctricos aplicados a la exploración de hidrocarburos en ámbito de borde de cuenca neuquina. XX Congreso Geológico Argentino. Simposio de Prospección y desarrollo de yacimientos convencionales y no convencionales y desarrollo en campos maduros.
- Swift, C. (1967). A Magnetotelluric Investigation of an Electrical Conductivity Anomaly in the Southwestern United States. Thesis (Ph. D.)-Massachusetts Institute of Technology.
- Tikhonov, A. (1950). On the determination of the electric caractheristics of deep layers on the Earth's crust. Doklady Academii Nauk SSSR, 73 , 295-297.
- Tikhonov, A., y Arsenin, V. (1977). Solutions of ill-posed problems. Washington, D.C.: John Wiley and Sons, New York.
- Turienzo, M. (2009). La estructura de la faja corrida y plegada de Malargüe en la zona del Río Diamante (34<sup>o</sup>30-34<sup>o</sup>50 L.S.) y su relación con la Cordillera Frontal, provincia de Mendoza. Revista de la Asociación Geológica Argentina, 65, 123-139.
- Unsworth, M. (2009). Magnetotelluric Studies of Active Continent–Continent Collisions. Surveys in Geophysics, 31 (2), 137–161.
- Uribe Marín, M. (2015). Aplicación del Método Magnetotelúrico (MT) en dos zonas con posible potencial geotérmico ubicadas en la XI Región de Áysen, Chile. Tesis en Geofísica, Universidad de Concepción.
- Varentsov, I. M. (2015). Arrays of simultaneous electromagnetic soundings: Design, data processing, analysis, and inversion. , 271–299.
- <span id="page-91-0"></span>Vergani, G., Arregui, C., y Carbone, O. (2011). Sistemas petroleros y tipos de entrampamientos en la Cuenca Neuquina. Geología y Recursos Naturales de la Provincia de Neuquén: XVIII Congreso Geológico Argentino, 645-656.
- Vozoff, K. (1972). The magnetotelluric method in the exploration of sedimentary basins. Geophysics, 37 (1), 98–141. doi: 10.1190/1.1440255
- Vozoff, K. (1987). Combined Application of Reflection Seismic and EM Data to Stratigraphic Mapping. Exploration Geophysics, 18 (1-2), 215–218. doi: 10.1071/EG987215
- Weaver, J. T., y Lilley, F. E. M. (2000). Characterization of the magnetotelluric tensor in terms of its invariants. Geophysical Journal International, 141 (2), 321-336. doi: 10.1046/j.1365-246x .2000.00089.x
- Yungul, S. H. (1966). Telluric Sounding—A Magnetotelluric Method without Magnetic Measurements. Geophysics, 31 (1), 185–191. doi: 10.1190/1.1439731